# **EVALUATION OF DIFFERENT HYDRAULIC MODELS IN SUPPORT OF NATIONAL WEATHER SERVICE OPERATIONS**

**FINAL REPORT** 

**Project Title: Evaluation of Hydraulic Models in Support of NWS Operations**

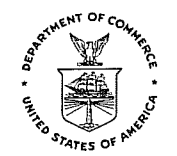

**U.S. DEPARTMENT OF COMMERCE National Oceanic and Atmospheric Administration** NATIONAL WEATHER SERVICE 1325 East-West Highway<br>Silver Spring, Maryland 20910-3283

SEP 2 6 2007

The National Weather Service Office of Hydrologic Development would like to thank the dedicated individuals who conducted this evaluation of the current state of the art with respect to hydraulic models relevant to the agency's water forecasting mission. In addition, we are particularly grateful for the cooperation we received from the model developers/vendors for HEC-RAS, Mike-11, Sobek, and FLDWAV. Without their contributions this evaluation would have not been possible. This evaluation was not a source selection activity.

Gary Carter Director Office of Hydrologic Development

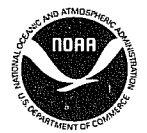

# **EVALUATION OF DIFFERENT HYDRAULIC MODELS IN SUPPORT OF NATIONAL WEATHER SERVICE OPERATIONS**

### **FINAL REPORT**

**Project Title: Evaluation of Hydraulic Models in Support of NWS Operations** 

# **TABLE OF CONTENTS**

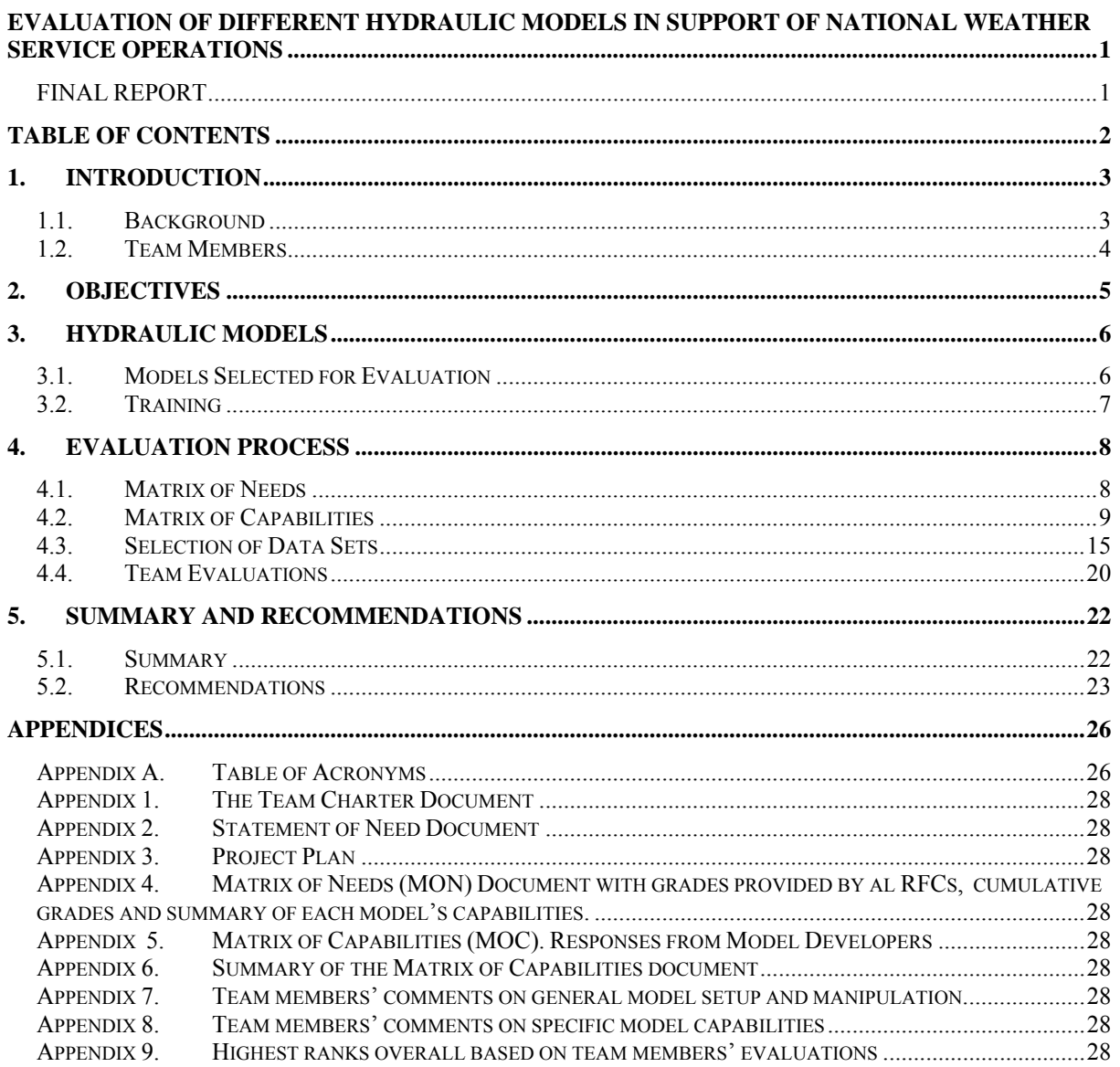

# 1. INTRODUCTION

### 1.1. Background

The National Weather Service (NWS) is responsible for issuing weather and water related forecasts and warnings to the citizens of the United States. To accomplish this mission the NWS relies extensively on computer resources and scientific procedures. FLDWAV is a comprehensive hydraulic model within the National Weather Service River Forecast System (NWSRFS) designed to simulate unsteady flows in rivers controlled by a wide spectrum of hydraulic structures. It combines the capabilities of the following two NWS models: Dynamic Wave OPERational Model (DWOPER) and Dam-Break Flood Forecasting Model (DAMBRK).

An overall examination of the FLDWAV model implementation at the National Weather Service field offices showed that 10 out of 13 (77%) River Forecast Centers (RFCs) herein also referred to as field offices, had at some point attempted development of hydraulic models, however as of December 2006, 5 of them had halted their efforts (see Figure 1). The reasons for abandoning the development of FLDWAV models cited by the field offices were primarily inadequate training, user documentation and technical support. The level of technical support provided by the National Weather Service Office of Hydrologic Development (OHD) varied significantly between field offices. Frustration with model setup and calibration was also a factor. The complexity of the rivers being modeled, the data available, and the experience with unsteady flow models also varied significantly. Several River Forecast Centers who abandoned their operational FLDWAV development efforts were able to successfully execute historical datasets using the PC version of FLDWAV, but were unable to keep them running operationally in AWIPS without continual assistance from OHD. Some models were also abandoned after PC development when it was discovered that the AWIPS version of FLDWAV did not execute all the features available on the PC version. Currently, FLDWAV is being used operationally by 5 RFCs (39%) in various applications of real-time hydraulic routing.

Several RFCs that use, or planned to use FLDWAV, in their operations have indicated that FLDWAV modeling capabilities are not adequate for all complex conditions that exist in rivers, that the model lacks the tools for calibration, and that model calibration is a very time consuming, labor intensive and highly inefficient process. Other concerns were that FLDWAV is very difficult and cumbersome to use and lacks adequate user manuals. A few RFCs pointed out that on occasions the model's instability presented problems for effective use for NWS operational purposes.

To address the limitations of the current FLDWAV model and to evaluate its capabilities relative to other widely used hydraulic models, a hydraulic model evaluation project was initiated. This project commenced on June 1, 2006 and ended on May 31, 2007.

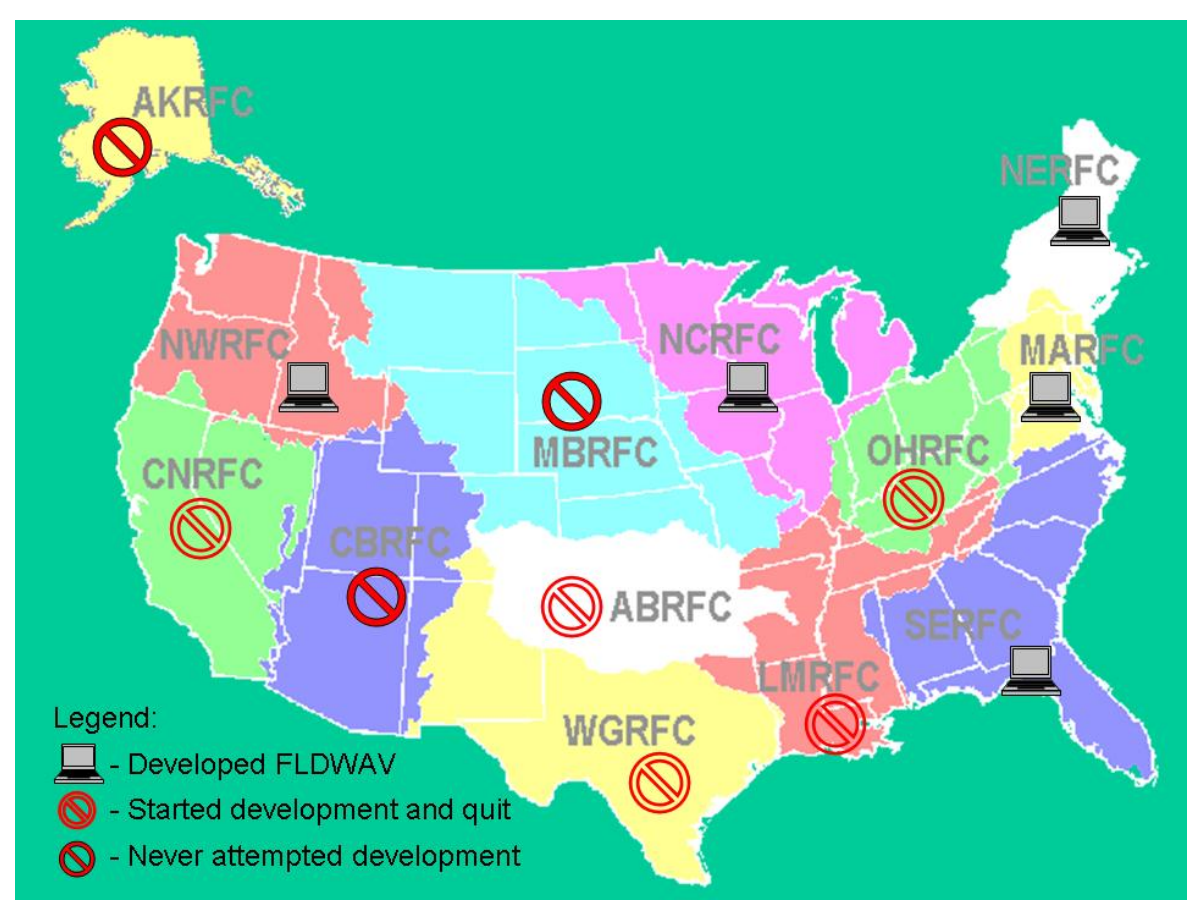

Figure 1 Map of all RFCs showing 5 RFCs that currently use FLDWAV in their operations, 3 RFCs that never developed a model and 5 RFCs that discontinued model development.

### 1.2. Team Members

A team for the hydraulic model evaluation was formed based on the directions from the Team Charter document given in Appendix 1. The team was made up of the three members of the Hydraulics group of the Hydrologic Science and Modeling Branch (HSMB) of the Office of Hydrologic Development; seven members representing various River Forecast Centers, including Arkansas-Red Basin (ABRFC), California-Nevada (CNRFC), North Central (NCRFC), North East (NERFC), North West (NWRFC), Ohio (OHRFC), West Gulf (WGRFC); and one member from the Cleveland Weather Forecast Office (WFO). The RFC participants for the evaluation team were selected with the intent of representing all the RFCs that either attempted FLDWAV development or currently utilize the FLDWAV model in operational NWSRFS forecasting. The team leader was Reggina Cabrera from OHD. A list of team members is shown below. Team meetings were held mainly remotely through numerous conference calls and three "face-to-face" meetings that occurred during the training sessions in the evaluation period.

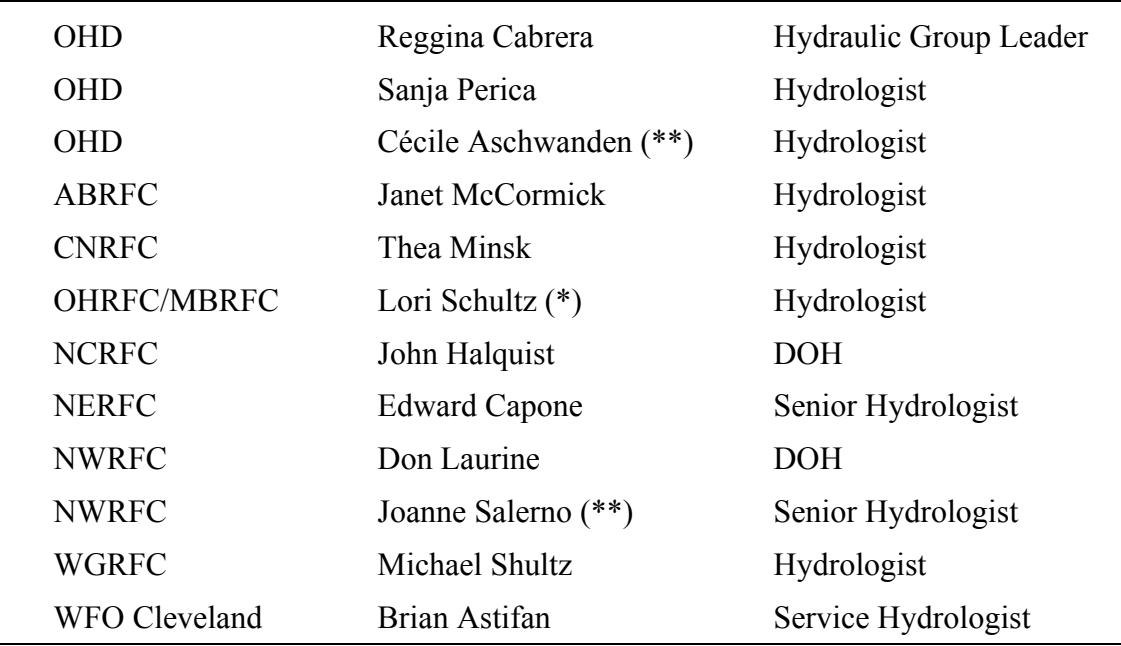

 *(\*) Started as a member of OHRFC and then transferred to MBRFC* 

 *(\*\*) Associated members; joined the team in September 2006* 

### 2. OBJECTIVES

The main objectives of this hydraulic model evaluation project are to identify "state-of-the art" hydraulic models; to evaluate their capabilities and limitations in relevance to NWS operations; and to recommend the "best" model(s) that will be used instead of, or in addition to, the FLDWAV model. The ideal hydraulic model should be capable of simulating a range of complex water resources scenarios relevant to NWS operations using the most advanced methodologies through an easy to use interface.

By utilizing such a "state-of-the-art" hydraulic model the NWS will be able to produce reliable forecasts; consequently aiding in protecting life and property and carrying on the major objective of the National Oceanic and Atmospheric Administration (NOAA) "to Serve Society's need for Weather and Water Information."

 Issues related to the implementation of the selected model(s) into the NWS operational framework were not part of this evaluation effort. They will be addressed after this evaluation is complete.

## 3. HYDRAULIC MODELS

### 3.1. Models Selected for Evaluation

Based on the broad criteria described in the Objectives, and after careful review of existing hydraulic models, the team decided to evaluate the following four models:

- 1. MIKE 11 software products developed by the Danish Hydraulic Institute (DHI), version MIKEZero 2005 SP4;
- 2. River Analysis System (RAS) developed by the U.S. Army Corps of Engineers (USACE), Hydrologic Engineering Center (HEC), version 4.0 Beta and 3.1.3;
- 3. SOBEK model developed by WL Delft Hydraulics in the Netherlands, version 2.10;
- 4. FLDWAV model, developed by the National Weather Service, Hydrology Laboratory, Office of Hydrologic Development, several versions, as listed below

MIKE 11 is part of a family of software products developed at the DHI Water & Environment Institute. DHI is a non-profit research and consultancy foundation with more than 500 employees based in offices around the world including the United States. The model has a powerful numerical engine and a user friendly interface that allows users to efficiently set up and run complex one-dimensional applications. The model has been used in numerous situations around the world for real-time forecasting (e.g., Thailand, China, Italy, United Kingdom, United States, Bangladesh, Czech Republic, and Denmark). Although MIKE 11 itself is a one-dimensional (1D) model, it can be dynamically linked to other DHI software to perform two-dimensional (2D) flood modeling, water quality modeling, ground water modeling, etc.

RAS (or HEC-RAS) is a 1D model developed by the Hydrologic Engineering Center of the U.S. Army Corps of Engineers (USACE) designed to perform various types of hydraulic calculations for a full network of natural and constructed channels. The model has been used by numerous federal agencies, and has been adopted by the U.S. Geological Survey (USGS), Federal Highway Administration (FHWA), and Natural Resources Conservation Service (NRCS) as their 1D river hydraulic model over their own hydraulic models (WSPRO and WPS). HEC-RAS is also used by most state and local governments that perform open channel river hydraulics work, and is used extensively in the private industry all around the world. RAS is an integral part of the Corps Water Management System (CWMS) which is being applied by all of the Corps of Engineers offices that perform real-time operations. While HEC-RAS is a 1D model, work is currently underway to dynamically link HEC-RAS with the Adaptive Hydraulics (ADH) two- and three-dimensional (2D/3D) model developed by the Coastal and Hydraulics Laboratory of the Corps of Engineers.

SOBEK is a general software package developed by WL Delft Hydraulics in the Netherlands jointly with Dutch public institutes and private consultants. It consists of different modules that are used to simulate particular aspects of the water system: flood forecasting,

optimization of drainage systems, control of irrigation systems, sewer overflow design, ground-water level control, river morphology, salt intrusion and surface water quality. These modules can be operated separately or in combination. The data transfer between the modules is fully automatic and modules can be run in sequence or simultaneously to facilitate physical interaction. The module tested in this evaluation was SOBEK-Rural. SOBEK is an integral part of the WL | Delft Hydraulics' Flood Early Warning System (Delft-FEWS) that provides flood forecasting and warning systems customized to the specific requirements of an individual flood forecasting agency. Some of the current Delft-FEWS applications are in Germany, Taiwan, Vietnam, Thailand and Singapore.

FLDWAV is a comprehensive hydraulic model developed by the National Weather Service Hydrology Laboratory to simulate unsteady flows in rivers controlled by a wide spectrum of hydraulic structures. Currently, four versions of the FLDWAV model are available: 1) the latest PC-based version developed at OHD, 2) a LINUX AWIPS calibration version developed at OHD that incorporates FldAT, 3) an updated PC-based version under continued private development by Dr. Danny Fread, and 4) the LINUX-based version currently used operationally within the NWSRFS in AWIPS. Because of a number of issues encountered in setting up an input data set for Dr Fread's version during the evaluation process, it was decided to continue the evaluation with the other three FLDWAV versions in combination with the FLDWAV Analysis Tool (FldAT), a standalone software package developed by OHD to graphically display and analyze FLDWAV input data and results.

### 3.2. Training

To assist the team members in the evaluation process, training courses were arranged with all model developers. The training covered basic model capabilities, set-up, and specific topics of interest for NWS applications (e.g., dam break analysis). During the training sessions the team members installed the corresponding software on their laptops so they could take the models to their offices for future testing. During the training sessions team members and model developers established a relationship that expedited communications during the evaluation period.

To make the evaluation process as fair as possible, all training sessions were intended to happen at the same time with equal amount of time allocated to each session. However, it was not possible to arrange training with all model developers at the same time, so training sessions were arranged on three different occasions. The MIKE 11 and SOBEK models training sessions were held in Silver Spring, Maryland during the week of September 18, 2006. The training session on advanced FLDWAV modeling capabilities was held in Silver Spring, Maryland during the week of November 13, 2006. During the FLDWAV training week one of the team members familiar with the RAS model provided a two-hour training on basic model set-up since the RAS training could not be arranged with the Corps of Engineers until later in the evaluation process. This permitted the team members to start evaluating and comparing all four hydraulic models sooner. In the same week the team also visited the Corps of Engineers, Baltimore District, and saw a presentation on the suite of HEC models in operational mode. The final training session on HEC-RAS took place in Davis, California

during the week of January 29, 2007. Training sessions for each model lasted between two and two and a half days.

# 4. EVALUATION PROCESS

The evaluation process follows the OHD-mandated operational software improvement process known as Hydrologic Operations and Service Improvement Process (HOSIP). The Statement of Need (SON) and HOSIP Research Project Plan appear in Appendices 2 and 3. These documents outline the Hydraulic Model Evaluation Team's mission to "Evaluate selected hydraulic models to determine their technical capabilities and limitations as well as their feasibility for implementation into NWS operations. The models will be tested for different data sets, providing a range of hydraulic conditions and different degrees of complexity."

The evaluation of the selected models was done in several stages. At the beginning of the evaluation process all field offices were asked to provide information on hydraulic modeling capabilities that are needed for their operations. Based on their responses a questionnaire for the model developers was formed. The questionnaire made inquiries on the model's ability to address different hydraulic functions relevant to current and potential future NWS operations. The developers were also asked about additional model characteristics such as calibration tools, output methods compatibility with NWSRFS, availability of documentation, technical support and related costs. All collected information was utilized by the team members during the evaluation process. In the meantime the selection of data sets started. For reasons that will be explained in Section 4.3, the data selection process ended up being the most challenging aspect of the whole evaluation process, and the one that restricted it significantly. The evaluation of general modeling capabilities of all four models was carried out by all of the team members. Detailed evaluations of advanced hydraulic functions for each model were done by at least two evaluators from the team who were the most familiar with the model. The criteria used for the evaluation were: quality of documentation, ease of data manipulation, quality of computational methods, model stability, ease of troubleshooting, availability and quality of tabular and graphical outputs. Those evaluations were used for the model comparison and they were used to make final recommendations.

### 4.1. Matrix of Needs

 At the very beginning of the evaluation period feedback was requested from all 13 RFCs on the importance of different modeling capabilities for their operations. The intent was to determine modeling functionalities that are critical for the RFC's daily forecast operations. The feedback form included a number of common modeling features such as hydraulic modeling of river reaches (multiple rivers, braided rivers, split flows, river sinuosity, flow diversions, backwater effects, and effects of tail water conditions), modeling reservoirs, structures, dams and dam breaks, and levees and levee breeches. In addition, the feedback addressed the following "advanced" modeling capabilities: ice jam buildup/breakup hydraulics, wind effects, floodplain mapping, river and estuarine interface, water quality, interaction with ground water, flow in karst areas, sediment transport, habitat modeling and

salt water intrusion. Feedback was also requested on the importance of 2D modeling capabilities. The RFCs were asked to grade the importance of a particular feature using grades on a scale of 0 to 3, with 0 - not needed at all, 1 - not important, 2 - relatively important, and 3 - crucial.

Responses were received from all field offices. They were grouped in categories and compiled in a document known as the Matrix of Needs (MON; Appendix 4). In addition to the grades provided by individual RFCs, the MON shows cumulative scores for each function. The maximum achievable score was 39. As a general rule, the higher the cumulative score of the particular feature, the higher priority should be given to the functionality in the model evaluation process. All functionalities with cumulative grades of 19 or more were considered vital for this evaluation and they were used to compare and to evaluate the hydraulic models. The lowest scores correspond to a few functionalities (shaded gray in the MOC) such as: modeling of flows in karst areas and interaction with groundwater, salt water intrusion, habitat modeling and fish passage, and sediment transport. For quick reference the MON also includes information regarding which models could handle each of the functions (each model's capabilities will be discussed in more detail in the following sections). Each model's capability to simulate a certain function was described as one of the following four categories: a) model has capability, b) model does not have capability; c) model has a capability with add-on module (usually requires purchase of additional license); or d) model does not have capability in a current version, but development is well on its way and can be expected to be included in an upcoming release.

### 4.2. Matrix of Capabilities

In order to learn more about the models tested a feedback form was sent to all four model developers. The form inquired not only questions on model capabilities relevant to current and potential future NWS operations but also on other topics that could have a major impact on the effectiveness of a hydraulic program within the NWS such as current uses of the model in operational settings, implementation and integration in NWSRFS, availability of documentation and support, and related costs. The following is the list of questions that was sent to the model developers:

# **4.2.1. Matrix of Capabilities Table**

#### **Model Developer Questions**

#### **a. Modeling capabilities needed for current NWS operations**

- River reaches. Does the software have the ability to model:
	- Multiple rivers
	- Braided rivers

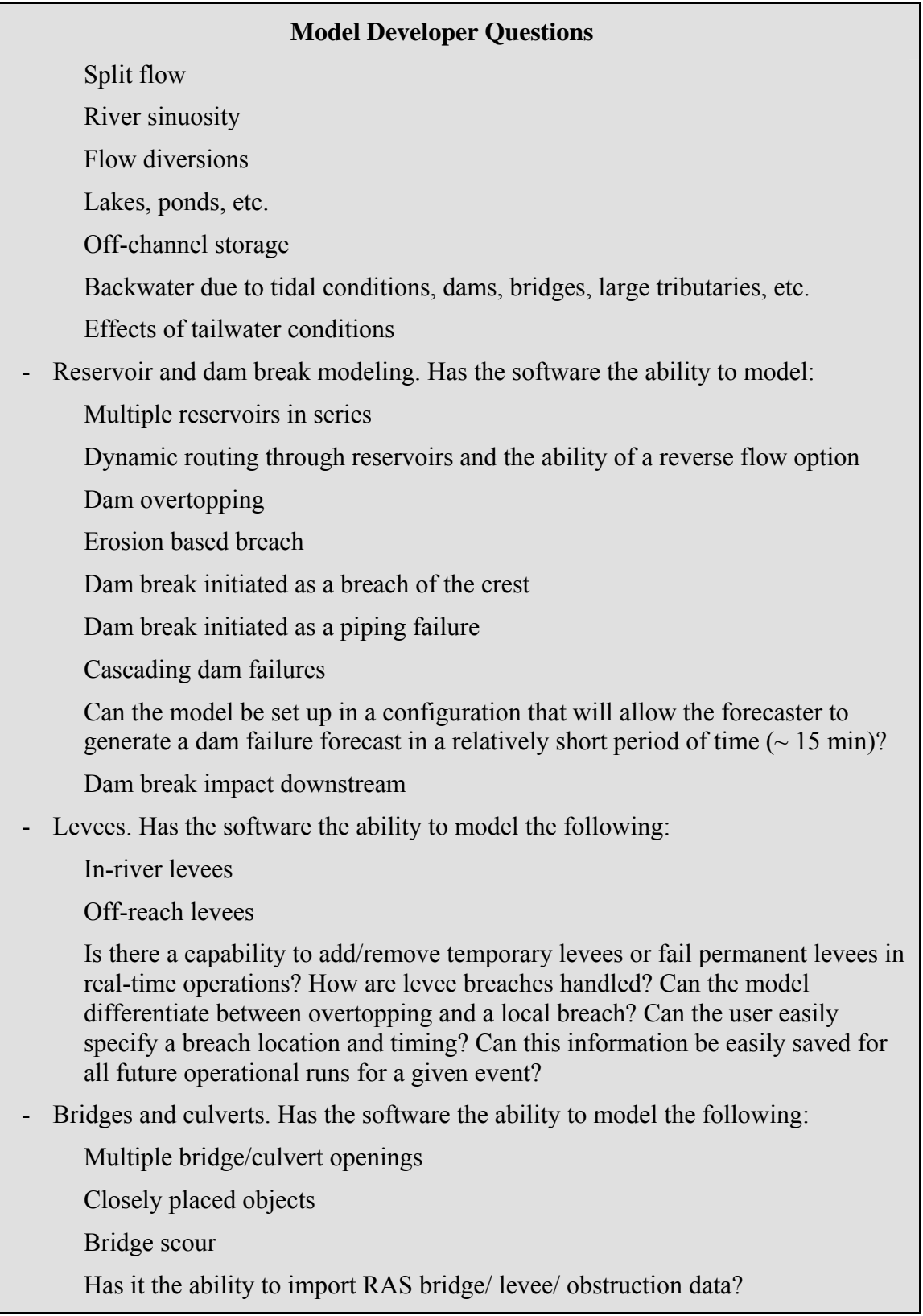

Has it the ability to import FLDWAV bridge/ levee/ obstruction data?

- Advanced modeling capabilities. Has the software the ability to model:
	- Wind effects
	- Ice jam buildup/breakup hydraulics
	- Floodplain mapping
	- River and estuarine systems interface

#### **b. Additional modeling capabilities needed for future NWS operations**

- Water quality modeling
- Interaction with ground water
- Flow in karst areas
- Sediment transport
- Debris flow
- Salt water intrusion or salt wedge simulation

#### **c. Flood wave approximation**

- Can the model be run in both, steady and unsteady state?
- Is fully dynamic flood wave approximation available?
- Is diffusive flood wave approximation available?
- Can model be run in 1-D and 2-D modes?

#### **d. Cross sectional data manipulation**

- How does the user create/modify model input?
- Can the software make use of USGS and HEC-DSS databases? Can it import HEC formatted cross sections directly?
- Can the software import FLDWAV formatted cross sections directly?
- What methods are available for creating cross sections? How does the user generate cross sections? Is GIS knowledge required to develop cross sections? How does the user add/delete cross sections or tributaries?
- Can cross sections be created via cross section interpolation? Can cross sections be irregularly spaced?
- When editing a cross section, can the user graphically view edited cross section information prior to model acceptance?

- Can cross sections be graphically viewed during calibration and operations? How does the user accomplish cross section viewing? Does the scale change with each cross section or is the scaled fixed?
- Is it possible to change a gage location or datum, change geometry, or change an inflow location/time-series without a recalibration?
- How is Manning's n applied in the model? Can the model assign variable roughness to stage and discharge ranges at a cross section?

#### **e. Boundary conditions. Does the software allow for the following boundary conditions?**

- Upstream stage or discharge hydrograph
- Downstream stage or discharge hydrograph
- Downstream single-valued rating curve
- Downstream stage hydrograph defined by tide hydrograph blended with a simulated tide hydrograph
- Can the model accept multiple boundary conditions (upstream and downstream)?
- How does the user define and modify boundary conditions?
- Does the model allow manual edits of lateral inflow (local and tributary flows)?
- Does it allow for internal boundaries: weirs, locks and dams, rating curves, low flow water crossings? How does the user manipulate/edit internal boundary conditions?
- Structure operations module. What operational rules are used to constrain lock/dam operations? Can gate settings be modeled or prescribed, or does the model use a specified pool internal boundary condition?

#### **f. Model output**

- Can model output time series be exported in different formats?
- Does the software output hydraulic information? Does the software provide tables and graphs of velocity, flow, stages, Froude number, rating curves, peak flow hydrograph, water surface profiles, and thalweg profile?
- How easily is the resulting water surface elevations exported for inundation mapping? What platform is used to produce the maps?
- Can graphical model outputs be extracted for web use?

#### **g. Implementation and integration in NWSRFS**

- Is the model stable in a real-time situation for all flow regimes? Are there any known situations for which non-convergence typically occurs?
- Does it work with the local partial inertia technique?
- Is it easy to calibrate the proposed model? What support programs are available to aid in calibration? What type of statistics do you use to evaluate the calibration?
- Can the proposed model be reasonably used in operations? What are the model benchmarks for speed of operation on a system similar to the NWS AWIPS/LINUX environment? For example, how long does it take to run a 140mile stretch of river with 100 cross-sections?
- Is this model used for real-time forecasting? If yes, where? And by whom?
- Can a calibration model be easily implemented in operations (is there any conversion necessary from calibration to operational model)?
- How easy it is to utilize the model for those who are not experienced in hydraulics?
- Can the model be coupled with a hydrologic model or a 2-D model?
- Is the software source code available? If it is, is it customizable, i.e. can NWS make changes to the code?
- What software language(s) is the code written in?
- Can the model be integrated into NWSRFS on the LINUX AWIPS platform? Do additional utilities need to be developed to accomplish model integration into NWSRFS?
- On what platform can the model run (PC, LINUX, UNIX)?
- Can NWS customized user interfaces or scripts be used in conjunction with the model?

#### **h. Documentation and support**

- What documentation exists for the proposed model? Is the documentation adequate for debugging, calibration and operational troubles?
- What company or entity will provide calibration, and model setup support?
- Is technical support available beyond receipt of the model? Is operational support available (e.g., how would you get involved if the model does non-converge in real-time run)?
- If changes in the code are needed, can the NWS make a request for change? What is the request process for the NWS? What is the average time for changes to become effective?

- Can you provide model set-up support within the NWS AWIPS/LINUX environment?

Can you provide support for model inclusion into the RFS environment?

#### **i. Other**

- Tell us items about your model that you want us to know.

#### **j. Related costs**

- Software license(s) costs:
- Technical support services costs:
- Training costs:
- Software updates costs:
- Are there any other cost charges related to your services?

All developers' responses were collected in a document called Matrix of Capabilities (MOC) that is given in Appendix 5. The same categorization that was used in the MON in Appendix 4 was used in this table. For quick reference and for easy model comparison all responses from the MOC document were summarized in a table given in Appendix 6. Since it was not always straightforward to classify the responses in yes/no form, the table in Appendix 6 contains comments if additional clarification was needed and if the response was considered relevant for the evaluation process. Also, occasionally the developers failed to answer a question from the feedback form. In order to have complete information about all models, those questions were answered by team members; they are highlighted. As can be seen in Appendices 5 and 6, when add-on software modules and/or forthcoming model upgrades are considered, all four models are capable of handling a vast majority of functions needed for current and future NWS operations. They can handle unsteady flows in complex river systems controlled by a wide spectrum of hydraulic structures; they are capable of modeling dam breaks and levee breeches and could at least export information needed for floodplain mapping. The models by–and-large could model numerous advanced functionalities including water quality, sediment transport, river and estuarine systems interface, etc., although with different levels of complexity. The differences among the models relevant to the current NWS operations were in modeling wind effects and ice hydraulics. MIKE and SOBEK could handle wind effects, RAS could not (although according to the model developers "this could easily be added") and FLDWAV only handles uni-directional winds with constant velocity. HEC-RAS is on the other hand the only model that currently is capable of simulating ice cover and ice jam breakup hydraulics (ice jam breakup hydraulics can run only in a steady-state mode).

The 2008 version of MIKE 11 is also projected to have the ability to simulate ice jams in a quasi-steady state mode. Regarding the implementation and integration in the NWS and technical support, the developers' responses were also similar. With the exception of AWIPS version of FLDWAV, all tested models will require development of additional utilities for integration in the operational environment on the LINUX platform, technical support might be available for a fee, and software code will not be available to the NWS.

### 4.3. Selection of Data Sets

The selection of data for the model evaluation proved to be by far the most challenging part of the whole evaluation process. The initial plan was to examine FLDWAV data sets that are currently being used by different RFCs in forecast operations and to select 3 or 4 reliable data sets that include a wide range of hydraulic functions relevant for the evaluation. The considered data sets included FLDWAV datasets for the Lower Columbia River, the Sacramento River, the Upper Red River of the North, the Upper Ohio River, the Tar River and the St. Johns River. The Tar River and the St. Johns River were selected because their flows were affected by tides. Other rivers had several tributaries, and a variety of structures and it was planned to use them to test levees, weirs, gates, and bridges. The FLDWAV geometric data, however, could not be converted into the other three model formats primarily because geometric data is handled differently in FLDWAV than in the other models. FLDWAV defines cross-sectional information as top widths with associated elevations; the number of elevations is kept constant for each cross-section. The other three programs represent cross sections in station-elevation (x-y) format. Because of the cross-sectional definition difference, Manning's n coefficients calibrated for FLDWAV model can not be applied directly to the other models. Also, Manning's n coefficients in FLDWAV are often calibrated based on flows, and that option is not available in some of the other tested models. It was also found that structures (e.g., bridges) were not always modeled explicitly in FLDWAV, but structure's geometry was reflected in the cross sectional data; therefore, no structure details were available.

Another suggestion that the team builds up one or more relatively complex data sets from scratch to be used to test gates, bridges, tides, dam break, ice jam, etc. was abandoned. It was assessed that the time allocated for this project was not nearly sufficient to produce new data sets, to convert and calibrate the data for all four model formats and to perform evaluations.

Since the transformation of data set set-ups for other programs to FLDWAV format was feasible, it was finally decided to use data sets from either MIKE 11, RAS or SOBEK projects and convert them to other formats. There was quite a bit of cross-section information available to us in HEC-RAS format: Upper Ohio River, Upper Mississippi River, Red River, Susquehanna River, etc. Unfortunately, for some there were no flow/stage measurements at desired locations available to be used in calibration, some did not have information on Manning's n coefficients and in some of them structures were missing. An additional difficulty was a tedious conversion to MIKE or SOBEK formats, in part because some crosssections were geo-registered and some were not. The model developers provided team members great support with data conversions.

Finally, in March, the team selected two data sets to be used in the evaluation project: the HEC-RAS data set for the Red River, North Dakota (ND)/Minnesota (MN) and the FLDWAV data set for the St. Johns River, Florida (FL). The conversion of the HEC-RAS data set to MIKE and SOBEK formats was done by the model developers and conversion to FLDWAV was done among team members. The team decided to keep the FLDWAV file for the St. Johns River to test tidal effects because none of the available data files had a tidal boundary.

### **4.3.1. Red River Model**

The Red River model was for an approximate 130 mile reach of the Red River plus a 20 mile reach of the Wild Rice River, ND. The upstream boundaries were at Hickson, ND on the Red and Abercrombie, ND on the Wild Rice. Lateral inflows were included for the Fargo Local, Sheyenne River at Harwood, and the Buffalo River, MN. The forecast point, Fargo, ND was located about midway in the reach. The model was constructed by combining 4 HEC-RAS Flood Insurance Study models and converting them from steady flow to unsteady flow. Combined there were 178 cross-sections, 25 bridges, 3 inline structures, 6 lateral structures, and 1 culvert. Unsteady flow data sets were provided for 1997 and 2001 flood events. The flow data for the 1997 flood event covered the time period from April 1st to May 2nd; and for the 2001 flood event from March 31st to April 10th. The schematic of the Red River model is given in Figure 2.

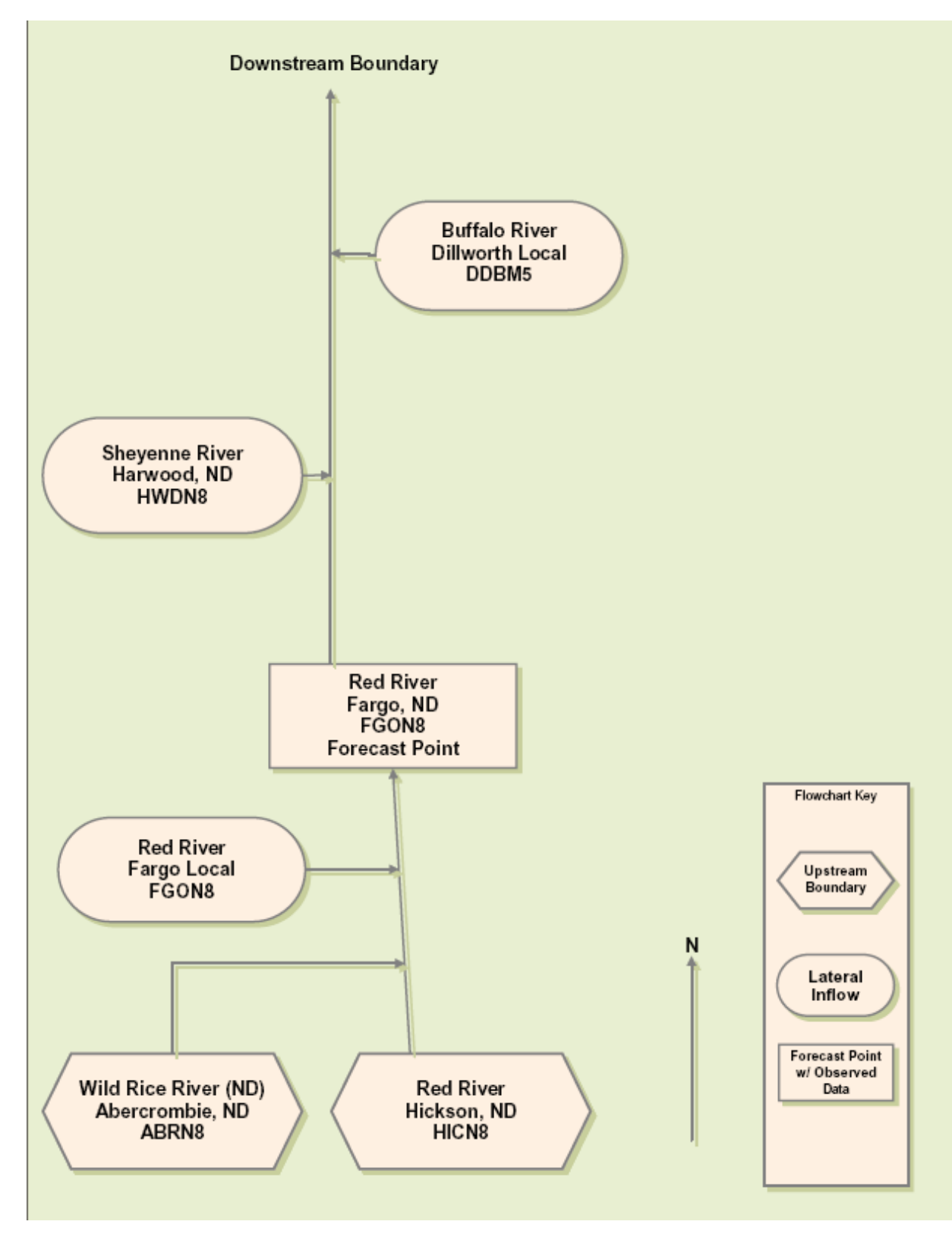

Figure 2 Schematic for the Red River model.

### **4.3.2. St. Johns River Model**

The FLDWAV deck for the St. Johns River covered a total of 216.9 miles. The total number of cross sections was 52, and each cross section was represented with 9 top width - elevation pairs. There were no structures such as bridges or levees explicitly modeled. The total number of values in the Manning's n table was 19 and set as a function of flow. The flow data covered the time from December 19th 2004 to March 5th 2005. There were 11 lateral inflows, but none of them were modeled dynamically. The upstream boundary was set at Christmas (CHRF1) with a gage elevation of 1.62 feet and the downstream boundary was located at Mayport (MYPF1) with a gage elevation of 0 feet. Observed hydrographs were available for calibration at Christmas (CHRF1), Geneva (GENF1), Sanford (SNFF1), Deland (DLAF1), and Buffalo Bluff (PALF1). Data for the Jacksonville (SJLF1) stream gage was unavailable for the given time period. The schematic of the St. Johns River is shown in Figure 3.

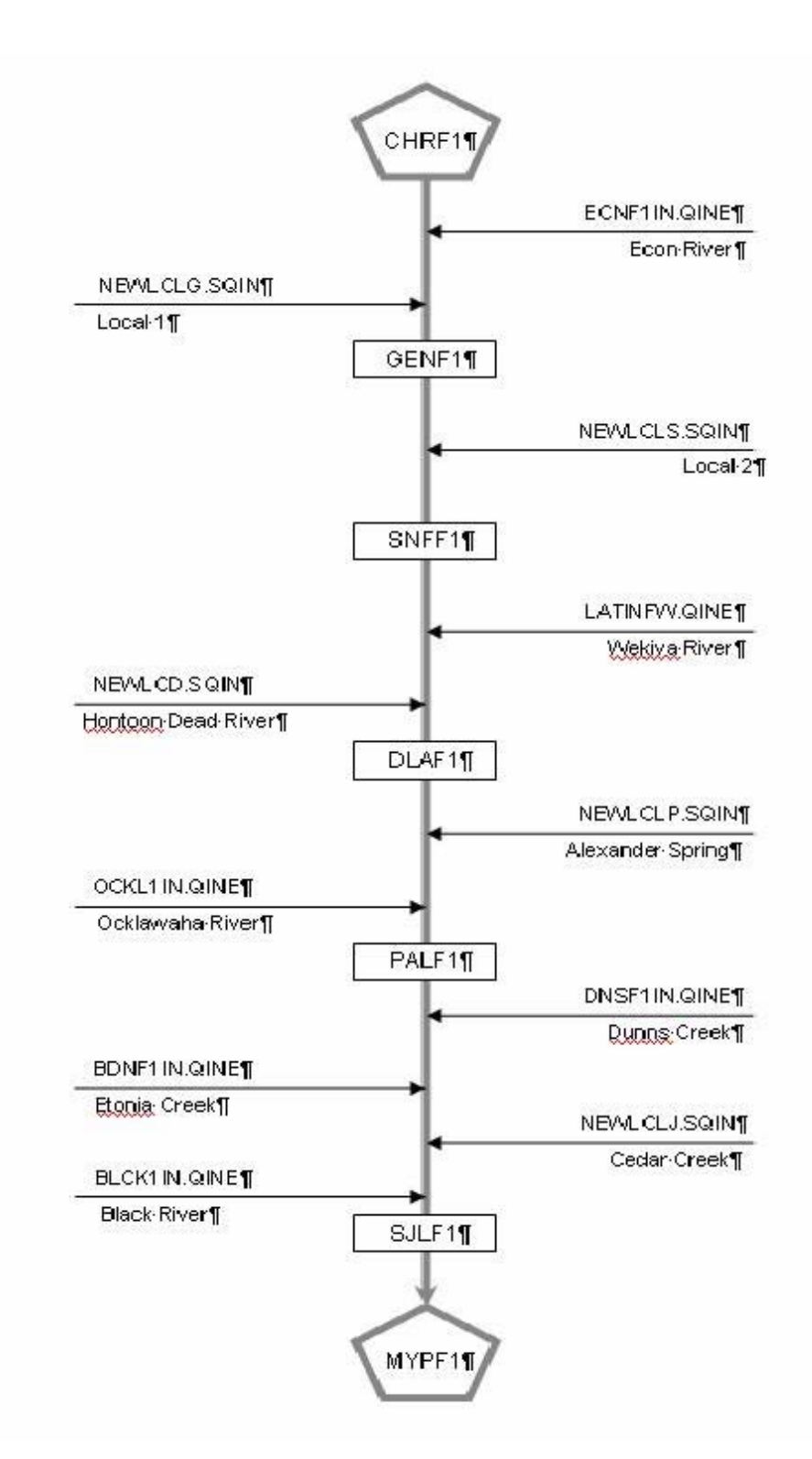

Figure 3. Schematic for the St. Johns River model.

# 4.4. Team Evaluations

The team evaluation was performed in two phases. In the first phase all team members evaluated general model set-up and manipulation for all selected hydraulic models. The topics evaluated in the first phase were the following:

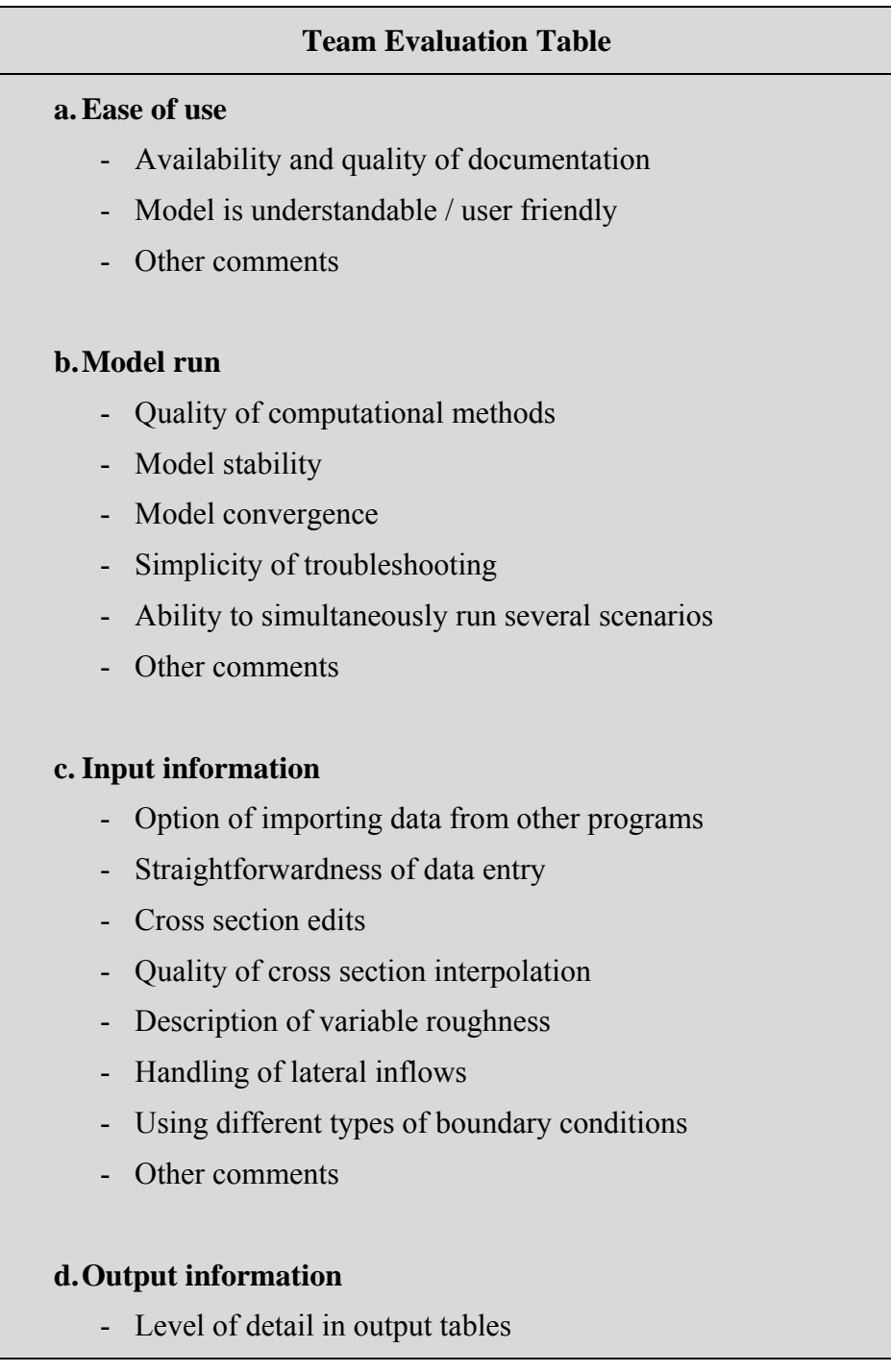

#### **Team Evaluation Table**

- Output detail for individual cross sections
- Can output time series be exported
- Availability and quality of graphical output and animation
- **e.** Could graphical model outputs be extracted for web use

There were no restrictions on how the team members should do the evaluation in the first evaluation phase. The team members were expected to become skilled at using all of the four models based on training and available documentation and to perform evaluation using data of their choice: data sets provided by the model developers, data sets recommended for the evaluation project, or data sets they developed from scratch. Team members from field offices commented on each of the topics, and graded each models' performance on a scale from 1 to 5 (1 for poor performance or lack of ability and 5 for excellent performance). Additional comments on general model set-up were also encouraged; however additional comments were not graded. Several team members for example commented on SOBEK's inability to accept data in English units. All comments were taken verbatim so they reflect the opinions of the commenter and may be incorrect in some cases. The comments were organized per topic and per model, and are shown in Appendix 7. As can be seen from the Appendix, there was a consensus among the team members that all four hydraulic models are technically sound, high quality models. Most of the evaluators thought that no adequate information was available for comparison of the models' stability and convergence. Major differences among the models were found in "subjective" parameters such as ease of use, clarity of documentation and availability of sample solutions. The team members felt that extensive documentation for HEC-RAS that included a user's manual, hydraulic references and applications guide (with numerous examples complete with written explanations and electronic datasets) and its comprehensive error/warning messages were far superior over any of the other programs. ' The team members also found HEC-RAS' graphical user interface to be more intuitive than the graphical user interfaces for MIKE or SOBEK, and especially FLDWAV.

In the second evaluation phase each model was assigned for detailed evaluation to two team members who had acquired the most experience with the model during the first evaluation phase. Team members were encouraged to participate in evaluation of other models that were not assigned to them, as well. The following model capabilities were evaluated:

- tributaries, junctions and split flow;
- bridges and culverts;
- qates, weirs and lateral structures;
- levees and levee breach;
- dams and dam break analysis;
- $\blacksquare$  tides;
- ice jam;
- floodplain modeling.

The criteria team members used for evaluation were quality of documentation, ease of data manipulation, quality of computational methods, model stability, straightforwardness of troubleshooting, availability and quality of tabular and graphical outputs. Similar to the evaluation procedure in the first phase, the evaluators commented on each of the topics, and graded the models' performance on a scale from 1 to 5 (1 for poor performance or lack of ability and 5 for excellent performance). All comments were organized per topic and per model, and are shown in Appendix 8. The evaluation showed that in nearly all evaluated technical categories all four models are robust software packages capable of handling most of the modeling problems encountered at different NWS forecast offices. Of course, there are some features unique to each model. For example, none of the four models approaches the regulation of gated structures (or actually any structure) in quite the same way. However, team members felt that none of these technical differences would prevent successful calibration, and that all models could provide accurate results. What the team felt could prevent successful calibration and use was inadequate documentation for some of the models

Average grades were calculated for each model and for each evaluated topic. Appendix 9 does not show grades but rather indicates the model(s) with the highest rank. The highest ranks presented in Appendix 9 should be taken with caution, as the scores are subjective. That is especially true for scores involving topics evaluated during the second evaluation phase which are often based on grades provided by only one or two team members.

# 5. SUMMARY AND RECOMMENDATIONS

### 5.1. Summary

The mission of the Hydraulic Model Evaluation Team was to: "Evaluate selected hydraulic software packages to determine their technical capabilities and limitations as well as their feasibility for implementation into NWS operations. The models will be tested for different data sets, providing a range of hydraulic conditions and different degrees of complexity." (Team Charter, Appendix 1)

It should be noted that during the first session the newly formed evaluation team decided to exclude the technical aspects of implementation into NWS operations from the evaluation. It was agreed that an implementation of a new model into operations should be treated as a separate project altogether once the technical evaluation was completed. This change was reflected in the HOSIP documentation (Statement of Need) included in Appendix 2. There was insufficient time for the team to evaluate the feasibility of models' implementation in operational environment. besides, the team members were specifically selected based on their knowledge of hydraulic modeling and they felt the technical issues and concerns related to

incorporation of a new model into the operational architecture at the River Forecast Centers was beyond their expertise.

Another modeling aspect discussed among team members at the beginning of this evaluation was whether to include 2D models in the testing. The team decided to primarily focus on 1D modeling capability during this evaluation, as it was deemed unrealistic in the time frame allocated to the evaluation to perform an adequate assessment of 2D models. However, the team took into consideration the fact that 2D modeling capabilities are desirable for future development (e.g. hydraulic modeling in coastal areas, floodplain mapping).

This evaluation was envisioned to consider as many modeling aspects as possible in the given one-year time frame. Due to the time constraints and the complexity of the task the team was facing, each of the models raised various challenges for the team members, some of which probably could have been overcome with additional training and/or familiarization with the models.

### *5.2. Recommendations*

The consensus among the team members was that all of the four evaluated models are of high quality and technically sound. Each one is a viable option for NWS hydraulic modeling. None of the four models is guaranteed to be stable and to converge for all flow regimes and structure operations without being thoroughly tested, but it is likely that all of them could be made to work under the most complex circumstances, if developed with someone with sufficient experience and knowledge. The main differences among the evaluated models are in the availability of calibration tools, documentation, technical support and licensing and development costs. Thus, to some extent, subjective parameters had an important role in differentiating among the models.

# **Finding #1**

FLDWAV hydraulic model is native to the National Weather Service and it is currently operational at several River Forecast Centers. In those offices significant amount of in-house knowledge on hydraulic modeling using FLDWAV exists. Forecasters in those offices feel that the hydraulic schemes in this software are sound and capable of producing satisfactory results under the setting they have tested.

### **Recommendation #1**

The team recommends that the AWIPS version of FLDWAV continues to be available to NWS hydrologists at the River Forecast Centers and that it should be included into the new operational architecture.

### **Discussion #1**

Although several field offices have abandoned FLDWAV development, there are still some River Forecast Centers that have successfully implemented FLDWAV and these wish to continue using the software. Besides, the implementation of any new hydraulic model can not occur immediately; thus, FLDWAV models will continue to be used in operational settings for years to come.

### **Finding #2**

The HEC-RAS hydraulic model could meet almost all the high priority requirements of the River Forecast Centers. In addition, it was found that the best overall training opportunities, documentation, and forecaster knowledge base exist for the HEC-RAS model of all models tested.

### **Recommendation #2**

It is the consensus of the evaluation team that HEC-RAS be considered for inclusion into the suite of NWS hydraulic models.

### **Discussion #2**

Even though the team felt that HEC-RAS model has the greatest potential for enhancing NWS hydraulic modeling capabilities, the team has some concerns that could not be resolved during this evaluation. The major concern is that there was no assessment of HEC-RAS performance in real-time operations. In addition, not having access to the software source code might hinder its maintenance in the operational architecture and implementation phase.

### **Finding #3**

During the evaluation it was also found that calibrated FLDWAV data sets used by RFCs for hydraulic modeling could not be converted for use by other hydraulic models primarily because geometric data (including roughness coefficients) is handled differently in FLDWAV than in other hydraulic models.

### **Recommendation #3**

The team recommends performing a test focusing on comparing development of FLDWAV and HEC-RAS models using identical data sets, assessing difficulties in converting data sets from one program to another and differences in results.

#### **Discussion #3**

To properly assess the elements involved in development of FLDWAV and HEC-RAS models, a more detailed test is needed. To get the most out of this comparison, the models should be first built independently in a selected river reach using identical data sets. Then, transformation from the built FLDWAV model to HEC-RAS model should also be tested. The evaluation should include calibration of models, comparison of results, and the discussion about lessons learned for transition from FLDWAV to HEC-RAS.

### **Finding #4**

None of the evaluated models has all modeling functionalities needed the RFC's forecast operations (Matrix of Needs, Appendix 4). From the high priority items listed in Matrix of Needs, wind effect and the capability of importing FLDWAV structures are the only critical functionalities not met by HEC-RAS. In the case of FLDWAV, there are several critical RFCs' needs not currently met

### **Recommendation #4**

Critical modeling functionalities not available in either HEC-RAS or FLDWAV models should be documented and resolved.

#### **Discussion #4**

From the RFCs' needs not met by the HEC-RAS model, the most immediate one would be the inclusion of wind effect. HEC was approached regarding this issue and the feasibility of adding wind component in HEC-RAS was discussed.

Any FLDWAV enhancements will depend on availability of resources for the task and should be discussed with the management at the Office of Hydrologic Development.

# **APPENDICES**

# **Appendix A. Table of Acronyms**

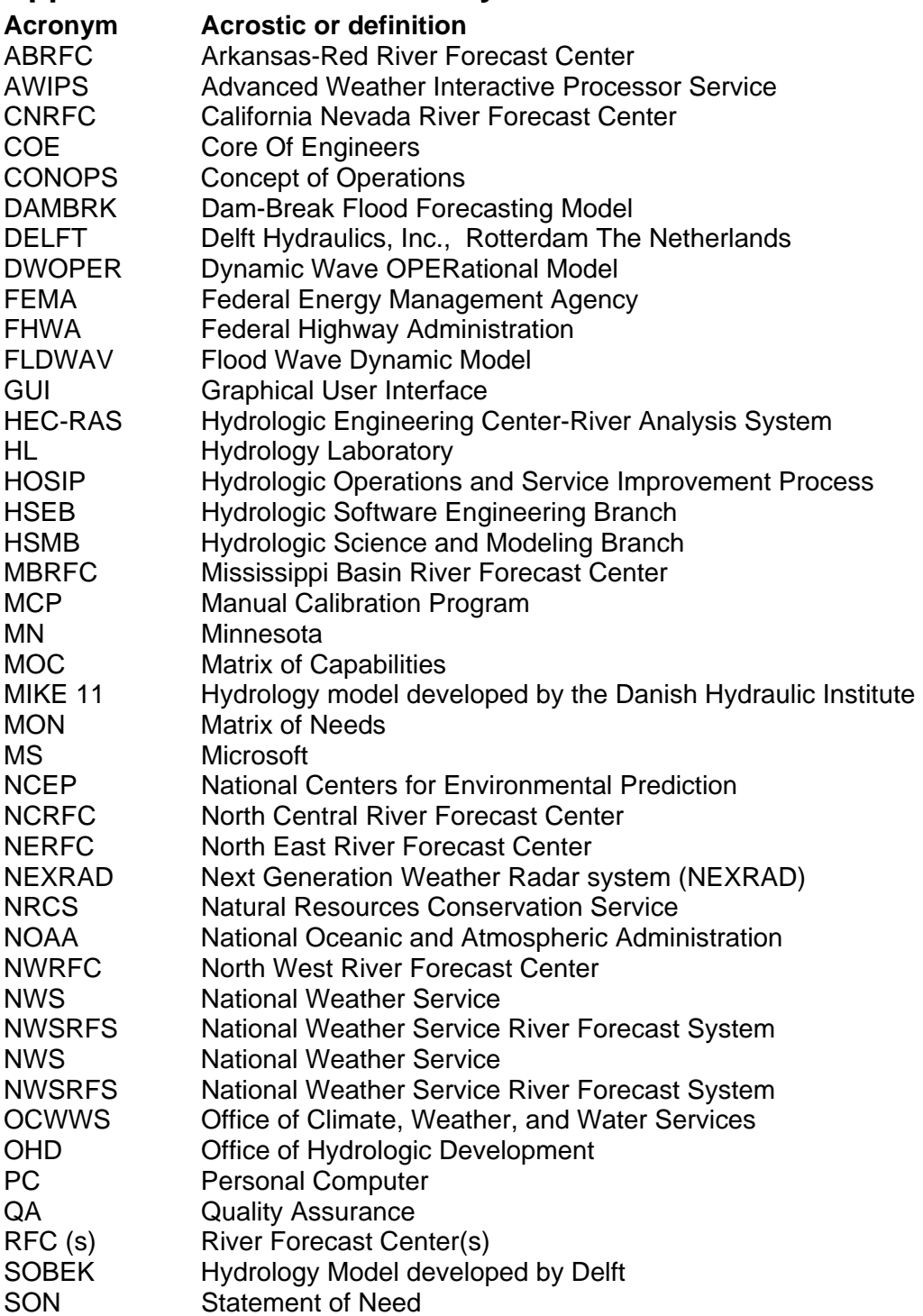

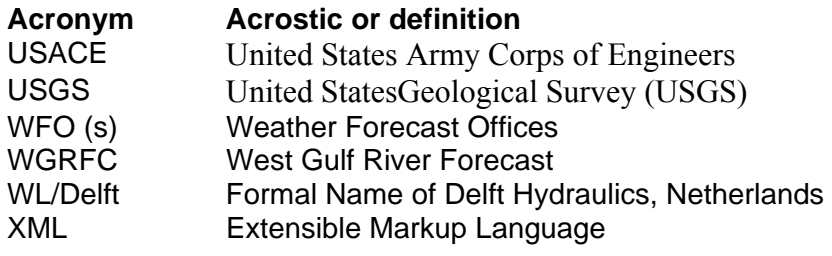

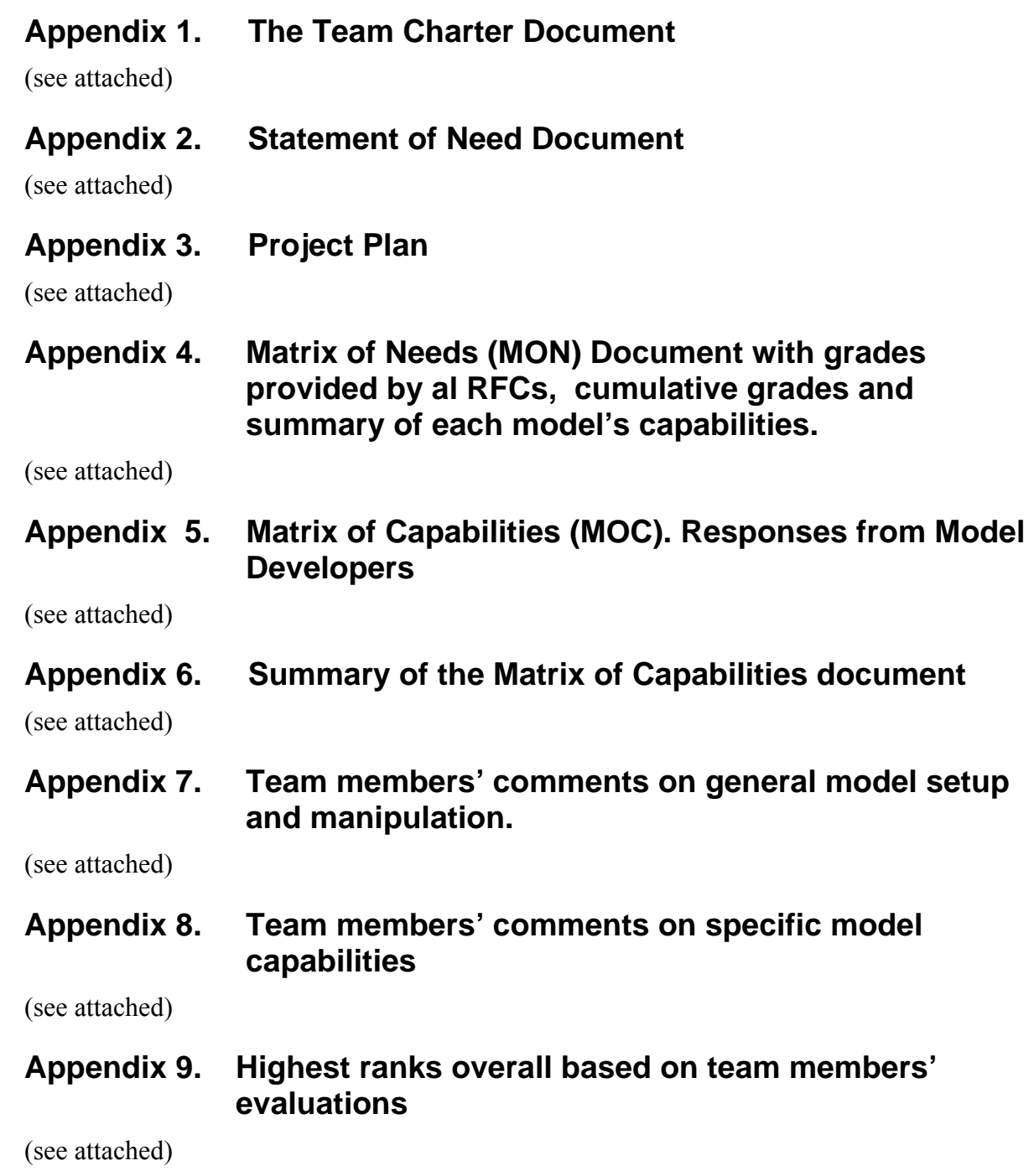

#### **TEAM CHARTER**

#### **Team for Hydraulic Model Evaluation**

**Vision**: Provide software options for modeling hydraulic conditions in a forecasting environment.

**Mission**: Evaluate selected hydraulic models to determine their capabilities and limitations in the technical area as well as their feasibility for implementation into NWSRFS operations. The models will be tested for different data sets, providing a range of hydraulic conditions and different degrees of complexity. They will be reviewed against criteria to determine scientific suitability.

#### **Scope of Authority/Limitation**s

- Basis for decisions will be decided on by the team (majority, consensus, other).
- Team will evaluate the following hydraulic models: FLDWAV, HEC-RAS, DELFT, MIKE-11 and/or MIKE-21.
- Team will generate HOSIP documents for SON and CONOPS
- Team will select the sets of data to be tested.
- \* Team will develop the evaluation criteria.
- $\triangleleft$  Team will evaluate the technical and operational suitability of the models
- Access to test software will be provided to the team
- $\cdot$  Team will determine the meeting requirements during the evaluation
- Pending approval of OHD Director, travel expenses will be covered with AHPS funds
- Team will present a preliminary draft of the time frame for the different activities.
- $\triangle$  Team will provide a report summarizing the findings and recommendations about the software(s) for hydraulic modeling the RFCs could use in their operations.

**Termination Date**: The team will be formed and commence activities by June 1, 2006 and complete their work no later than June 1, 2007.

#### **Success Criteria/Deliverables**

Deliver a report summarizing the findings and recommendations that includes a list of hydraulic models suitable for forecasting stages and/or flows to be used as possible addition to or instead of FLDWAV. Documentation will be developed for stages 1, 2, and 3 of the HOSIP process.

**Team membership**: The team will be made up of at least four regional representatives two from the OHD, and one from the OCWWS/HSD. The team leader will be Reggina Cabrera. Additional personnel from the Regions or Headquarters may participate as resources without being official members of the team.

### **Team members:**

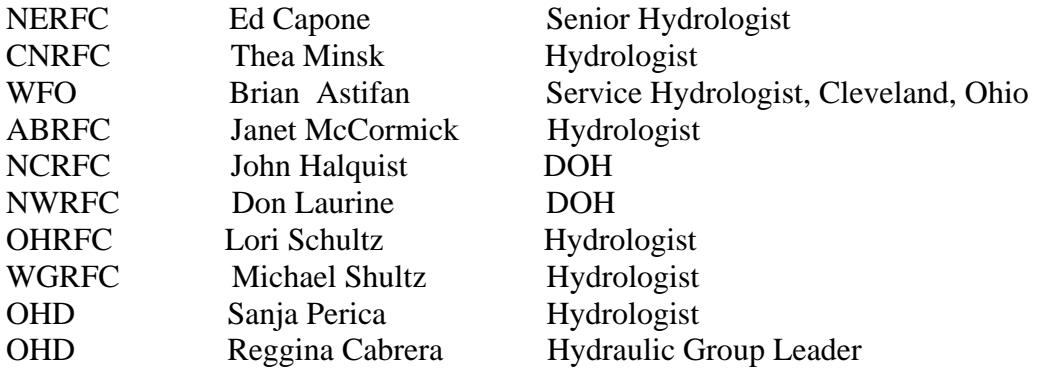

National Weather Service/OHD

Evaluation of Different Hydraulic Models in Support of NWS Operations – **Statement of Need (SON)** 

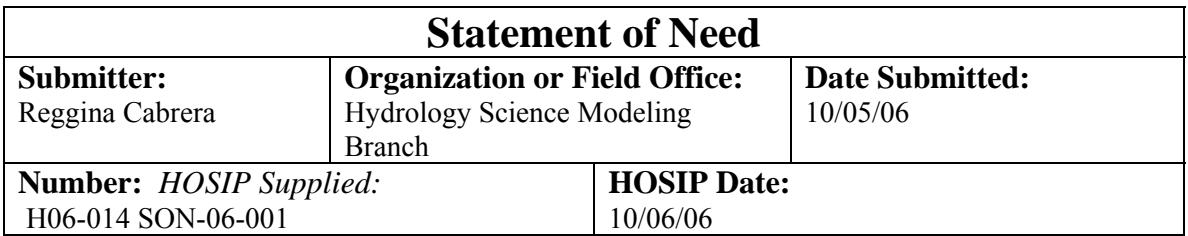

### *1. Title:*

Project Title: Evaluation of Different Hydraulic Models in Support of NWS Operations

# *2. Description:*

FLDWAV is a comprehensive hydraulic model within the National Weather Service River Forecast System (NWSRFS) that is used to simulate unsteady flows in rivers controlled by a wide spectrum of hydraulic conditions. FLDWAV has been used operationally by several River Forecast Centers (RFCs) in various applications of both real-time routing of runoff-generated floods, and in non-real-time dam-break flood forecasting. Many RFCs have indicated that the current capabilities of FLDWAV do not meet all of their requirements, and that either significant enhancements or alternatives to FLDWAV are needed in order to provide accurate and timely river forecasts.

Technical support for FLDWAV users within the NWS is provided by the Hydraulics group of the Office of Hydrologic Development (OHD), Hydrologic Science and Modeling Branch (HSMB). To address the limitations of the current FLDWAV model and to evaluate its capabilities relative to other widely used hydraulic models, a hydraulic model evaluation project is being proposed.

The goal of this evaluation is to recommend a hydraulic model that is capable of analyzing and solving a range of complex water resources problems using the most advanced methodologies through an easy to use interface. The project team will examine four proposed models to identify and evaluate the differences in the models and make recommendations based on their technical capabilities and ease of use. Although there will be no direct testing of a 2-dimensional simulation, the applications that require a 2-D approach will be noted in the final report.

The project will be headed by a team that will consist of staff members from the HSMB, Hydraulics Group and most of the current RFCs that utilize FLDWAV models in operational NWSRFS forecasting.

This group will be tasked with surveying the River Forecast Centers to develop a comprehensive list of requirements for the NWS operational program. The team will evaluate the following hydraulic models: 1) NWS FLDWAV model; 2) US Army Corps

National Weather Service/OHD Evaluation of Different Hydraulic Models in Support of NWS Operations – **Statement of Need (SON)** 

of Engineers (COE) HEC-RAS model; 3) MIKE 11 software products developed by the Danish Hydraulic Institute; and 4) SOBEK model developed by the WL│Delft Hydraulics in the Netherlands. Although the numerical algorithms for the solution of unsteady flow equations are similar in all models, substantial differences exist with respect to available model features, model approximations and assumptions, data handling, and graphical interface.

If an alternative model in addition to FLDWAV is recommended, the report will document how this additional hydraulic model will enhance the mission of the River Forecast Centers due to improved technical capabilities and ease of use.

# *3 Justification:*

# **3.1 Linkages:**

The evaluation results will address the National Oceanic and Atmospheric Administration (NOAA) Goal 3, to "Serve Society's Needs for Weather and Water Information." Enhanced hydraulic modeling capability will enable NWS forecasters to produce reliable forecasts for events that cannot be accurately forecasted using the current NWS hydraulic model. It may additionally provide integrated applications for dam break analysis and inundation mapping in flood prone areas, consequentially aiding in the protection of life and property.

### **3.2 Need Originator, Sponsor & Stakeholders**

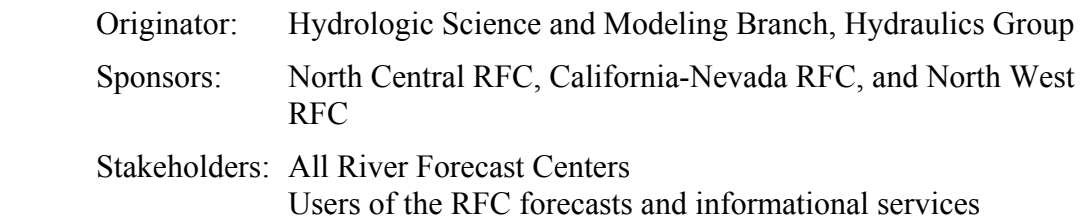

# *4. Existing capabilities and limitations related to the need:*

The existing NWSRFS hydraulic model FLDWAV has several limitations relevant to NWS operations. Primarily the FLDWAV modeling capabilities are not adequate to model all the conditions present at different rivers; model implementation procedures are not easy to use; converting the model from stand-alone calibration to operational mode is somewhat cumbersome; the graphical user interface is not adequate; and current user documentation is limited.

One of the main concerns in the operational use of FLDWAV is the intensive support needed by field offices. Common inquiries from the RFCs include requests for explanation, instructions and assistance with implementing a model using the software and maintenance of the models. Although some offices were able to successfully implement a model using this code, if any problems were encountered with running the model, no debugging tools would be available to assist them in resolving the problem.

National Weather Service/OHD Evaluation of Different Hydraulic Models in Support of NWS Operations – **Statement of Need (SON)** 

The lack of user knowledge and understanding of the model make it difficult to overcome these limitations. This has caused many field offices to abandon their projects before they were completed.

# *5. Benefits and Performance Impact:*

The primary benefits to the NWS river forecasting and water resources program will be enhanced capabilities to model complex river systems. Improved user interfaces and tools will allow the NWS to more effectively and efficiently develop, configure, and calibrate these complex hydraulic systems. By utilizing external hydraulic model(s), the NWS will be able to capitalize on advancements in hydraulic development tools and expertise from other entities such as the Federal Emergency Management Administration's (FEMA) Flood Insurance Studies (FIS), and the COE (hydraulic engineering studies). This will make the implementation of hydraulic models into NWS River and flood forecasting mission much more efficient. Finally, the interagency coordination between the NWS and the other entities will also be enhanced.

# *6. Constraints*

The costs of licenses, training, and on-call support will also have to be factored into the decision of which model should be chosen for integration in the operational hydrological forecast system. However, this evaluation exceeds the scope of this hydraulic evaluation team. The final decision on implementation of any model in the NWS operations will ultimately depend on the technical evaluation and recommendations from the OHD Hydrologic Software Engineering Branch (HSEB).

### *7. Attachments:*

None.

# *8. Resource Proposal for Stage 2*

Two members from the HSMB Hydraulic Mechanics group will together draft the research proposal and a plan of action for carrying out the evaluation. During this stage, the two members will confer with various RFCs to determine their level of expertise with using the different hydraulics models and software; and solicit their participation in the evaluation. This work will require 80 hours to complete and two HSMB Scientists; and an additional 20 hours of the HOSIP Administrator for document review and project support. It is anticipated that the following RFC's and Weather Forecast Office will participate in the evaluation.

- Arkansas-Red Basin (ABRFC);
- California-Nevada (CNRFC);
- Missouri-Basin (MBRFC);
- North Central (NCRFC);
- North East (NERFC);
- North West (NWRFC);

National Weather Service/OHD Evaluation of Different Hydraulic Models in Support of NWS Operations – **Statement of Need (SON)** 

- West Gulf (WGRFC); and
- Cleveland Weather Forecast Office (WFO).

The evaluation will be conducted remotely and through a series of conference calls, training sessions and group meetings with project participants, starting on June1, 2006 and terminating with a report one year later. Three training sessions are anticipated during this time and team members will receive background information for each of the models in preparation for the evaluation. Team members will also discuss goals, the evaluation structure, and the general mechanics of how the team will operate during the entire evaluation process.

### *9. Review and Analyses Statement*

The team will select a committee to write the final report and recommendations. The whole team will review the draft versions throughout the writing process. Starting in February, 2007, the committee will submit draft versions to the team leader on a biweekly basis with a copy sent to all team members.

# *10. Expected Start Date*

Starting date for this project is June 1, 2006. Project will end on May 31, 2007.

### *11. Appendices*

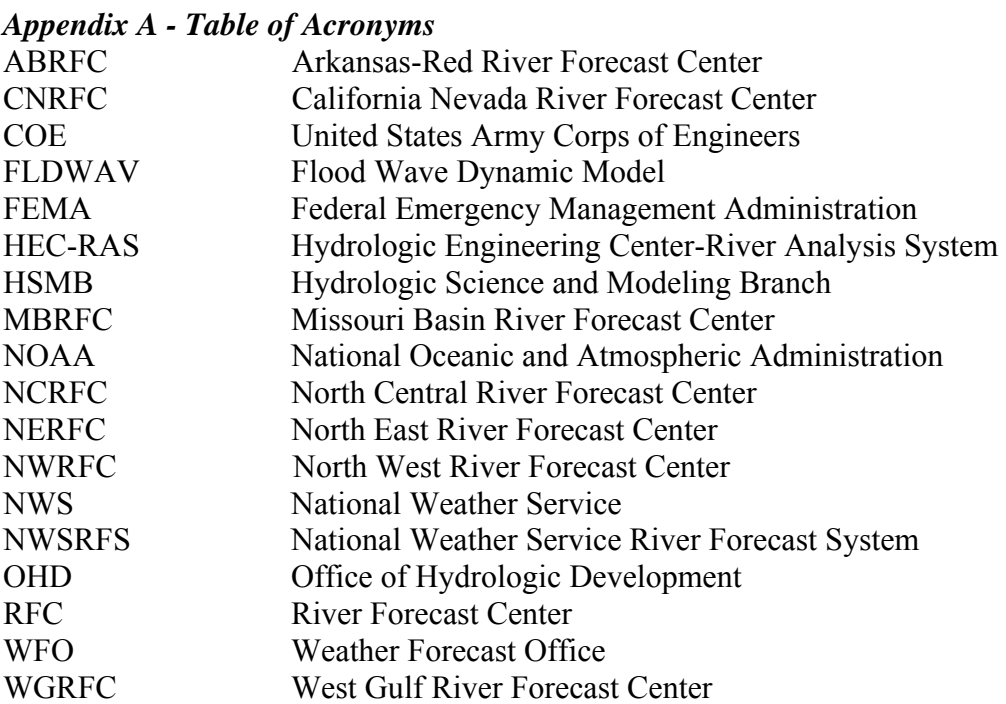

#### Version 1.7 4 9/26/2007
# *Appendix 2. Statement of Need document.*

National Weather Service/OHD Evaluation of Different Hydraulic Models in Support of NWS Operations – **Statement of Need (SON)** 

# *12. Approval Section*

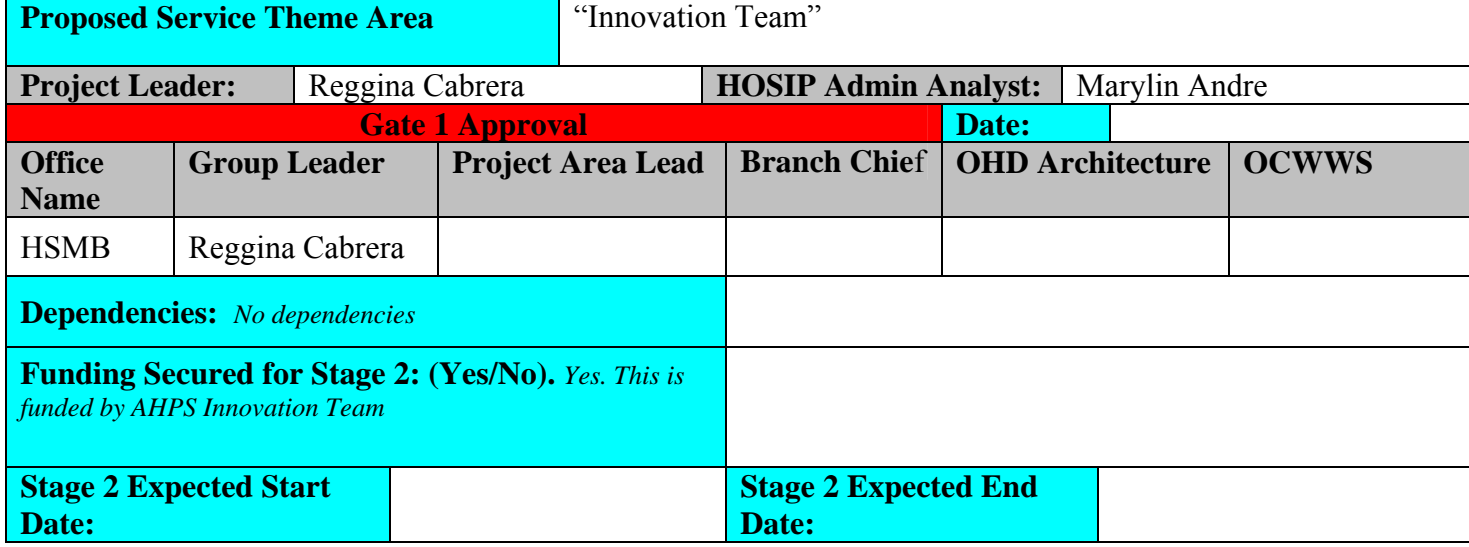

*Appendix 3\_Project Plan NOAA – National Weather Service/OHD Evaluation of Different Hydraulic Models in Support of National Weather Service Operations* 

# **HOSIP RESEARCH PROJECT PLAN**

# **Evaluation of Different Hydraulic Models in Support of National Weather Service Operations**

**Version 2-2** 

 Version 2-2 6/22/2007

# <span id="page-38-0"></span>**Revision History**

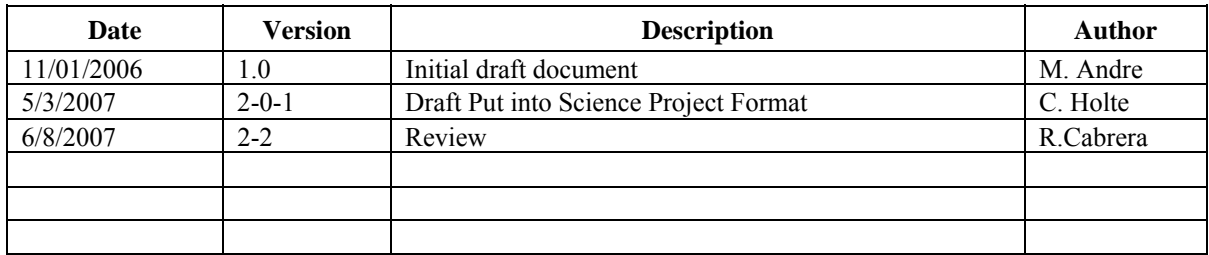

# **TABLE OF CONTENTS**

# Page

<span id="page-39-0"></span>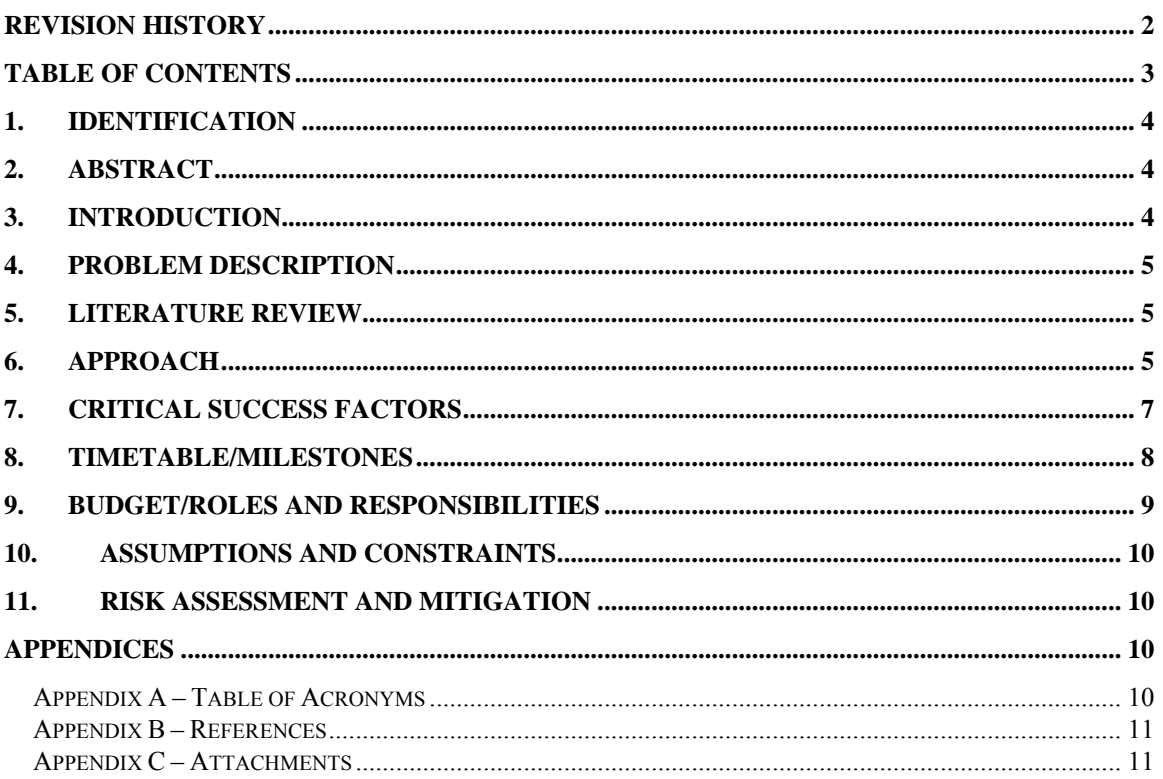

<span id="page-40-0"></span>*Appendix 3\_Project Plan NOAA – National Weather Service/OHD Evaluation of Different Hydraulic Models in Support of National Weather Service Operations* 

# **1. Identification**

Project Title: Evaluation of Different Hydraulic Models in Support of National Weather Service (NWS) Operations

Project ID: H06-014 SON-06-001

# **2. Abstract**

[The abstract is a short summary of the project and includes the key highlights of the research project: purpose, procedure and schedule. This summary should be no more than 2 to 3 sentences to set the context for the reader.]

The purpose of the Evaluation of Different Hydraulics Models is to examine four different hydraulic models in order to determine how these models and their features can be used to improve hydraulic modeling operations at the National Weather Service. The end goal of the evaluation is to recommend a hydraulic model that is capable of analyzing and solving a range of complex river systems using advanced technology through an easy to use interface. The evaluation will be conducted remotely and through a series of conference calls, training sessions and group meetings, starting on June1, 2006 and terminating with a report one year later.

# **3. Introduction**

The existing National Weather Service River Forecast System (NWSRFS) Flood Wave Dynamic Model (FLDWAV) has limitations relevant to NWS operations while at the same time there are a number of hydraulic models which have features whose examination might reveal means to improve current forecast capabilities and a way forward towards implementing hydraulic modeling with additional capabilities than the ones currently available through FLDWAV.

This project will evaluate four existing hydraulic software products. These models were selected based on their capabilities of modeling hydraulic conditions. The end product of this effort will be a report evaluating these four models and recommendations for further action. The software models being evaluated are:

- 1) NWS FLDWAV;
- 2) US Army Corps of Engineers Hydrologic Engineering Center-River Analysis System (HEC-RAS);
- 3) MIKE 11 **products** developed by the Danish Hydraulic Institute; and
- 4) SOBEK developed by the Company WL Delft Hydraulics in the **Netherlands**

It is hoped that by evaluating other hydraulic software and selecting one of these models, additional tools and capabilities will be available to the NWS. In addition, NWS can

<span id="page-41-0"></span>*Evaluation of Different Hydraulic Models in Support of National Weather Service Operations*  capitalize on the expertise from those other entities and improve NWS hydraulic modeling in order to properly forecast complex river systems. This will make the implementation of hydraulic models into the NWS river and flood forecasting system much more efficient. Finally, the interagency coordination between the NWS and the other entities will also be enhanced.

# **4. Problem Description**

The existing NWSRFS hydraulic model FLDWAV has limitations relevant to NWS operations. There is an inconsistency between the version of the model as developed originally by Dr. Fread for the Personal Computer (PC) environment and the operational AWIPS version. Attempts to develop models using FLDWAV at different field offices have been abandoned due to implementation difficulties experienced by staff. Forecasters have voiced concerns regarding the lack of adequate user documentation, difficulty in troubleshooting, and the lack of graphical user interface and tools for viewing results. Also the model lacks the tools for calibration and is difficult to convert from stand-alone calibration to operational mode. Lastly, FLDWAV modeling capabilities are not adequate to model all the conditions present at different rivers.

No model can do it all, so it is hoped that by evaluating other existing state-of-the-art hydraulic models alternative hydraulic models with additional modeling capabilities will be identified and that as a result improved modeling capabilities will be made available to forecasters.

# **5. Literature Review**

HEC-RAS model, U.S. Army Corps of Engineers, Hydrologic Engineering Center, USA Sobek model, WL/ Delft Hydraulics, The Netherlands. Mike-11, Danish Hydraulic Institute FLDWAV model, National Weather Service, USA

# **6. Approach**

**Stage 2 - Validation** 

The participants for the evaluation team were selected with the intent of representing all the River Forecast Centers that have on-going, past, or future projects using hydraulic models. The main criterion used in the selection of team members was their knowledge of FLDWAV. The RFCs represented are:

- North West River Forecast Center (NWRFC),
- California-Nevada River Forecast Center (CNRFC)
- Missouri-Basin River Forecast Center (MBRFC)
- North-Central River Forecast Center (NCRFC)
- Arkansas-Basin River Forecast Center (ABRFC)
- West-Gulf River Forecast Center (WGRFC)
- North-East River Forecast Center (NERFC)

<span id="page-42-0"></span>*Evaluation of Different Hydraulic Models in Support of National Weather Service Operations* 

One member is representing the Weather Forecast Office at Cleveland, OHIO, who brings the expertise in modeling; and two members are representing the Office of Hydrologic Development.

# **Stage 3 - Research & Analysis**

The examination of these models by the project team will focus on their technical capabilities, ease of use and calibration tools. Special emphasis will be placed on the examination of similarities in the numerical algorithms for the solution of unsteady flow equations within the models and potential differences that may exist with regards to available model features, model approximations and assumptions, data handling, and graphical interface.

In order to perform this evaluation, all the team members will need to have knowledge on how to set and execute the models selected for the evaluation. This knowledge will be imparted by the software developers of the selected hydraulic models through the team-members training. It will be expected that during and after the training periods, team members will request information and/or clarification about the use of the different software. In order to assist evaluation participants with additional information on the capabilities of the software, a questionnaire will be prepared by the team members and submitted to the developers to enable them to perform a pre-comparison of capabilities provided by the different software. For each model, team members will highlight specific items that they deem important and request detailed information and clarification on that model. The questionnaire, referenced as the Matrix of Capabilities (MOC) by the team members will be compared to the Matrix of Needs (MON) which will reflect the feedback from all the RFCs. The latter will be sent to the 13 River Forecast Centers (RFCs) with a request for feedback on the importance of each items had for the corresponding RFC.

The hydraulic models were selected by the team based on their frequency of use and whose owners were willing to participate in the evaluation and provide licenses that could be used during the evaluation, at no cost.

Selected data sets will be sent to the vendors prior to start of the first training so the different issues such as setting up data input could be discussed during the training.

At least two data sets will be used by the team for testing of the models. These are the Red River in Minnesota (MN) and the St. Johns River, Florida (FL). If time permits a third data set will be selected.

The evaluation team will be subdivided into groups in order to execute pre-set evaluation tasks and to get the data sets prepared prior to executing the models. All the team members will participate in the execution of the data sets using all the models. The pre-tasks are identified in the Timetables and Milestones section **8** below.

These pre-tasks are integral part of the evaluation, so the comments received from tasks i. and ii. will be included in the final report. In particular the benefits and disadvantages from each of the software evaluated will be documented. Additional tasks have been assigned to help the main ones identified above.

Work will be done remotely and through a series of conference calls starting on June 1, 2006 and terminating with a report one year later. Team testing will start fully in November, once the final data sets are delivered to all the team members. The testing for all four models should finish by April, 2007 by which time all test results will be due for incorporation in the final report. The three on-site training sessions that are being planned will provide team members background information for each of the models being evaluated.

The first training session will be held in Silver Spring, Maryland during the week of September 18,

*Evaluation of Different Hydraulic Models in Support of National Weather Service Operations* 

2006. Specific information pertaining to the SOBEK and MIKE 11 models will be presented. Team members will also discuss goals, the evaluation structure, and the general mechanics of how the team will operate during the entire evaluation process.

Between the first and second training sessions, team members will begin to evaluate the SOBEK and MIKE 11 hydraulic models which were presented during the first session. Data sets which will be used to test these models will also be selected. These data sets will be provided to all the team with the following requirements: a) the data sets will allow testing of most of the model capabilities needed for NWS river forecast operations, and b) the data sets are already implemented into NWS operations at one of the RFCs.

The second training session will also be held in Silver Spring, Maryland during the week of November 13, 2006. Advanced FLDWAV and basic HEC-RAS GUI familiarization training will be presented. In addition to the training, the team will visit the Corps of Engineers, Baltimore District, and receive a "hands-on" demonstration concerning the suite of HEC models, in operational mode. This would aid in the assessment of the HEC operational capability.

Between the second and third training sessions, selected data sets will be tested and evaluated using each of the four hydraulic models selected.

The third training session will be held in Davis, California and will occur at the end of January 2007, for two and a half days. Detailed information about the HEC-RAS model will be presented. During the year several training classes take place or are planned by HEC for a broad range of participants interested on the topic. However, this particular training will be offered for the evaluation of evaluation team members only. The sessions will include discussions of interest for the evaluation effort itself.

# **Stage 4 - Design & Development**

Not applicable to this project

# **7. Critical Success Factors**

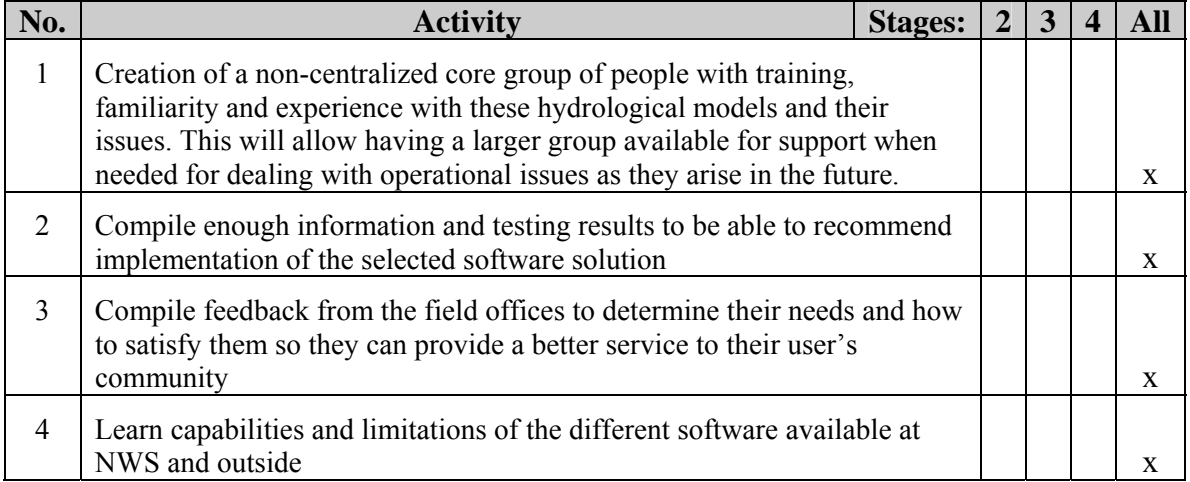

# <span id="page-44-0"></span>**8. Timetable/Milestones**

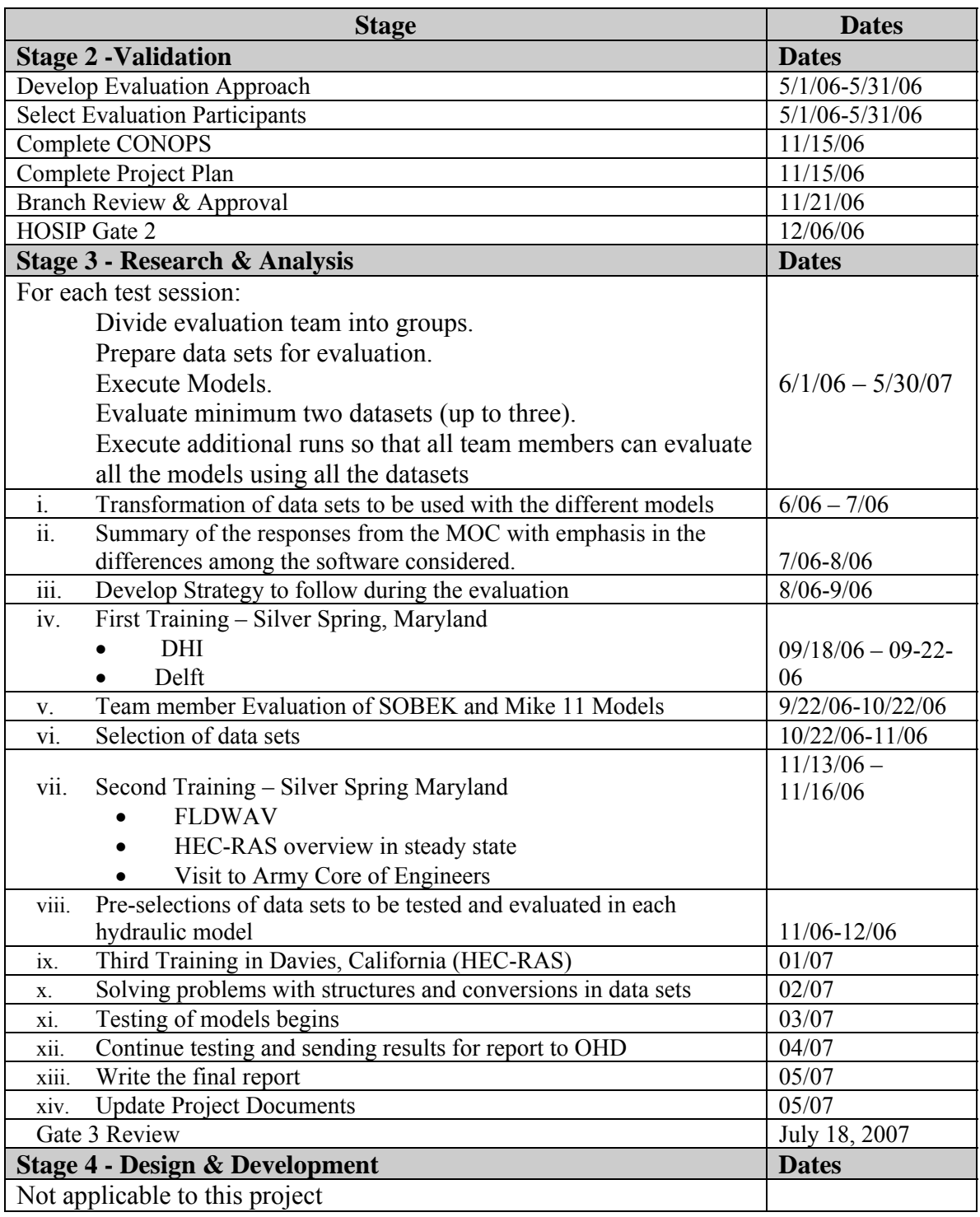

# <span id="page-45-0"></span>**9. Budget/Roles and Responsibilities**

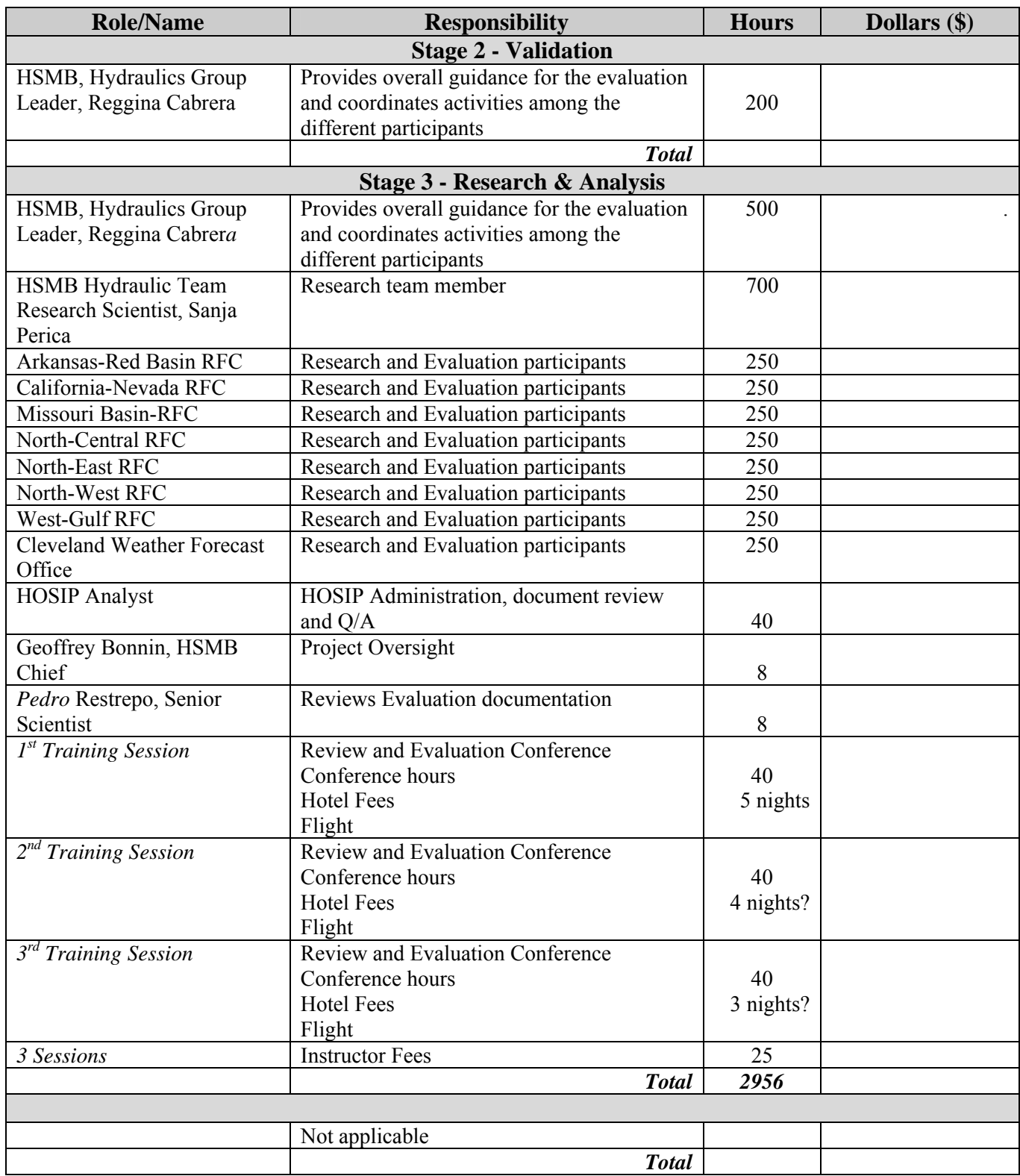

# <span id="page-46-0"></span>**10. Assumptions and Constraints**

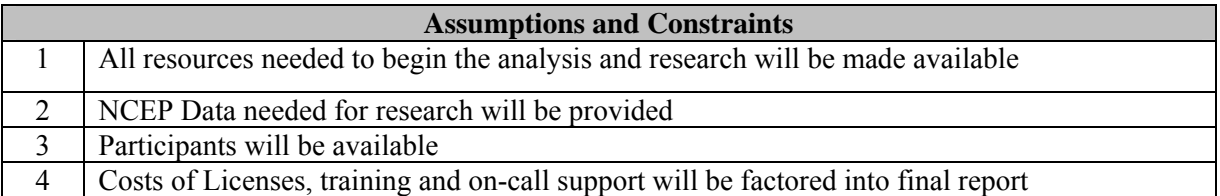

# **11. Risk Assessment and Mitigation**

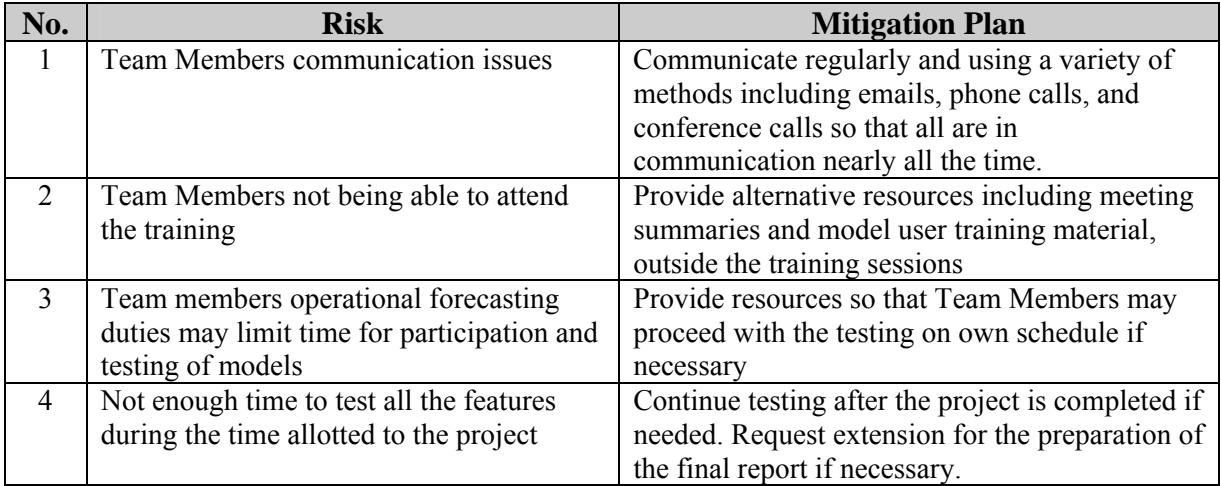

# **APPENDICES**

# *Appendix A – Table of Acronyms*

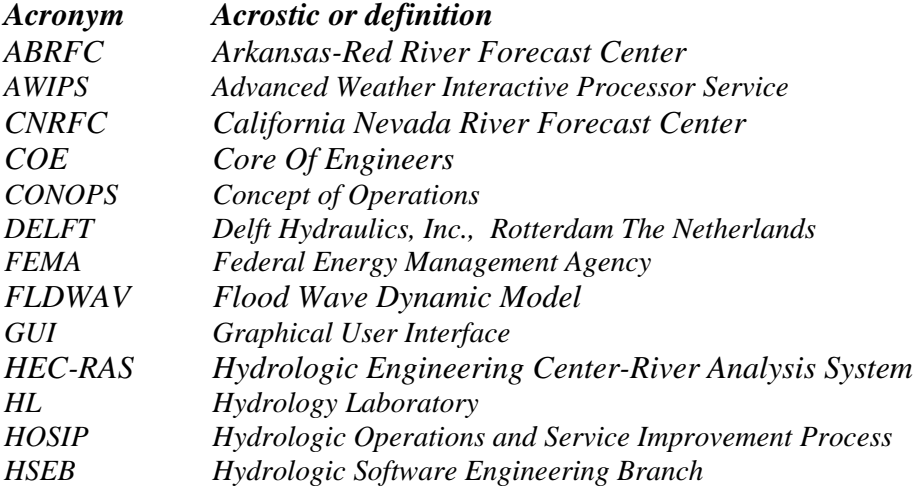

<span id="page-47-0"></span>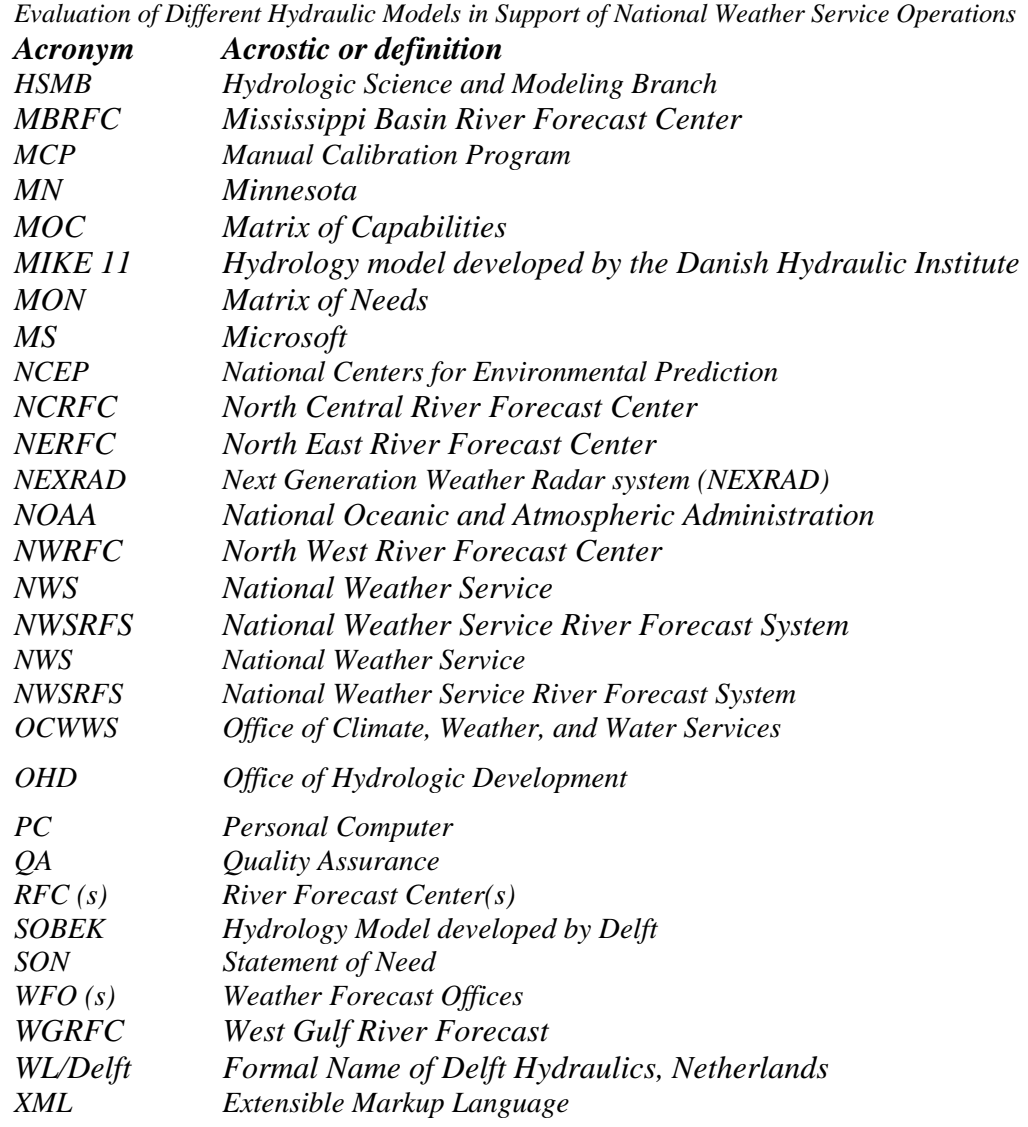

# *Appendix B – References*

[Make sure your references follow general standards]

- 1. HEC-RAS model, U.S. Army Corps of Engineers, Hydrologic Engineering Center, USA
- 2. Sobek model, WL/ Delft Hydraulics, The Netherlands.
- 3. Mike-11, Danish Hydraulic Institute, Denmark
- 4. FLDWAV model, National Weather Service, USA
- 5. [http://www.weather.gov/oh/rfcdev/projects/rfcHMET\\_chart.htm](http://www.weather.gov/oh/rfcdev/projects/rfcHMET_chart.htm)

# *Appendix C – Attachments*

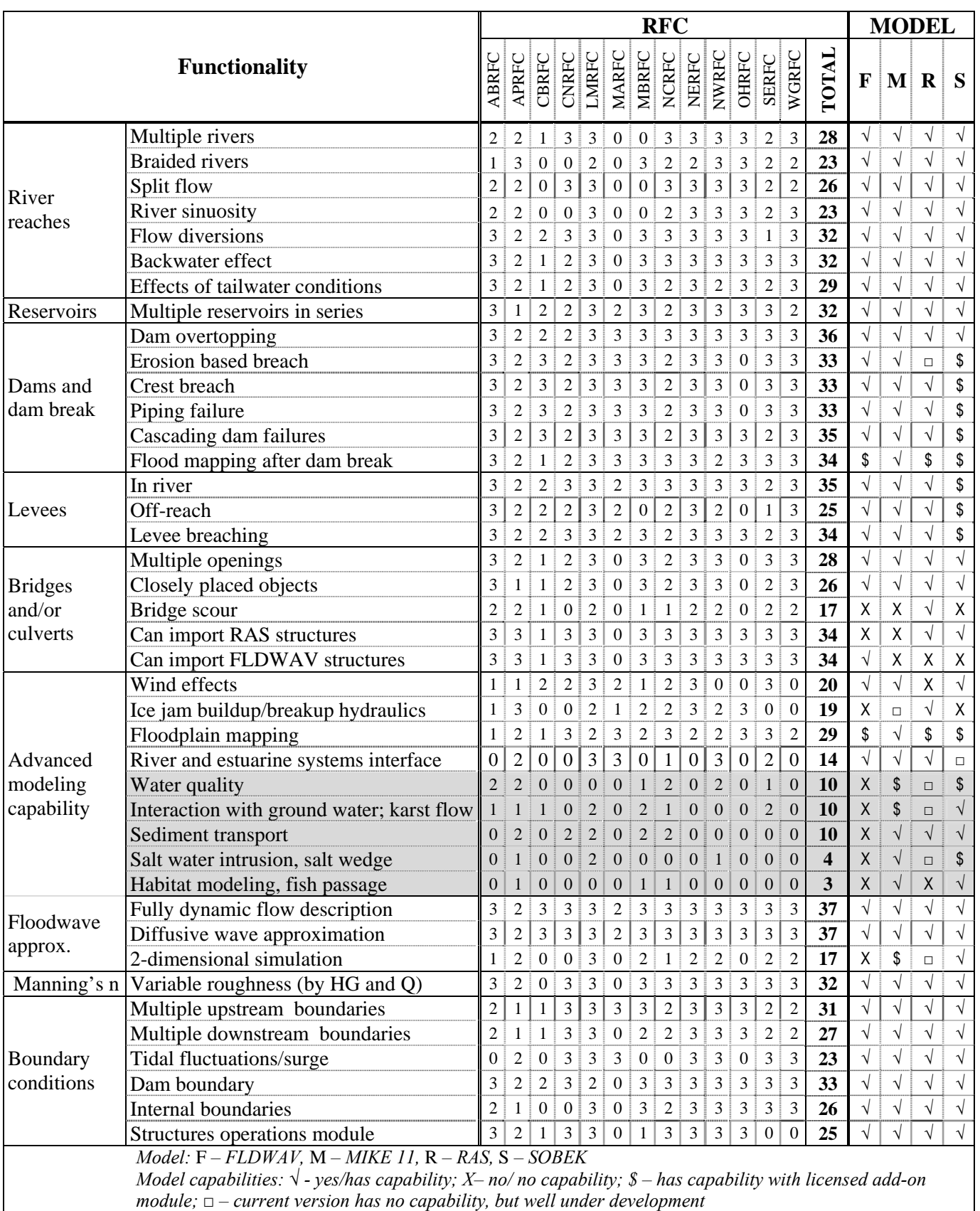

*Appendix 4. Matrix of Needs (MON) document with grades provided by all RFCs, cumulative grades and summary of each model's capabilities. Shaded areas indicate low priority functions.* 

# **1. MODELING CAPABILITIES NEEDED FOR CURRENT NWS OPERATIONS**

# **1.1. MODELING RIVER REACHES**

#### ⇒ **Multiple rivers**

F: It can model multiple rivers of either dendritic (tree-type) composition and/or bifurcated (island/bypasses) configurations.

M: MIKE 11 has a looped network where branch ends can be connected to any location in the network.

R: No limits on the number of river reaches.

S: Yes

# ⇒ **Braided rivers**

F: It can model braided rivers.

M: Yes

R: Any kind of braided or looped networks is ok.

S: Yes

# ⇒ **Split flow**

F: It can model split flow such as multiple outlets to lakes or bays.

M: Split flows are naturally handled in a looped network.

R: We have an optimization routine when run in steady flow mode. When run in Unsteady flow mode, this is automatically taken care of on a time step by time step basis.

S: Yes

# ⇒ **River sinuosity**

F: It has special non-linear sinuosity coefficients.

M: Yes

R: We do not have an automated river sinuosity factor, but the forces/energy losses from river sinuosity can be incorporated into Manning's n values and reach lengths of the overbanks.

S: Yes

# ⇒ **Flow diversions**

F: It can model flow diversions over levees or special diversion outflows.

M: Yes

R: Many methods for handling flow diversions. The user can enter a hydrograph, the user can model the flow diversion with a lateral hydraulic structure option in RAS, or they can put in rating curves to represent the diversion.

S: Yes

# ⇒ **Lakes, ponds, etc**

F: It can model lakes and ponds by treating them as level-pool or by fully dynamic with dead-storage and/or dendritic-type branching channels.

M: Yes

R: Can be modeled with storage areas, or can be modeled with cross sections for dynamic routing through lake/ponds.

S: Yes

# ⇒ **Off-channel storage**

F: It can model off-channel storage including the treatment of floodplain storage below the levee crest elevation with simultaneous treatment of active flow area above the levee crest elevation.

M: Storage can be represented as regular storage in the cross sections (always applies), and additional storage, which can be added to any cross section in the form of a stage-area curve.

R: Off channel storage can be handled in two ways with RAS: first the user has the option to partition parts of the cross sections to be modeled as storage. Second, the user can use "Storage Areas" to model separate off channel storage. Storage areas can be connected to river reaches with Lateral Structures, and they also can be connected to other storage areas. Storage areas can also be the upstream or downstream boundary of a river reach.

S: Yes

# ⇒ **Backwater due to tidal conditions, dams, bridges, large tributaries, etc.**

F: Yes

M: Yes

R: Backwater is inherent in the use of the full unsteady flow equations.

S: Yes

# ⇒ **Effects of tailwater conditions**

F: The FLDWAV can treat submerged bridge flows and dam spillway flows.

M: Yes.

R: The effects of tailwater conditions are included in all of these computations.

S: Yes.

# **1.2. RESERVOIR AND DAM BREAK MODELING. Does the software have the ability to model:**

# ⇒ **Multiple reservoirs in series**

F: It can model multiple reservoirs in series, as well as, multiple reservoirs on multiple rivers (dendritic or bifurcated).

M: Yes

R: No limits to how many.

S: Yes

## ⇒ **Dynamic routing through reservoirs and the ability of a reverse flow option**

F: Downstream reservoirs are modeled in the FLDWAV Model using fully dynamic flood wave routing. The most upstream reservoir on each river with dams can be modeled by either dynamic routing algorithm or a level-pool routing algorithm. Reverse flows can be modeled in the FLDWAV Model. These flows may occur in reservoirs, upstream of river junctions, or even through a dam.

M: A reservoir can be represented with a stage-area curve, by a series of cross sections or any combination of these. The user decides whether to resolve the hydraulics of the reservoir.

R: User's can perform complete dynamic routing through the reservoir, which will inherently allow for reverse flow if it exists.

S: In case the reservoir is incorporated in the model schematization.

## ⇒ **Dam overtopping**

F: Dam overtopping flow over level dam crest or an uneven dam crest.

M: A dambreak structure in MIKE 11 is defined with a structure representing the crest and a structure representing the breach. Additional structures can be added to the same location, e.g. additional gates.

R: Complete level and non-level dam profiles for overtopping analysis.

S: Yes

## ⇒ **Erosion based breach**

F: Erosion or collapse formed breach using time dependent formation and shapes of either rectangular, triangular or trapezoidal with specified breach initiation by water surface elevation or elapsed time from start of simulation; and breach formation can be linear or nonlinear with tailwater submergence correction included.

M: A breach can be prescribed with a time-series or with an erosion based model.

R: RAS currently does not have an erosion based breach capability. The user must enter the breach dimensions and development time. HEC-RAS has options for growing the breach either linearly, with a sinusoidal growth function, or the user can specify a breach growth curve. We are currently working with the ARS and other federal agencies looking at erosion based breach algorithms, the results of this work will be put into HEC-RAS as an erosion based algorithm

S: Yes. 1D and 2D Breaking Dams.

# ⇒ **Dam break initiated as a breach of the crest**

F: Erosion or collapse formed breach using time dependent formation and shapes of either rectangular, triangular or trapezoidal with specified breach initiation by water surface elevation or elapsed time from start of simulation; and breach formation can be linear or nonlinear with tailwater submergence correction included. Breach can be by overtopping using broad crested weir flow with tailwater submergence correction.

M: Two models are available for piping failure, MIKE 11 and NWS dambreak equations.

R: Yes, we have overtopping breaching capabilities

S: Using the Real-time control module, you can define any kind of failure mechanism. The evolution of these failure mechanisms can be done in a Matlab computation.

### ⇒ **Dam break initiated as a piping failure**

F: Breach can be by piping with orifice flow changing to broad crested weir flow when head water elevation recedes to near the top of pipe breach (tailwater submergence correction for both orifice flow and broad-crested weir flow).

M: For both models the breach can be initiated as a piping or breach failure.

R: Yes, we have piping failure capabilities

S: Yes

## ⇒ **Cascading dam failures**

F: Multiple dams in sequence can be breached according to either overtopping or piping initiated breaches.

M: Dambreak structures are generic, and can be added as a series of structures. The only constraint is that there must be a cross section between each dambreak in a series of dambreaks.

R: There is no limit to the number of dams in series or in parallel.

S: Yes

## ⇒ **Can the model be set up in a configuration that will allow forecaster to generate a dam failure forecast in a relatively short period of time (~ 15 min)?**

#### F: Not answered.

M: This is a little bit broad in the formulation. In principle yes, but of course there are limits, e.g. the model run time may be longer than the 15 minutes if the model is too detailed.

R: Yes. HEC-RAS allows the users to set up a model with dambreak parameters for each dam, test dambreak simulations, and refine the results. Once this is done, a single switch can be set to turn off/on the Dambreak option for any individual dam. If the model is setup this way, then it only requires one parameter to be changed and rerunning the model to have the model perform a dambreak during a forecast. The model was setup this way to facilitate its use in a forecasting environment S: Forecasts within a relatively short period of time are possible with a 1D schematization. For 1D-2D more time might be needed, depending on the 2D grid size and the total simulation time.

#### ⇒ **Dam break impact downstream**

F: Flooding information is output from FLDWAV to enable assessing dam break flooding impact downstream. The information includes maximum flood elevations ,maximum depths, maximum velocities (in channel and/or in left floodplain and right floodplain portions of the downstream channel/valle); and times at which maximum elevations, velocities, and depths occur.

M: A dambreak structure is part of the network, and the user can add downstream whatever he/she feels like.

R: Downstream routing can be performed, as well as multiple plan analysis to evaluate the impacts of various dam break analysis on downstream locations.

S: Yes

# **1.3. LEVEES. Does the software have the ability to model the following:**

#### ⇒ **In-river levees**

Yes: F, M, R, S

F: The levees can be specified as one or both sides of a river and its tributaries or bifurcation reaches, the levee can have a specified crest elevation slope along the river; the levee can be next to the river or set back a specified distance from the river, the levee can be breached with a time-dependent breach of specified length initiated by a specified water surface elevation being flooded, the levee can breach to an specified arbitrary elevation that can be lower than the floodpain, the tailwater effects on submergence correction to the levee breach flow or levee overtopping flow can be simulated, the water elevations in the floodplain can be modeled by either dynamic routing or level-pool routing in the floodplain receiving the levee overtopping and/or breach flows.

M: Yes

R: Levee options exist as part of the base cross section options in HEC-RAS

S: In case this concerns a structure located in the model schematization.

## ⇒ **Off-reach levees**

F: Yes

M: Yes

R: Off reach levees can be modeled with Lateral Structures in RAS. The inside area of the levee can be modeled as a ponding area with an HEC-RAS storage area, or it can be modeled as another routing reach with cross sections.

S: In case this concerns a structure discharging water out of the model schematization.

#### ⇒ **Is there a capability to add/remove temporary levees or fail permanent levees in real-time operations? How are levee breaches handled? Can the model differentiate between overtopping and a local breach? Can the user easily specify a breach location and timing? Can this information be easily saved for all future operational runs for a given event?**

F: The levees are specified at beginning of each simulation; levee properties can be changed with each simulation; the effort to change levee properties is considered minimal. Different levee simulation scenarios can be saved through multiple carry-over files.

M: Levee failure can be described with the dambreak module, which allows a prescribed failure of the levee. In addition the MIKE 11 Control Structure module allows a generalized time-varying structure description, which can be used for adding/removing levees dynamically during a simulation. Levee breaches can be simulated by using the dambreak module. Yes, the model can differentiate between overtopping and a local breach. Dambreaks can be prescribed so the detailed time development of the breach in known in advance, i.e. when and how the breach develops. The dambreak specifications are part of the model input, and can easily be reused in other, future, simulations.

R: HEC-RAS has the ability to perform levee failures in the same manner than Dam failures can be performed (overtopping or piping failures). This can be done both in real time operations or in planning/calibration type studies. HEC-RAS can handle overtopping and levee failure analysis. Locations and parameters to control levee breaches can be set up, and then easily turned on and off with a single switch for each location. This can be done in both real-time modeling as well as planning/calibration types of studies.

S: Levee breaches can be modeled 1D or 2D. The answers to all questions is yes.

# **1.4. BRIDGES AND CULVERTS. Does the software have the ability to model the following:**

#### ⇒ **Multiple bridge/culvert openings**

F: The bridges are modeled by contracted weir flow which considers the head differential across the bridge, as well as, friction losses through the bridge, and the effect of bridge piers, bridge alignment, abutments, etc, using a specified coefficient of bridge flow. Bridge overtopping flow and orifice flow are automatically treated. The bridge option used as an internal boundary condition, properly accounts for its upstream backwater effects. Scour is not directly considered, however the bridge opening may be specified so as to approximate bridge scour. The bridge may be modeled within FLDWAV to approximate debris blockage with subsequent debris/bridge collapse and flow outburst.

M: Yes

R: HEC-RAS has an extensive set of bridge and culvert routines, that have been extensively tested with real data. Users can have multiple bridge/culvert and open channel flow openings at the same river crossing.

S: For bridge number of pillars can be defined. For culverts a number of culverts are to be placed in parallel branches, which can be edited easily, using the Multiple Data Editor. SOBEK offers also the functionality to specify a compound structure, meaning that all compound members lie on the same branch. Hence the user does not need to define a parallel branch for each compound member.

## ⇒ **Closely placed objects**

F: See above.

M: Yes

R: There is no limitation on how closely spaced the objects are from each other.

S: In the graphical interface, object may lie exactly on each other. By toggling the object of interest can be selected.

#### ⇒ **Bridge scour**

F: Not answered.

M: No

R: HEC-RAS can perform bridge scour analysis from either steady or unsteady flow hydraulics.

S: No

# ⇒ **Does it have ability to import RAS bridge/ levee/ obstruction data?**

F: Cannot import RAS data

M: No, not directly. MIKE 11 has the FHWA bridge module included, which has been tested and compared to HEC-RAS in connection with the FEMA approval of MIKE 11.

R: Yes.

S: Yes, SOBEK offers the functionality to import a HEC-RAS network.

# ⇒ **Does it have ability to import FLDWAV bridge/ levee/ obstruction data?**

 $F: Yes$ 

M: No, not directly.

R: We currently do not have an option for importing FLDWAV data, but would be willing to add this option.

S: No.

# **1.5. ADVANCED MODELING CAPABILITIES**

#### ⇒ **Wind effects**

F: It can model wind effects; however, the wind is uni-directional and constant velocity (these limitations can be eliminated with only limited software programming).

M: Yes.

R: HEC-RAS does not currently have a wind affects option. This could easily be added.

S: Yes.

#### ⇒ **Ice jam buildup/breakup hydraulics**

F: Not answered.

M: Over the last couple of years we have worked on implementing ice modelling capabilities in MIKE 11. The development project is funded by Hydro-Quebec (one of the main hydro-power producers in Canada) and carried out by DHI and LaSalle which is a Canadian consultant specified in ice in rivers. The project is still ongoing but we expect to release it as a commercially available module later this year. I've attached a power point presentation providing you with some details on what ice processes are included. Ice jam module "runs in parallel with quasi-steady hydrodynamic module." It means that when simulating ice jam the hydraulics is at each time step calculated using a steady state approach. I.e. at each time step the change in ice jam will be calculated and sub-sequently a back water profile will be calculated based on the updated ice jam, downstream water level and upstream inflows.

R: HEC-RAS has the capability to simulate the presence of river ice covers of known thickness and roughness and estimate the thickness and hydraulic roughness of wide-river ice jams under steady flow conditions.

S: At this moment SOBEK does not have a provision for including the effect of ice cover and jams. Ice cover could be modelled if an adaptation in the description of the hydraulic radius is made. There is no perfect work-around with the current implementation of conveyance in SOBEK. An extension of SOBEK would require further discussions with your modelling specialists. Ice jams would require consensus on the physics behind the formation of ice jams. The track to follow would be the extension and use of one of the hydraulic structure formulations in SOBEK.

# ⇒ **Floodplain mapping**

F: It does not provide direct floodplain mapping; however, it can provide output to drive flood mapping software.

M: A GIS extension is available for flood mapping. Generating inundation maps is a standard feature of MIKE 11, i.e. there are no additional licenses or costs associated to generating inundation maps. Prior to running a MIKE 11 simulation you simply request one or more maps to be generated. Maps can be generated based on cross section information only (in which case MIKE 11 will interpolate ground elevations between cross section) or you can supply a DEM as additional information to be used as ground elevation between cross sections. The maps are generated as .dfs2 files which is the DHI standard file format for 2D grid data. These files can off course be visualized and animated using standard features within MIKE Zero, but plug-in tool are also available for ArcMAP, Google Earth and World Wind. These plug-in tools are free of charge and allow for visualising the generated flood maps. Installing the plug-in simply adds a button by which you can select the generated flood maps file and it will automatically appear correctly geo-referenced in the map view of the software package in question. No file or data conversion is required.

R: We have extensive flood mapping capabilities with our HEC-GeoRAS companion product that

runs in ArcGIS. There is no license requirement for HEC-GeoRAS, it is free to anyone. However, it requires ArcGIS version 9.x as well as Spatial analyst and the 3D Analyst.

S: Inundation maps can be generated using the SOBEK Overland Flow (2D) module. It is also very easy to make animations of the inundation in time within SOBEK. The National Weather Services purchased one license of the SOBEK Overland Flow (2D) module. Thus, no extra costs if this license fulfils your needs. For extra licenses of a module, we offer multiple license discounts up to 75% discount. Many clients use GIS systems for post processing the SOBEK inundation results for further analysis, such as damage analysis. Many of our clients use ArcGIS (ESRI) and you may need additional licenses for ArcGIS or another GIS system, depending on the capacity required.

#### ⇒ **River and estuarine systems interface**

F: It can model the interface between river and estuarine systems; however, it does not account density variations.

M: MIKE 11 can be dynamically linked to a 2D model of an estuarine system.

R: This can be handled with boundary conditions passed between HEC-RAS and an Estuarine model.

S: To simulate the combined river and estuarine system Delft Hydraulics Software offers the highly innovative combination of 1D-3D: a 1D model covering the complex branched river network, on-line coupled to a 3D model covering the wider estuary branches with salt intrusion and the coastal zone. This combination is in research phase and is now being tested on several water systems such as the Pearl River Delta.

# **2. ADDITIONAL MODELING CAPABILITIES NEEDED FOR FUTURE NWS OPERATIONS**

# ⇒ **Water quality modeling**

# F: Not answered.

M: MIKE 11 and MIKE 21 (and thus MIKE Flood) offers water quality modelling capabilities through Ecolab which is DHI's generic model component for water quality modelling. With ECO Lab you can combine the power of a differential equation solver with DHI's powerful flow models. You get access to the best of both worlds - you can define the ecosystem exactly to the degree of complexity required and still be able to transport and disperse material and substances in a highly accurate manner. Ecolab thus provides the basis for accurate spatial predictions of any aquatic ecosystem response - regardless of the size and structure. Physical, chemical and biological processes relevant to environmental problems and water pollution are thus integrated and can be simulated with Ecolab when combined with one of DHI's flow models. For more details: www.dhigroup.com/Software/Marine/ECOLab.aspx

R: We currently have the ability to perform sediment and temperature modeling in HEC-RAS. Right now we are working on the ability to transport other water quality constituents.

S: Delft Hydraulics Software offers with SOBEK a very powerful water quality modelling software tool. Especially when you are interested in modelling the environmental impacts of floodings. The capability is based on the integrated 1D and 2D approach to water quality modelling. This is unique in the world. Concisely we can offer the 1DWAQ module and the 2DWAQ module (pre-release available): 1DWAQ module: a) Based on more than 30 years of experience world-wide; b) Uses a library of 600 processes and substances; c) Includes pre-defined subsets of variables and processes; d) Includes the fraction option to analyse the origin of pollutants. 2DWAQ module: a) Fully integrated with 1DWAQ; the same water quality engine; b) In combination with the Overland Flow module

extremely powerful; c) Especially for modelling environmental impacts of floodings. The wide range of modules within the SOBEK framework makes it possible to model almost any aspect of a water system. However, for those who prefer to add new processes to proven knowledge, SOBEK offer the Open Process Library approach. Using this tool you can define easily your own processes and you can add easily the new processes to proven knowledge. This approach is available in the 2007 release. Note that the National Weather Services purchased 1 license of the 1DWAQ module.

# ⇒ **Interaction with ground water**

F: No.

M: MIKE 11 has some groundwater components, and the model can be dynamically linked to a saturated and unsaturated groundwater flow model (MIKE SHE) to simulate the natural exchanges.

R: HEC-RAS has a simple groundwater interaction routine that allows the user to either loose ort gain water based on groundwater stages and Darcy's law. The user must enter Darcy K coefficients and groundwater stages for each reach modeled. We are also currently working on linking HEC-RAS with the USGS MODFLOW model for a more comprehensive way at evaluating groundwater/surface water interaction.

S: The interaction with ground water can be modeled: a) in a simple way by running the RR (Rainfall-Runoff) module (including ground water and unsaturated zone) with the 1DFLOW module simultaneously; b) in a more complex way by running the 1DFLOW and/or RR modules with 3D ground water models such as MODFLOW (only research releases available now, using the OpenMI standard to link models).

#### ⇒ **Flow in karst areas**

F: No.

M: MIKE 11 does not have this functionality. It is available in MIKE SHE.

R: We do not have this capability in HEC-RAS. However, once we have a successful link with the USGS MODFLOW program, interaction with the river/floodplain and Karst flow areas could be handled.

S: The flow in karst areas can be modeled by using a 3D ground water model and the 1DFLOW module.

#### ⇒ **Sediment transport**

F: No. (Note: Versions of the NWS DWOPER Model (a progenitor of FLDWAV) did have capabilities for sediment transport and ground water interaction)

M: MIKE 11 has a comprehensive sediment transport module that can handle cohesive and noncohesive sediment with either a single or several fractions, and a two-layer substrate model.

R: With the release of HEC-RAS 4.0 we now have the ability to do sediment transport routing/erosion/deposition.

S: Now only available in SOBEK-RE 2.52. Soon available in the new SOBEK-River product line.

#### ⇒ **Debris flow**

F: No. However, some debris flows behaves as mud flow and FLDWAV can model this type of flow.

M: It depends on what it meant by "debris flow". If it is the hydraulics of the water and debris mixture, the answer is no. MIKE 11 has been used for simulation of debris flow formulated as timevarying structures or with the sediment transport module.

R: We do not have an option to modify the fluid properties for a debris flow. We know how this is

done and could easily add this to HEC-RAS if needed. We do have the option for adding debris and/or ice pilling up at bridge crossings. User's can try different amounts of debris hanging up on piers.

S: To be discussed in more detail during training.

#### ⇒ **Salt water intrusion or salt wedge simulation**

F: No.

M: MIKE 11 has two sub-models for the description of the vertical variation: a) a two-layer model (MIKE 12) with a Lagrangian description of the interface, and b) a model with several layers (MIKE 11 XZ) with an Eulerian description.

R: To model salt water intrusion correctly requires a multi-dimensional model. The Corps has a new multidimensional model called ADH (Adaptive Hydraulics) which can be run in 2D or 3D and can handle saltwater intrusion. We are currently working on linking HEC-RAS and ADH on a time step by time step basis.

S: Now only available in SOBEK-RE 2.52. Soon available in the new SOBEK-River product line.

# **3. FLOOD WAVE APPROXIMATION**

## ⇒ **Can the model be run in both, steady and unsteady state?**

F: The FLDWAV Model (herein refers to the PC version included in the FLDWAV Training Seminar by D.L. Fread) can be run in both the steady and unsteady mode.

M: Yes.

R: RAS has an extensive steady flow engine as well as an unsteady flow engine.

S: SOBEK is especially designed to run in unsteady state. The hydrodynamic simulation engine is equipped with a very robust scheme for numerical computation. It also guarantees mass conservation, even in case of transitions through suddenly varying cross section shapes. The engine combines computations of sub critical and supercritical flow, at scales selected by the user. It handles flooding and drying of channels without the user of artificial methods such as the Preissmann slot.

# ⇒ **Fully dynamic flood wave approximation:**

F: In the unsteady mode, the flood wave approximation is fully dynamic using either implicit or explicit solution schemes.

M: Yes.

R: RAS solves the full unsteady flow equations.

S: The hydrodynamic simulation engine is based upon the complete de Saint Venant Equations.

# ⇒ **Diffusive flood wave approximation:**

F: diffusion and/or Musingum-Cunge, as well as, level-pool flood wave approximations can be selected at any specified  $\Delta x$  reaches within the river system during the simulation.

M: Yes.

R: RAS has a mixed flow regime option that limits the inertial terms of the momentum equation. The user can set these terms to zero, thus having a diffusion wave routing technique.

S: The dU/dt term can be eliminated in the momentum equation.

# ⇒ **Can model be run in 1-D and 2-D modes?**

F: The FLDWAV Model can run in only the 1-D mode; however, with judicious use of off-channel storage and branched and/or braided river/valley reaches a powerful pseudo 2-D representation can be achieved.

M: MIKE 11 in itself cannot run in real 2-D, though MIKE 11 is a 1-D model with a looped network that can be set up in quasi 2-D mode. MIKE 11 can also be coupled to a 2-D model (MIKE 21) via MIKE FLOOD. MIKE 11 can also be coupled to MIKE SHE, which has a simpler and less demanding 2-D model (kinematic wave approximation) that MIKE 21.

R: RAS is a 1D model, but we are currently working on being able to link HEC-RAS on a time step by time step basis to a 2D/3D model called ADH (Adaptive Hydraulics). ADH was developed by the Corps and is non-proprietary.

S: Furthermore combined 1D-2D mode is also possible. SOBEK offers one powerful hydrodynamic simulation engine for 1D, 2D and 1D-2D mode. This engine is used in all 1DFLOW modules and Overland Flow modules (2DFLOW) within the SOBEK framework. Thus allowing the combined simulation of channel-, pipe- and overland flow through an implicit coupling of 1D and 2D flow equations. SOBEK is the ideal tool for studying the effects of river floods, dike breaches, dam breaks, urban flooding etc.

# **4. CROSS SECTIONAL DATA MANIPULATION**

#### ⇒ **How does the user create/modify model input?**

F: The input can be easily modified using either a new very simple data input template or a GUI Software Package.

M: MIKE 11 has a graphical user interface (GUI) integrated under MIKE Zero. All model editing is done in this interface, and both graphical editing and tabular editing is available.

R: Creating and modifying input data is developed in a Windows based User Interface. This interface has been designed and programmed by Hydraulic engineers that use the software. The interface has been developed and modified based on input from thousands of engineers around the world.

S: Through the user interface manually by typing input data, importing tables (e.g. boundary conditions), importing GIS files containing input for model schematization.

## ⇒ **Can the software make use of USGS and HEC-DSS databases? Can it import HEC formatted cross sections directly?**

F: The FLDWAV Model (stand-alone version does not directly use USGS or HEC-DSS databases or import HEC cross sections.

M: Yes, there are tools available for importing cross sections from HEC. MIKE 11 cannot directly access a HEC-DSS database.

R: HEC-RAS has the ability to read data from HEC-DSS directly, as well as read any cross section data from previous versions of HEC-RAS. We also have automated utilities within our HEC-DSSVue software for reading from USGS and NWS data formats, which then can be read into HEC-RAS from the DSS file. HEC-RAS has the ability to read in geometric data (cross section data and other data) in many external formats, however, we do not currently support the reading in of FLDWAV cross section data. This option could easily be added.

S: Not answered.

### ⇒ **Can the software import FLDWAV formatted cross sections directly?**

F: Yes.

M: No.

R: HEC-RAS has the ability to read in geometric data (cross section data and other data) in many external formats, however, we do not currently support the reading in of FLDWAV cross section data. This option could easily be added.

S: Not answered.

### ⇒ **What methods are available for creating cross sections? How does the user generate cross sections? Is GIS knowledge required to develop cross sections? How does the user add/delete cross sections or tributaries?**

F: The cross sections can be best (most accurately and simply) developed using topographical maps and a scale.

M: Cross sections can be added and edited manually, imported from survey data or cut from a DEM. Basic GIS knowledge is required for extraction of cross sections from a DEM, but not for editing the cross sections in the MIKE 11 cross section editor (see figure below).

R: The user can enter cross sections by hand in the cross section editor, or they can import them in, or they can cut and paste them in, or they can import them from a GIS. HEC-GeoRAS is one option for getting cross sections from a GIS but many other commercial packages exist that also do this (There is software available that runs off of Intergraph, AutoCad, and others GIS/CAD systems). Our HEC-GeoRAS product is designed for the typical hydraulic engineer who does not have a lot of GIS experience. It is very easy to use in laying out cross sections, and other hydraulic structures to be passed to HEC-RAS. Cross sections can be deleted one at a time or the user has the option to select multiple cross sections, then have them all deleted simultaneously. Entire reaches can also be deleted in HEC-RAS.

S: GIS knowledge is not required for developing cross-sections. Cross-section are entered in Tables, either by typing or importing tables.

## ⇒ **Can cross sections be created via cross section interpolation? Can cross sections be irregularly spaced?**

F: Cross sections can be created between input cross section by linear interpolation which is controlled by a single parameter for each reach between adjacent input sections. The input cross sections can be unevenly spaced; however, the interpolated sections are evenly spaced so that extremely small reaches are not created through truncation (this avoidance promotes numerical stability). Further numerical stability of irregular cross sections (expansion/contraction) along the river by use of automatic insertion of interpolated sections according to critical stability criteria and by automatic use of the conveyance option a very irregular cross section in the vertical (incised channel with a very wide, flat overbank or floodplain).

M: Yes, cross sections can be interpolated in the MIKE 11 cross section editor, a single cross section can be interpolated to a specified location, or a series of cross sections can be interpolated along a reach. Cross sections can be irregularly spaced; there are no constraints on the locations of cross sections, and additional interpolated cross sections can be forced in the network by a parameter ("Maximum dx") that determines the maximum distance between calculation cross sections in the network. Such additional cross sections are generated automatically in the engine, and are not in the cross section database.

R: HEC-RAS has an extensive set of cross section interpolation routines which have been tested thoroughly. Users can have cross sections evenly spaced, or they can specify specific distances, or maximum distances.

S: SOBEK interpolates between user defined cross-sections.

## $\Rightarrow$  When editing a cross section, can the user graphically view edited cross section information **prior to model acceptance?**

F: Not answered.

section shape, resistance distribution and markers, as well as the processed data for the cross section M: Yes, the cross section editor is both graphical and tabular (see figure below) and shows the cross (flow area, width, radius, additional storage, resistance factor, conveyance).

enter/modify optional cross section properties such as Manning's n values, levees, ineffective flow R: HEC-RAS has an extensive graphical cross section editor in which the user can view and edit any cross section. The editor allows for moving, entering, and deleting points. It also allows the user to areas, blocked obstructions, ice, debris etc…

S: The user can view cross-section graphically.

## ⇒ **Can cross sections be graphically viewed during calibration and operations? How does the user**  accomplish cross section viewing? Does the scale change with each cross section or is the scaled **f ixed?**

F: Not answered.

calculated water level. When plotting multiple cross sections the users controls if the scale changes M: The cross sections can be viewed in the MIKE 11 cross section editor for the model setup (see figure below) and in result presentation where the cross sections can be viewed together with the with each cross section or of the scale is fixed.

Cross sections are automatically scaled to the data by default, but the user can set a persistent scale to R: Cross sections and water surfaces can be viewed in either calibration or an operational mode. use for viewing the cross section data.

: Results data can not be graphically viewed in cross sections yet. S

## ⇒ Is it possible to change a gage location or datum, change geometry, or change an inflow **l ocation/time-series without a recalibration?**

F: Gage datum are easily changed, as well as, other input such as time series, cross section properties.

M: Yes, MIKE 11 does not demand that your model is calibrated. Recalibration can be done manually or by using the auto-calibration tool.

flow versus seasonal factors for real time calibration). HEC-RAS does allow for datum corrections at either single locations or a range of user selected locations. However, this is not typically done in R: Yes. In a real time forecasting mode the user can make changes to flow and boundary conditions, as well as a limited set of geometric data (i.e. roughness coefficients, flow versus roughness factors, real time operations.

S: It is possible to change all data without recalibration.

# ⇒ How is Manning's n applied in the model? Can the model assign variable roughness to stage and **d ischarge ranges at a cross-section?**

discharge. The roughness relation is specified for each reach between input cross sections or multiple F: The FLDWAV Model uses either constant roughness or variable roughness with stage or reaches of input cross sections

M: Yes, the Manning n can be specified both as function of the location along the cross section (e.g.

different river and floodplain resistance) and as a function of stage, which is often used to reflect that rivers are rougher at low stage. The Manning n can also be varied longitudinally, either in the cross sections or through other input files (HD parameters).

 horizontally across any cross section. Manning's n values can be varied vertically with stage or flow. In a real time mode the user can set a range of cross sections and apply either flow versus roughness R: Manning's n values can be applied in many ways in HEC-RAS. Users can input n values varying factors or seasonal roughness factors.

S: Yes, it is possible to assign variable roughness as function of h and Q (i.e.  $n=f(x,Q)$  or  $f(x,h)$ . These functions are available on the so-called River Profiles

# **. BOUNDARY CONDITIONS. Does the software allow for the following boundary conditions? 5**

# ⇒ **Upstream stage or discharge hydrograph**

F: Upstream boundary can be a discharge or stage time series or a combined discharge time series with a level-pool flood routing algorithm.

M: Yes.

R: Can be hand entered or read from our DSS (Data storage system).

S: Yes.

# ⇒ **Downstream stage or discharge hydrograph**

F: Yes.

M: Yes.

R: Can be hand entered or read from our DSS (Data storage system).

: Yes. S

# ⇒ **D ownstream single-valued rating curve**

F: Downstream boundary can be a specified rating of discharge and stage

M: Yes.

R: Can be hand entered or read from our DSS (Data storage system).

S: Yes.

# ⇒ Downstream stage hydrograph – defined by tide hydrograph blended with a simulated tide **h ydrograph**

Versions of FLDWAV used for Slidell RFC can use NWS Storm Models output files and a version used for NWRFC can perform some tide adjustments for barometric variations. F: Downstream boundary can be a discharge or stage (lake level or tide) time series; … The FLDWAV Model can have a tide (stage time series) boundary and include storm surge elevations.

M: Yes.

R: Users can have a stage hydrograph or they can have a stage hydrograph that then transitions to a simulated flow hydrograph. Can be hand entered or read from our DSS (Data storage system)

S: You can define h(t) as a periodic function with a specific duration.

#### ⇒ **Can the model accept multiple boundary conditions (upstream and downstream)?**

F: The FLDWAV Model can accept multiple boundary conditions, i.e., at the upstream boundary and at the downstream boundary.

network must be assigned a boundary condition. There is no practical limit to the amount of boundary network join up with a mainstem that empties through several outlets, each outlet with a water level, M: For the mathematical problem to be well-posed, all open ends of branches in the MIKE 11 looped conditions that can be assigned, but only one boundary condition can be applied at an open branch end (e.g. only one discharge or water level time-series specified at an open end). Several point sources can be added to the same location (which does not have to be an open branch end), but only one e.g. inflow boundary condition can be specified at an open branch end. MIKE 11 handles this in a general way, which allows the user to e.g. specify several inflows in tributaries, which in the looped Q-H or even discharge boundary condition.

R: Yes, there are no limits on the number of upstream and downstream boundary conditions for a single model.

S: Yes, the model can accept multiple boundary conditions.

## $\Rightarrow$  How does the user define and modify boundary conditions?

F: Not answered.

and level boundaries can be set as either a constant value or as time varying. For the latter the time M: MIKE 11 has a Boundary Conditions editor where the boundary conditions are listed and edited. The user selects the location for each boundary, and has access to automatically putting boundary conditions on all open ends (these are always boundary conditions), and select boundary conditions types, associate time-series etc. The boundary conditions are shown graphically in the network. Flow series editor is used.

R: Within the HEC-RAS interface there is a separate editor for entering and editing unsteady or steady flow data and boundary conditions. These editors are fully windows based and have automated cut/copy/paste, as well as the ability to read data in an automated way from a DSS file.

scratch using a tool to generate boundary condition tables. All time series can be viewed in graphs. S: SOBEK offers a user friendly user interface to define and modify boundary conditions. The data can easily be copied from EXCEL, imported from databases, such as HYMOS, and/or setup from

# ⇒ **Does the model allow manual edits of lateral inflow (local and tributary flows)?**

F: The FLDWAV Model can accept lateral flow time series (+) inflows and (-) outflows. These time series can be changed prior to simulation.

M: Yes, the boundary conditions include inflows/outflows that can be prescribed in single points or distributed along a reach. Lateral inflow/outflow can be specified as point or distributed sources. Lateral inflow/outflow can also be passed to/from other models like MIKE 21 and MIKE SHE in a fully dynamic coupling.

is also a windows based program, but it can also be run on UNIX workstations, as it was developed in JAVA. We have both point and distributed lateral inflow capabilities. R: Yes, either directly from HEC-RAS, or if data is being read from an HEC-DSS file, we have a program called HEC-DSSVue, which allows the user to view/edit any data in an HEC-DSS file. This

S: Yes you can edit lateral inflows.

## ⇒ **Does it allow for internal boundaries: weirs, locks and dams, rating curves, low flow water crossings? How does the user manipulate/edit internal boundary conditions?**

tables, breached dams (each of these is automatically corrected for tailwater submergence effects). F: The FLDWAV Model can have internal boundaries such as dams, weirs, locks and dams, rating curves, critical flow cross sections, and bridges. The dams can have fixed spillways, fixed gate, moveable gate settings, overtopping flow for level or variable dam crest elevations, combined rating

M: Yes, all these are available in the structure module of MIKE 11. The internal boundary conditions are defined with structures, which replace the momentum equation in Q-points where they are defined. The user edits the structures in the MIKE 11 network editor.

any location. Additionally the user can enter rating curves as an internal boundary condition. The rating curve value, which could be used for handling low water crossings. R: All of the listed internal boundaries can be handled in HEC-RAS as well as many that are not listed. HEC-RAS has what we call an Inline Hydraulic Structure and a Lateral Hydraulic Structure, both of which are internal boundary conditions. These structures can be used to model bridges, culverts, weirs, gated structures, etc… The user can model combinations of these structure types at rating curve option will also release the rating curve from being used if the stage would exceed the

S: Yes, internal boundary conditions can be accommodated using control options. For instance the discharge over a weir can be prescribed as function of other parameters.

## ⇒ Structure operations module. What operational rules are used to constrain lock/dam **o perations? Can gate settings be modeled or prescribed, or does the model use a specified pool i nternal boundary condition?**

F: The FLDWAV Model cannot have a dam as the upstream boundary; however, a dam boundary condition used as an internal boundary can be adjacent to the upstream boundary condition that is a combination of a discharge time series and a level-pool flood routing algorithm. The FLDWAV Model can use lock/dam operations as an internal boundary using target pool elevations controlled by the lock m aster's unknown manipulation of gate settings or by specified time-dependent gate or multiple gate settings, or by automatic switch to channel control when tailwater target elevation is reached.

M: MIKE 11 has a comprehensive Structure Operations module with generic rules that can be used for defining the operation of any structure.

current HEC-RAS time step, write equations, perform table lookups, and set operational parameters for each time step in a simulation. This capability has been applied to the Tampa Bay Water Project R: HEC-RAS now has four options for controlling gated structures. The following is a short description of each: 1) The user can enter a time series of gate openings that are used directly. 2) We have an "elevation controlled gate" option that allows the user to monitor any location in the model for stage or flow, and then make gate opening and closing decisions from these stages or flows. The user also has the option to look at two locations and compare stages and flows, then operate gates based on the difference in values. 3) We have developed an extensive capability which we call our "Navigation Dam" boundary condition. This is an extensive set of routines that will automatically calculate gate openings/closings based on user entered target pool elevations, hinge point targets, and knowledge of upstream flows. This algorithm was developed to allow the Corps to model all of the locks and dams on the Mississippi, Ohio, and Missouri rivers. It has also been used to model smaller structures in which target stages and flows can be established for gate operations. This method is documented in our User's manual. 4) With the Release of HEC-RAS 4.0 we now have an extensive "Generic Rules" boundary that can be used to control any gated structure within a RAS model. The rules editor allows the user to develop there own set of comprehensive rules for how a structure can be operated. The rules editor allows the user to establish variables, get simulation values from the for evaluation water releases from the Hillsborough River, based on a complex set of operational

requirements.

S: SOBEK has a very powerful Real-time control module, allowing for any kind of operation, for instance making decision on basis of water balances or external (no SOBEK computed) data. To be discussed in more detail during the training.

# **6. MODEL OUTPUT**

### ⇒ **C an model output time series be exported in different formats?**

thalweg bottom profiles (computed at each cross section and interpolated cross section. These are F: The FLDWAV Model provides time series files of water surface elevation, discharge, velocities, Froude numbers, as well as, maximum water surface elevation and maximum discharges, and river currently printed in output tables, and graphs within FLDWAV and/or are exported to external Flood Information Software Plotting Packages, (Flood Java Plot and FLDGRF).

M: Output can be written to the MIKE 11 result file format (.res11), to time-series (.dfs0 or ASCII) or to 2-D maps (.dfs2) based on the 1-D results. There are also tools available for exporting from a MIKE 11 result file to ASCII files.

be used to incorporate the ability to read and write data to and from a DSS file in your code. We also can write some of our results to text files. And finally, we can export some results to a GIS exchange file format that we use for performing inundation mapping. R: Yes. HEC-RAS by default writes its model output to a binary file (we are willing to give this file format to anyone). We also can write are output to an HEC-DSS file. We have free libraries that can

S: Yes, for example: MS Access Files (\*.mdb), Comma separated values Files (\*.csv), dBase Files  $(*.dbf).$ 

## ⇒ Does the software output the hydraulic information? Does the software provide tables and **g raphs of velocity, flow, stages, Froude number, rating curves, peak flow hydrograph, water s urface profiles, and thalweg profile?**

F: The FLDWAV Model provides time series files of water surface elevation, discharge, velocities, Froude numbers, as well as, maximum water surface elevation and maximum discharges, and river thalweg bottom profiles (computed at each cross section and interpolated cross section.

M: MIKE 11 output water level and discharge to the standard MIKE 11 result file, while additional output can be written to a separate file, as well as to time-series files. The additional output ranges over a vast amount of variables like shear stress, flow area, Froude number, flow width, radius, velocity, Manning n etc.

 We have extensive plotting capability for cross section plots, profile plots, hydrographs, and 3D plots. others at a particular node (cross section, bridge, culvert, etc...) We have many predefined output tables, and we also allow the user to develop there own tables of the variables they want to see. User tables can be saved for recall from any model execution. R: HEC-RAS computes and outputs over 300 hydraulic variables at every cross section for every user selected time step. All of the outputs you have listed are available from HEC-RAS and many more. We have generic plots in which the user can plot any variable in profile, or plot one variable versus

S: Yes, all listed output can be produced, except for the Froude numbers.

# ⇒ **H ow easily are the resulting water surface elevations exported for inundation mapping? What p latform is used to produce the mapping?**

F: These are currently printed in output tables, and graphs within FLDWAV and/or are exported to

external Flood Information Software Plotting Packages, (Flood Java Plot and FLDGRF).

extension that can make flood maps based on the result files and a DEM. The water surface elevation (WSE) map is usually generated by using the simulated water levels and the locations of these, which can be combined with the cross section lines for a better representation. The mapping platform is M: There are two ways inundation mapping can be done in MIKE 11: 1) MIKE 11 has a GIS GIS. 2) The inundation map is generated on the fly as the models computes. The map can be visualized in MIKE 11 or GIS.

GeoRAS that works with the ArcGIS software for performing inundation mapping of results. This software is very easy to use for developing inundation maps. The HEC-GeoRAS product is PC based results to a generic text GIS file format, anyone can read these results and perform the mapping. SMS, Boss International with AutoCAD, and Haestad methods. R: HEC-RAS has an option to export results to a generic GIS exchange file format. The format is documented in the HEC-RAS User's Manual. We have developed a companion product called HECin that it is built in ArcMap and written in VBA within ArcGIS. However, because we write our Other commercial vendors that already do this are MicroStation/Intergraph, BYU with WMS and

: Delft-FEWS offers powerful Flood Mapping. Furthermore, in 2D computations the SOBEK output S is written to ESRI compatible Ascii grid files.

#### ⇒ **C an graphical model outputs be extracted for web use?**

#### F: Not answered.

M: Graphs can be exported from result presentation and MIKE Zero to common image formats like jpeg, bitmap, gif and meta files, or directly to the Windows clipboard by copying graphs. These can then be used on the web or in applications that support these formats.

R: Yes, all of the HEC-RAS graphics can be sent to the windows clipboard or written to a DXF file. outputs on our web page that can be viewed to see a demonstration of this. They can then be put into a web page by simply pasting them in. We have examples of HEC-RAS

S: Yes, Delft Hydraulics Software offers the combination of Delft-FEWS and SOBEK for graphical model outputs on the web.

# **7. IMPLEMENTATION AND INTEGRATION IN NWSRFS**

#### $\Rightarrow$  Is the model stable in a real time situation for all flow regimes? Are there any known situations **f or which non-convergence typically occur?**

Partial Inertia) algorithm; conveyance representation of the friction slope, S<sub>f;</sub> adherence to the cross tolerance in the Newton-Raphson Iteration within the solution algorithm). Also, nonconvergence can F: The FLDWAV Model is stable for all flow regimes (subcritical, supercritical, and transcritical (flows that change in space or in time from subcritical to supercritical or vice versa). However, proper selection of time steps, distance steps, and certain modeling options such as the LPI (Local section expansion/contraction constraint; and avoidance of the KD=4 looped downstream boundary option when the river bottom slope is too flat (about 2 ft/mi or less). Nonconvergences can occur when the conveyance option for Sf is not used and the incised channel with a wide, flat overbank is being simulated. This nonconvergeence occurs when the change in topwidth exceeds about 500 to 600 ft. per ft. of elevation. However, many times, the automatic time step reduction contained within FLDWAV when nonconvergence occurs can cause the model to converge with correct solutions; also, the convergence criteria EPSY can eliminate some of this type of nonconvergences by using a larger value or using a alternative type of EPSY ( a percentage criteria activated by preceding EPSY with a  $\left(-\right)$  sign, e.g.,  $-0.03$  which means a 0.03 percent change in the depth or discharge is used as the

occur if the distance step is too large at locations where the water surface curvature is excessive, e.g., near critical flow locations or where pool elevation behind dams or flooded bridges approach an upstream steep sloping river bottom.

M: Stable, but not unconditionally. There is an upper limit on the time-step. Nonconvergence: steady state calculations in complex networks with many branches and structures.

R: The model is capable of being stable in a real time simulation for all flow regimes. However, this their model can handle every possible situation that any user will come across, and remain stable, is been applied to several Dambreak analyses with a range of channel slopes. All of which we have been able to develop stable models that produce reasonable engineering results. In my experience the regimes occur. The model can be made to work under these circumstances, however, it takes is highly dependent on cross section spacing, time step selection, as well as several other factors. HEC-RAS has a mixed flow regime option that is based on what FLDWAV does to handle mixed flow regimes. No model can claim to be 100 percent stable for all flow regimes and all possible operations without being thoroughly tested. Especially if the model input was developed by someone who does not understand what it takes to make an unsteady flow model stable. Anyone who claims not being realistic! HEC-RAS has been applied to situations that are simple to complex. It also has toughest situations are working in very steep terrain, in which supercritical and or mixed flow someone with a lot of experience and knowledge on how to space the cross sections, selecting the time step, and setting the mixed flow regime parameters.

: Yes, the robustness is one of the most important advantages. Nonconvergence: Not known for S SOBEK hydraulic computations.

#### ⇒ **D oes it work with the local partial inertia technique?**

Yes: F, M, R, S (not needed)

F: The FLDWAV Model has the local partial inertia techniques which can be used for each river, separately, or with selected reaches within each selected river.

allows the model to handle sub- and super-critical flow as well as transition. M: Yes, MIKE 11 automatically reduces the convective terms as critical depth is approached, which

R: Yes, this is the technique that we use to model mixed flow regimes. The technique in HEC-RAS is based on a paper by Dr. Fread and Dr. Janice Lewis.

S: No, SOBEK does not need this technique for stability.

#### ⇒ **I s it easy to calibrate the proposed model? What support programs are available to aid in c alibration? What type of statistics do you use to evaluate the calibration?**

F: The FLDWAV Model can be automatically calibrated for the roughness as a function of discharge or stage. However, sufficient stage time series must be available from a reasonable number of gaging stations throughout the river system being simulated. The calibration option is available within the FLDWAV Model by simply selecting the input variable (NP) to be -1 and providing the necessary stage time series. Mild to steep sloping rivrs with few gaging stations can be calibrated manually.

M: The difficulty in calibrating a model varies a lot. Models with detailed cross section data and a Many gages also require more work in the calibration process. Result presentation is useful for adjustment of the Manning n value, and an auto-calibration tool that can make automatic adjustments to the Manning n is available. For manual calibration the result presentation have options for few accurate gages are easily calibrated, while models with poor data quality can be very challenging. quantifying how well measured and simulated compares. Several approaches are available in the auto-calibration tool, e.g. emphasis on high-flow or low-flow etc.

R: The model is easy to calibrate. However, the level of complexity of calibrating the model depends on the level of complexity of the system being modeled. We have many options for incorporating

calibration statistics we compute peak stages, flows, and volumes, as well as differences between computed and observed values. Since HEC-RAS can write its results to the HEC-DSS system, other observed data in plots and tables for visual inspection. The user has options to easily adjust Manning's n values or they can establish flow versus roughness factors for various ranges of cross sections. The program also allows for seasonal roughness corrections for long term simulations. For types of statistical analysis can be computed from our HEC-DSSVue program by comparing computed and observed data.

of different cases in combination with monitoring data. As many users would like to use support S: To calibrate models the current SOBEK release (2.10) provides tools to easily analyze results data programs for (semi) automatic calibration, SOBEK will offer Data Assimilation Tools in near future.

## ⇒ Can the proposed model be reasonably used in operations? What are the model benchmarks for **speed of operation on a system similar to the NWS AWIPS/LINUX environment? For example, h ow long does it take to run a 140mile stretch of river with 100 cross-sections?**

#### F: Not answered.

M: The computation time in MIKE 11 depends on the model setup, and obviously on the CPU speed. can run about 300,000 points per second. For a model covering 140 mile stretch with 100 cross MIKE 11 speed is usually measured in points per second, and fast desktop computers (e.g. 3.4 GHz) section which has to simulate a 7-day period (typical for real-time forecasting) the runtime would be a few seconds.

works on SUN workstations. The HEC-RAS computational engines are written in Fortran and can be written in JAVA that allows the user to change flows and boundary conditions, gate operations, and a monumental task, but it will be work, time, and money required to do so. As far as how fast it runs? fast. We also pre-process the geometry data into a series of tables and curves to improve speed of the - computations. So in a forecasting environment, the geometry preprocessing does not have to be re is currently being used in the Corps real time system called CWMS (Corps Water Management System), which is primarily a UNIX based system with clients on PC's. HEC has a lot of experience in developing, applying and using real time systems for hydrologic computations. R: We have an operational version of HEC-RAS that is used for real time operations. This version compiled on any UNIX workstation environment. The HEC-RAS User interface is written in Visual Basic and only runs on the PC with Windows. However, we have an operational interface that is limited set of geometric variables in a real time operations mode. With that said, it will take some effort to implement HEC-RAS into the NWS forecasting system. We do not see this as a We can not answer the question exactly. In order to answer this question we would need to know how long of a simulation period was run, what time step the model was to be run at, and the exact specs of the machine to be run on. All we can say is that the matrix solver used in HEC-RAS is very run when applying new flows and boundary conditions. To venture a guess we would say that the computational time for a 140 cross section model running at a 15 minute time step for seven days would run in less than 10 seconds. We also can apply the flow and seasonal roughness factors without re-running the geometry preprocessor, this also speeds up real time computations. HEC-RAS

S: Yes, the robustness, accuracy and the speed for operation make SOBEK the model.

#### ⇒ **I s this model used for real-time forecasting? If yes, where? And by whom?**

#### F: Not answered.

China: China Yangtze Three Gorges Project Development Corporation, Changjiang (Yangtze) Water Resources Commission; Italy: Consorzio Venezia Nuova, Regione Piedmonte; UK: The Environment M: The model has been used in numerous cases around the world for real-time forecasting. Selected references are shown in the table below (Thailand: Department of Local Administration, Royal Irrigation Department, Bangkok Metropolitan Administration; New Zealand: Environment Waikato;

Agency - Anglian Region; USA: Lower Colorado River Authorities; Bangladesh: WMO; Czech Republic: Danish Environmental Protection Agency). For additional details refer to: www.dhigroup.com/Software/WaterResources/MIKEFLOODWATCH/Details/Applications/SelectedReferences.aspx

Engineers offices that perform real time operations. Many real time systems have already been put together and are in operation. Others are currently under development. And some others are planned R: Yes, HEC-RAS is used for real time operations. As mentioned previously it is an integral part of the Corps Water Management System (CWMS). This system is being applied by all of the Corps of to be developed.

S: SOBEK is used in various Delft-FEWS (Flood Early Warning Systems). New Delft-FEWS applications are Taiwan, Vietnam, River Rhine-Europe, Songkla Lagoon-Thailand and Marina Reservoir-Singapore.

#### ⇒ **Can a calibration model be easily implemented in operations (is there any conversion necessary f rom calibration to operational model)?**

F: Not answered.

M: Typically updating is not included in the model calibration, but real-time updating (or data assimilation) should always be included when applying the model for real-time forecasting as this will significantly improve the accuracy of the forecasts.

and boundary conditions can be changed, as well as gate operations. Additionally a limited set of R: Calibration models can be directly input for use in operations. During real-time operations, flow parameters can be adjusted in real time operations in order to refine a model to improve a specific forecast.

: Yes, for example SOBEK can easily be implemented in the open shell forecasting system Delft- S **FEWS** 

#### ⇒ **H ow easy it is to utilize the model for those who are not experienced in hydraulics?**

F: The FLDWAV Model must be set-up and calibrated by one who has been trained for such a task. Once this has been done and the model has been checked for unusually low or high-flow situations, it can be run by one who is not as highly trained.

complex model. Experience and knowledge in hydraulics are not required to operate the model, but M: DHI's philosophy is that it should never be difficult to use DHI's models, but they are still would seem to DHI to be necessary for understanding how the model works, and understanding the model setup and results.

in hydraulics. However, once the model has been developed and calibrated it is very easy for anyone to change parameters, rerun the model and view results. It is also very easy to do this in a real time R: Any hydraulics model should be developed and calibrated by someone who does have experience context.

S: Our standard two day training course makes it possible for those who are not experienced in hydraulics to utilize SOBEK. However for the interpretation of model results, we think understanding of hydraulics is preferable.

#### ⇒ **C an the model be coupled with a hydrologic model or a 2-D model?**

FLDWAV Model, itself. However. it has been shown for some estuaries in which only typical flood F: The FLDWAV Model could be coupled to a hydrologic model by proper output/input files. A 2-D dynamic modeling option could be added fairly easily as an additional routing option within the information (stage, hyrographs)is desired, the 2-D Model does not have any significant advantage over a well constructed 1-D Model.

M: Yes, MIKE 11 can be coupled to a the MIKE 11 Rainfall Runoff module for lumped parameter modeling of the hydrology, or it can be linked to a 2D overland flow model (MIKE 21) for simulation flood inundation, or it can be linked with a spatially-distributed hydrological (MIKE SHE) for integrated surface water and groundwater modeling with 2D overland flow, 1D unsaturated zone flow, 3D groundwater flow, and detailed evapotranspiration processes.

with our HMS (Hydrologic Modeling System) as well as other hydraulics models. We are currently working on methods to allow HEC-RAS to be tightly coupled to other models on a time step by time R: Yes. HEC-RAS has always had the ability to be coupled with hydrologic models by simply reading and writing flow and stage boundary conditions to common databases. We currently do this step basis. We will be trying this with the Corps 2D Hydraulics model ADH as well as the USGS MODFLOW model this coming year.

lateral boundary node. And yes, within SOBEK it is easy to setup a model for 1D2D simulations, as SOBEK contains only one hydrodynamic simulation engine in all 1DFLOW modules and Overland S: Yes, coupling with hydrologic models (f.i. Sacramento model) is possible. In effect any kind of rainfall-runoff model can be coupled, since it refers to a lateral discharge as function of time on a Flow modules.

## ⇒ **I s the software source code available? If it is, is it customizable, i.e. can NWS make changes in t he code?**

F: The FLDWAV Model source code is available. It can be customized or changed fairly easily by one who has familiarity (gained by experience or by training) with the code.

M: The source code is not normally available, though specific user defined routines can be added. The code is customizable, and is continually updated and improved by DHI.

R: We do not distribute the source code of any of our newer software products including HEC-RAS. The software executables and documentation are made available for free to anyone with no licensing some significant amount of time (more than 1 person day) then we would require a transfer of funds, the future we may be changing the format of are input files to and XML format and are output files to requirements. In the past we did distribute source code freely. From that experience we found it impossible to keep up with changes that other people were making, and still calling the software HEC's version. We have a responsibility and an obligation to maintain our software and answer questions on what are considered to be bugs and problems in our software. Distribution of source code would not allow us to do this in an effective manner. We are also not willing to accept the liability that goes along with allowing others to make changes to our code, and still call the product and HEC product. Because we do not distribute source code, only HEC can make changes to the code. We are more than willing to work with anyone on changes that are requested and needed. If a change is something very minor, then we would probably do that for free. If the changes will require scope of work, and time line for performing the changes. In the past, we have given out small pieces of the source code that are used for reading and writing to our data files and output. We are more than willing to continue to do that so anyone can easily interface with are input and output files. In HDF5, which are both standard text and binary file formats in which there are generic readers that can be used to view and decipher the file formats.

interface to describe your own processes and coefficients and based on this description to generate a ersonalized software source code, which can be interlinked with the other SOBEK modules. The p software source code of SOBEK is not available. S: SOBEK offers an Open Process Library for water related processes, including a powerful user

#### ⇒ **n? What language(s) is the code written i**

F: The code is written in Fortran 77.

M: Delphi Pascal.

R: The computational engines are written in the Fortran 90 coding language. The main user interface is written in Visual Basic. We have a limited user interface that is written in JAVA for real time applications on UNIX systems.

S: The computational cores in Fortran, user-interfaces in .NET, Visual Basic.

# $\Rightarrow$  On what platform can the model run (PC, LINUX, UNIX)?

F: The code can run on a PC and can be integrated into NWSRFC on the LINUS AWIP Platform.

M: Windows. Older versions existed in DOS and UNIX.

OS. This interface could be adapted to run under Linux. R: The model is mostly used on PC's. But we also have a version running on the SUN workstation in the SUN OS. The computational engines could be compiled for any platform as they are generic Fortran. Are limited HEC-RAS interface that is written in JAVA currently runs on PC's and the SUN

: The User Interface and the computational cores can run on PC. The computational cores on Linux S are still in research phase.

## ⇒ **C an NWS customized user interfaces or scripts be used in conjunction with the model?**

F: Not answered.

M: MIKE 11 has an in-built user defined structure that allows the user to link to a DLL in which the structure is defined.

control our user interface in an automated way. Some commercial examples of this are the WMS and SMS systems developed by BYU. Boss International has developed there own interface and system around HEC-RAS, as well as Haestad methods. There are several other smaller firms that have done the same thing for real time operations, such as David Ford Consultants. R: Yes, many people have built custom interfaces around HEC-RAS. We have always made the code that reads and writes our file formats available for people to do this. We have also modified the HEC-RAS interface to expose most of the objects and functions, such that users can write code to

: To be discussed in more detail. S

# **8. DOCUMENTATION AND SUPPORT**

#### ⇒ **W hat documentation exists for the proposed model? Is the documentation adequate for d ebugging calibration and operational troubles?**

F: The documentation of the theory and of many example runs is abundant via a users manual and several professional papers. Also, additional information is on two training CDs produced under the auspices of the Bureau of Reclamation and the Association of State Dam Safety Officials and available at minimal or no cost.

M: Detailed user and reference manuals are available in hardcopy and PDF format. The hardcopy MIKE Zero installation on the hard disk (usually under c:\program files\DHI\MIKEZero\Manuals). In regarding a specific portion of the model, e.g. when located in a specific dialog window. The manuals manuals are supplied with a MIKE 11 installation, while the PDF manuals are installed with the addition there is an online help functionality that allows the user to quickly seek information
### *Appendix 5. Matrix of Capabilities document.*

are comprehensive, and allow the user to solve most problems.

available to download from our website. Each document is updated for each major release of the parameters. The Applications Guide has 17 example data sets that walk the user through how to use documentation has separate sections on calibrating a model as well as producing a stable and accurate R: HEC-RAS has extensive documentation available. We currently have three manuals for HEC-RAS: a User's Manual; Hydraulic Reference Manual; and an Applications Guide. All are free and software. The User's Manual is designed to explain how to use the software and all of its capabilities. The Hydraulic Reference Manual describes the equations and algorithms used in the solution schemes, as well as what data is required and guidance on how to get it or estimate the software for various applications. The manuals are very comprehensive and easy to read. The model. Additionally, documentation exists on what to do when you run into problems.

S: The documentation contains Getting Started, Tutorials, Reference Manual, Technical Reference Manual, Frequently Asked Questions, SOBEK input file formats, Installing the software and Error messages. All available in the Online Help. The documentation should be adequate for learning the system, debugging calibration and operational troubles.

### ⇒ **W hat company or entity will provide calibration, and model setup support?**

F: Not answered.

M: If requested from DHI, it will be done by DHI experts, the majority holding Masters or Ph.D. degrees. DHI does not have any influence on what other contractors the user would involve in the process.

specifically for the NWS. We can also assist in providing model setup and calibration serves for a fee. We also have IDIQ contractors that work directly with us that can provide this kind of support. Depending on the extent of services needed, many options are available for acquiring this type of R: HEC can provide this support, but there are also many consulting firms that are currently providing such support for a fee. We have a list of venders on our web site that will provide this support for a fee. HEC is more than willing to provide this support for a fee also. We have an extensive set of classes that we provide on the use of HEC-RAS that can be made available support.

S: To be discussed.

### ⇒ **I s technical support available beyond receipt of the model? Is operational support available ( e.g., how would you get involved if the model does non-converge in real-time run)?**

relatively short for minor changes relating to any software bugs or data output modifications. Minor computational improvements and enhancements should also be relatively short turn-around time. Adding new modeling capability such as sediment transport and groundwater ineraction woud require F: Technical support could be furnished with regards to training, actual model code changes or assistance to NWS staff in making code changes. The turn-around for such changes should be greater turn-around time.

M: DHI offers technical support via phone and internet (email and webcasts) with a purchase of MIKE 11. DHI experts are available in the US on both the East and the West Coast, as well as globally, and can be contacted usually with very short notice for solving problems. Support is never more than an e-mail away in the DHI global network.

other federal agencies for a fee. This would depend on the number of users of the software. This has R: We currently only provide full support to the Corps of Engineers offices, and those working with the Corps on specific applications of the software. We do take phone calls and emails from anyone on what is considered to be bugs in our software. We have in the past established full support to been done with the NRCS in the past. To the question of operational support. If the NWS were to

### *Appendix 5. Matrix of Capabilities document.*

pay HEC for full support, we would handle operational support in the same manner that we currently problem is a source code problem, we first try to find a workaround for the user to implement. If a software products allow us to get onto the user's machine and run the model there. However, on their machine, run it on their machine, and see what they see. We do not have 24/7 support do with our Corps offices. When a problem arises with non-convergence of a data set, and the user can not figure out why it is occurring, the user can email us with their problem and attach a copy of the data set. We run the data set on our machines and find the problem. If the problem is a data problem, we email them back what is wrong and what to change or the changed data set. If the workaround is not possible, we make the code changes and send the user an interim version of the software for their use. We also have come into other systems remotely and run the software on their machine. This is done with software products like Hummingbird Exceed and PuTTY. These because of increasing security restrictions, this is becoming less viable. With our CWMS system, because it is client server based, we can simply log onto a client here at HEC, open their watershed available. We do not currently have enough staff to support that type of operation.

S: For both Delft-FEWS and SOBEK Delft Hydraulics Software offers technical support in case the Software License & Maintenance Agreements are in place.

#### ⇒ **I f changes in the code are needed, can the NWS make a request for change? What is the request p rocess for the NWS? What is average time for changes to become effective?**

assistance to NWS staff in making code changes. The turn-around for such changes should be F: Technical support could be furnished with regards to training, actual model code changes or relatively short for minor changes relating to any software bugs or data output modifications. Minor computational improvements and enhancements should also be relatively short turn-around time. Adding new modeling capability such as sediment transport and groundwater ineraction woud require greater turn-around time.

M: Yes, DHI gladly takes requests for code alteration. The time for the change to become available obviously depends on development effort and also to what extent the client is financially supporting the development. For smaller requests a revised version can often be delivered within a week or two as an unofficial update which will be included as a new feature in a sub-sequent official service pack.

R: If changes to the source code are required, the NWS can make a request to HEC for the change. which allows us to do work for each other by transfer of funds through a MIPR. A scope of work, of the time required for a change, since it is very specific to what is being requested. We try to always work out ahead of time an estimate of the time required and the cost before we proceed. Once hanges are made and tested, we have no problem in giving interim versions of the software that c The Corps of Engineers and the NWS already have a working MOA (Memorandum of Agreement) cost estimate, and time line would need to be developed for each effort. We can not give an estimate include the changes. Public releases of the software are not made more often than on a yearly basis. All changes to the software are included in public releases when they are made.

S: To be discussed; several options available.

#### ⇒ **Can you provide model setup support within the NWS AWIPS/LINUX environment?**

F: Exportation to AWIPS would not be covered other than assistance on the PC version code.

M: MIKE 11 currently operates only on a Windows operating system. The cost to make the MIKE 11 / MIKE FLOOD system operate within the NWS AWIPS/LINUX environment is not currently known.

AWIPS/LINUX environment. HEC-RAS could be incorporated in many ways, so we would need to R: Yes we can provide model setup support for inclusion of HEC-RAS into the NWS meet with the developers/support team for the AWIPS system and discuss what would be the most

### *Appendix 5. Matrix of Capabilities document.*

appropriate way to incorporate HEC-RAS into the system. As discussed under then next question, were currently have an MOA with the NWS for incorporating software into the NWS systems. This could be used to develop task orders for HEC assistance with incorporation of HEC-RAS into the WIPS system. Because the development and use of the AWIPS system is not a Corps of Engineers A mission, any work that we do in this capacity would require funding in order to proceed. Scopes of work, time lines, and cost estimates would need to be developed jointly for each task requested. S: No info provided.

### ⇒ **C an you provide support for model inclusion into the RFS environment?**

F: Not answered.

done at at mutually acceptable consulting rates. However, since do not currently have working M: Yes, DHI is available to provide support for model inclusion into the RFS system, and it will be experience with this system it is difficult to quantify the costs involved.

developing, incorporating, and utilizing HEC models within the NWS operational software such as the RFS. We are currently working with the NWS on incorporating our HEC-ResSim program into the RFS. As far as cost is concerned, it would depend on the extent of our assistance that is needed in performing this work. A scope of work, time line, and cost estimate would need to be developed for this task. Since there are so many ways that HEC-RAS could be incorporated, we can not make an estimate of cost at this time. R: Yes we can provide support for inclusion of HEC-RAS into the RFS system. This could be accomplished in many ways, so it would be best to meet with the RFS developers/support team and discuss the most appropriate way for including HEC-RAS into this system. We currently have an MOA with the NWS Office of Hydrologic Development, which covers working together on

: Not answered. S

### **9. O THER**

#### ⇒ **T ell us items about your model that you want us to know.**

F: Other capacities of the FLDWAV Model include the following: 1) Automatic option for maximum adjacent cross sections, wide-flat overbank floodplain, Courant Criteria, Δx selection, Δt selection, stability simulation which includes checks for transcritical flow, large expansion/contraction of and downstream boundary selection stability. 2) The levee overtopping /breach has been improved for computational stability. 3) The conveyance option for treating  $S_f$  has been provided for cross

convergence and checks on volumetric conservation have been improved. 5) The simulation of mud sections that have been input to the model as composite cross sections. 4) The information on flows has been improved.

around the world. Choosing MIKE 11 will give you a product: being used intensively internally at DHI and by thousands of external user worldwide; with a user interface and a numerical engine allowing the users to efficiently set up and run applications; with a long record of applications within real-time forecasting; with dynamic links to other DHI software allowing for combining MIKE 11 1-M: MIKE 11 is part of a family of software products developed at DHI Water & Environment. DHI is a non-profit research and consultancy foundation with more than 500 employees based in offices dimensional simulations with for instance 2-dimensional flood modelling, ground water modelling and models for piped networks; which is supported by a professional software development and support organization committed to providing timely quality support to our users.

R: The following is a list of capabilities available in HEC-RAS that were not asked about in the previous set of questions: 1) Pump Stations: HEC-RAS has the ability to model pump stations.

Pump stations can be connected to any cross section or storage area in the model. Up to 10 different pump groups can be entered at an individual pump station, and each group can have up to 25 identical pumps. Each pump group can have a different pump efficiency curve, and each individual pump can used hydraulic model for performing FEMA floodway encroachment analyses. HEC-RAS has control planning or river restoration analysis. 7) HEC-RAS also has the ability to model ice cover and months after the release (we automatically track download numbers and locations, and have verified offices; FHWA; USGS; NRCS; FEMA; USBR; Fish and Wildlife; The Nature Conservancy; and many other federal government agencies. The USGS, FHWA, and NRCS have adopted HEC-RAS as use of HEC-RAS to their students, as well as using it as a teaching tool to demonstrate various aspects of computational hydraulics. HEC-RAS can be used for an array of study types and scales. Study types can range from initial screening level studies, through feasibility and design studies, as well as real time forecasting. There are no real limits to the size of a river that HEC-RAS can be applied to. Professors have applied HEC-RAS as a numerical model to compare against lab data Mississippi. HEC-RAS can be used in steady flow mode with just peak flows, it can be run in unsteady flow mode for single events, or it can be run as a continuous simulation model . have a separate on and off elevation for controlling the pump. Additionally, there are pump station override rules for handling complex situations in which pumps may need to be turned off, or flow may need to be limited during a simulation. 2) Pressure Flow: For HEC-RAS version 4.0 we have added the ability to model pressurized pipe flow in conjunction with open channel flow. User's can have sections of reaches that are pressurized pipes, entire reaches, and even a complex set of interconnected pressurized pipes. 3) FEMA Encroachment Analysis: HEC-RAS is the most widely extensive capabilities for automating the calculation of floodways for both steady flow and unsteady flow analysis. 4) Stable Channel Design: Once a hydraulic model is put together, users can perform an array of sediment transport calculations and stable channel design analysis from the HEC-RAS Hydraulic Design Section of the model. This section also includes bridge scour analyses based on FHWA procedures. 5) GIS Tools: We have added an extensive set of tools to the HEC-RAS Geometric Data editor to allow users to geo-reference models directly inside of HEC-RAS without having to go to a GIS. 6) Channel Design/ Modifications: HEC-RAS has tools to perform channel design and channel modification in an automated way. Users can develop templates that can then be applied to a range of cross sections and projected on a slope. These tools can be used for both flood dynamic ice build up and jams at bridges. HEC-RAS is used all over the world. When we release a new version of HEC-RAS, it typically averages around 7000 downloads per month for the first six these numbers several times) then diminishing slowly after that. HEC-RAS is used by all USACE their official 1D river hydraulics model over their own models (WSPRO and WPS). HEC-RAS is used by most state and local governments that perform open channel river hydraulics work. HEC-RAS is used extensively in private industry all around the world. Numerous universities teach the (flume size model), and HEC-RAS has been applied extensively to large rivers such as the

**10. RELATED COSTS** (confidential information; deleted from report)

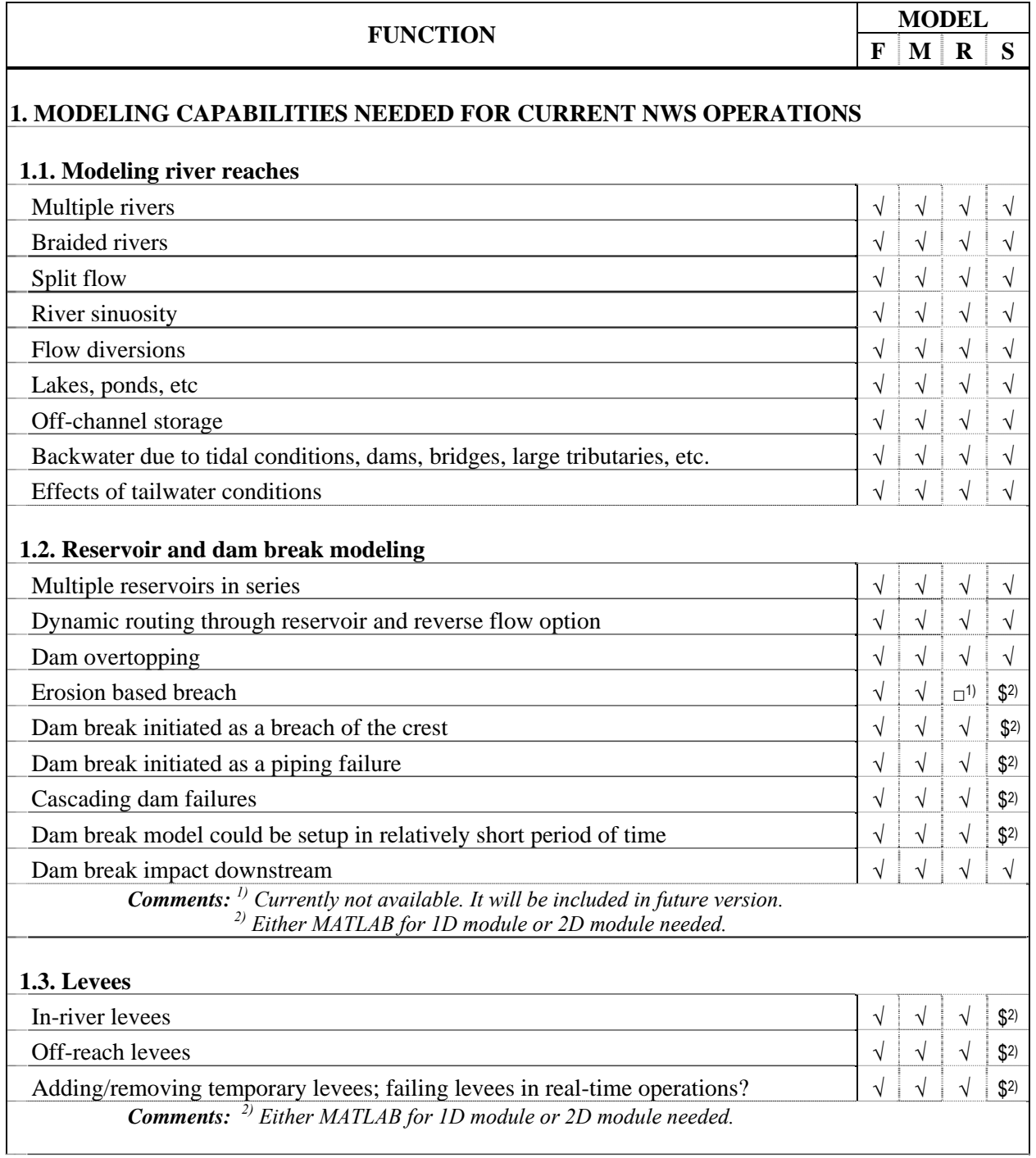

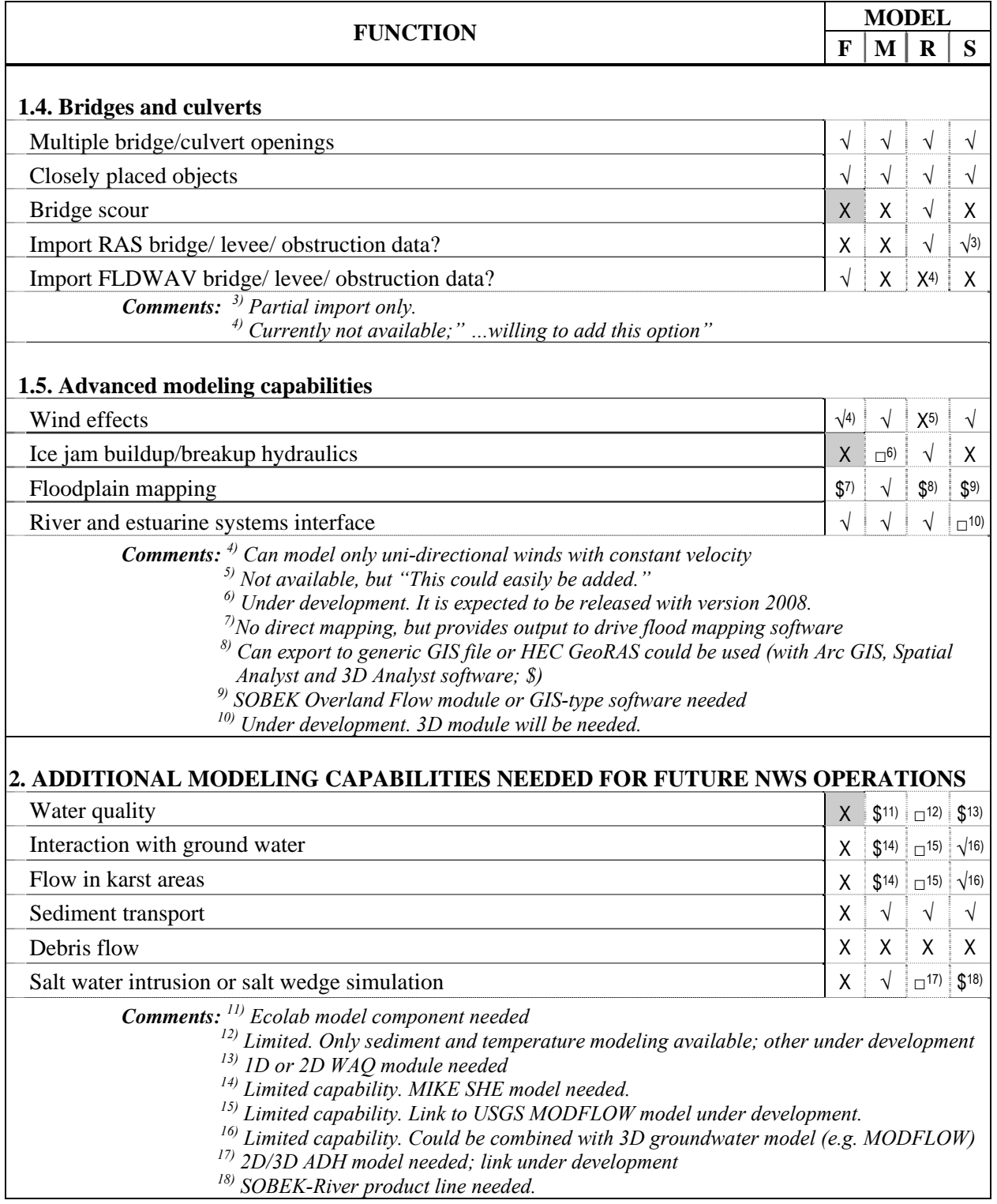

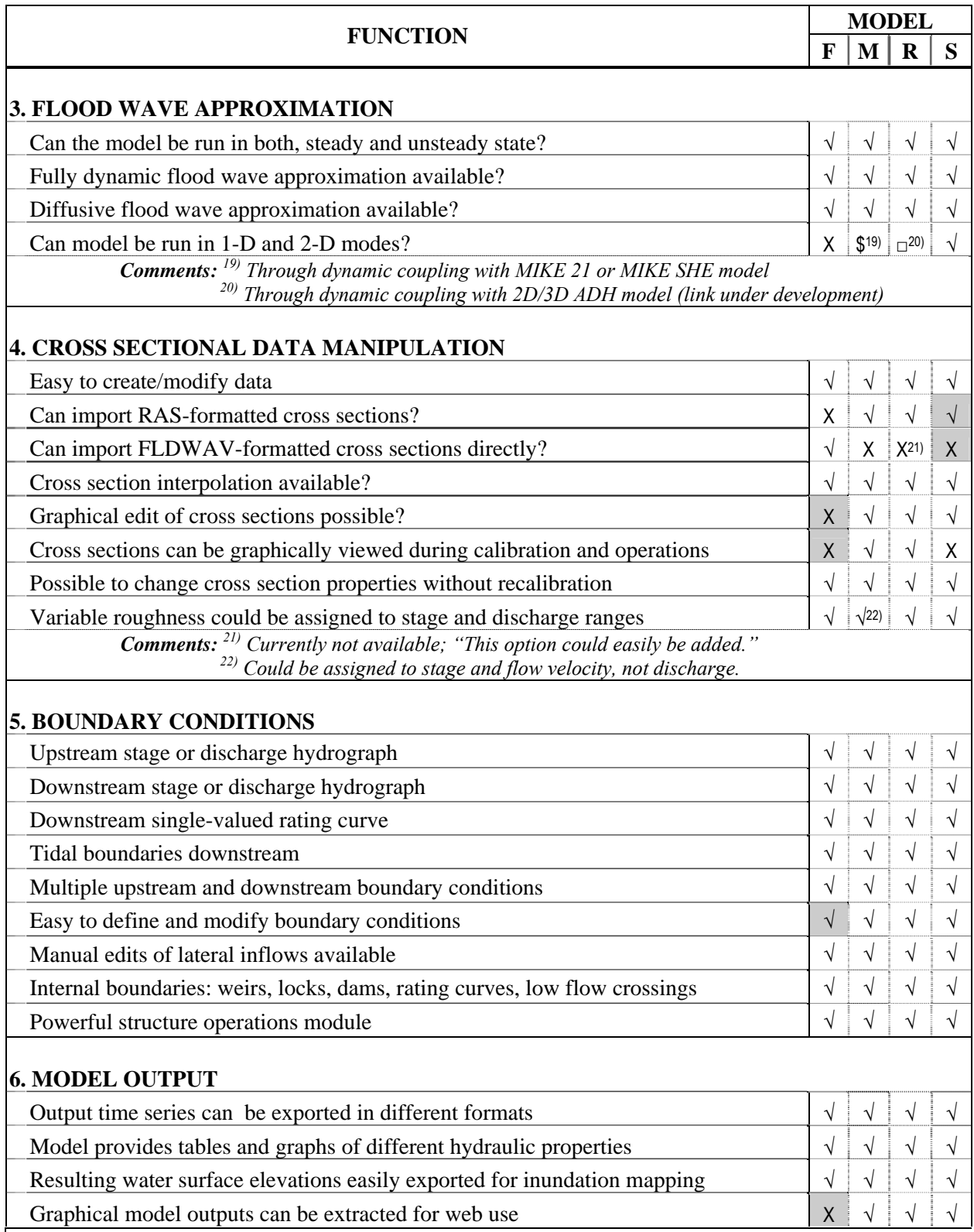

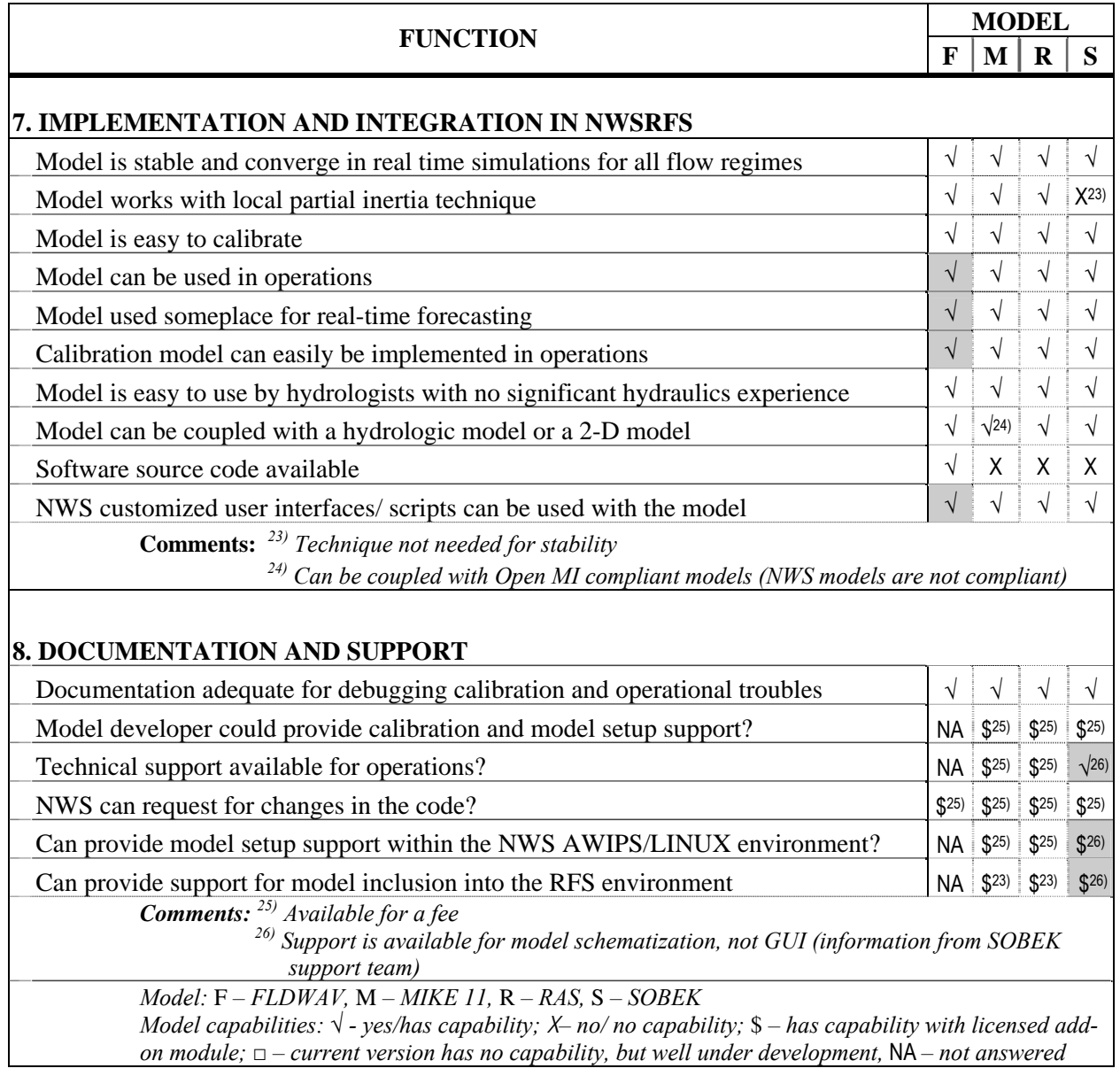

# **Model Comment 1. GENERAL MODEL SETUP AND MANIPULATION 1.1. EASE OF USE 1.1.1. Availability and quality of documentation**  F Variable definition guide is indispensable. Overall documentation lacking. Lots of documentation – PC stand-alone and AWIPS version has some differences – Operational version has free/not free formats inter-wound in segment definition -- Documentation is incomplete; it basically consists of a technical report and a listing of the parameters necessary to build a FLDWAV deck. No user manual is available. The examples have little or no explanation. FLDAT is a start but the documentation is also incomplete. Online help is limited. Additional training and support would be required to learn the model for all users. Documentation good on theory but severely lacking on how to calibrate and troubleshoot the model. PDF file is searchable. No documentation on error messages. No documentation on how to use Fldat. Very few examples are provided and they have very sparse explanatory notes. A major initiative to provide adequate documentation would need to be undertaken. Almost no documentation Documentation consists of a list of parameters organized by data groups used to build an input deck. Numerous technical papers and reports have been published on the theory and applications of FLDWAV. The user documentation is difficult to follow. Documentation includes Theoretical Description, User Documentation, Examples, and Parameter Description. Documentation lacks section on Error Description and Error Debugging. FLDWAV documentation is available on Internet. M There are 4 primary manuals provided for use with Mike11 – User's Guide – provides information on the "buttonology" of the system, providing a brief explanation of each input field on the various screens, and at times providing a more detailed explanation of the different aspects of the model. It is useful as a reference once the functionality is known, but in many cases does not provide enough background information for someone new to the system. Short Intro and Tutorial – small overview of Mike11 provides some of the best explanations of how the various portions of the model work together. As would be expected, this manual does not go into the intensive portions of Mike11, but does a very good job introducing the modeler to the system. Reference Guide – Technical manual that provides theoretical background for many of the deeper concepts modeled in Mike11. Very good explanations in many cases; unfortunately, however, the link between this theory and how to specifically implement it in the software is not always provided. This manual provides a very good view of the wide range of hydraulics that can be modeled with Mike11. MikeView Users Guide – Very good overview of the capabilities of the MikeView software to generate and view output graphics. I

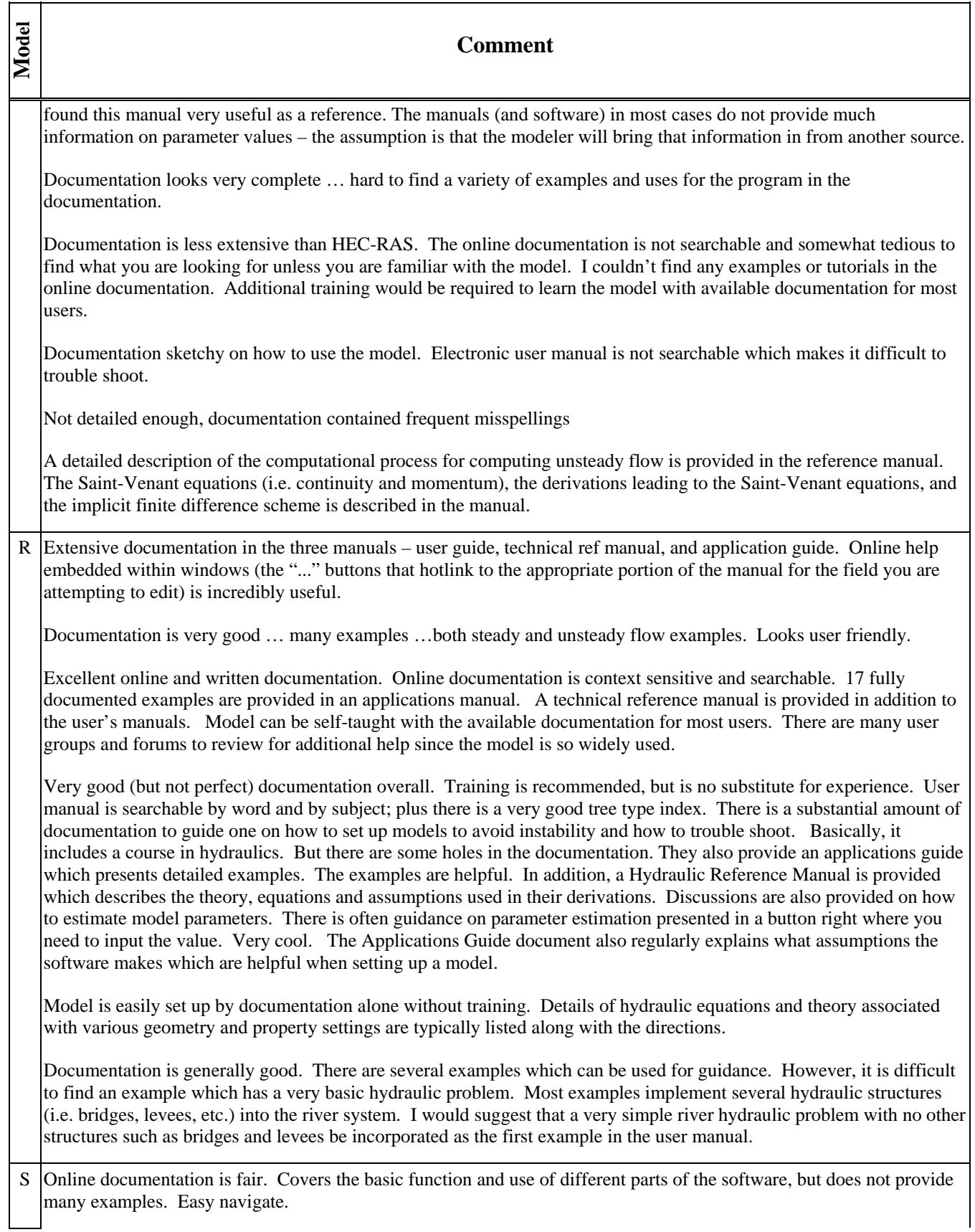

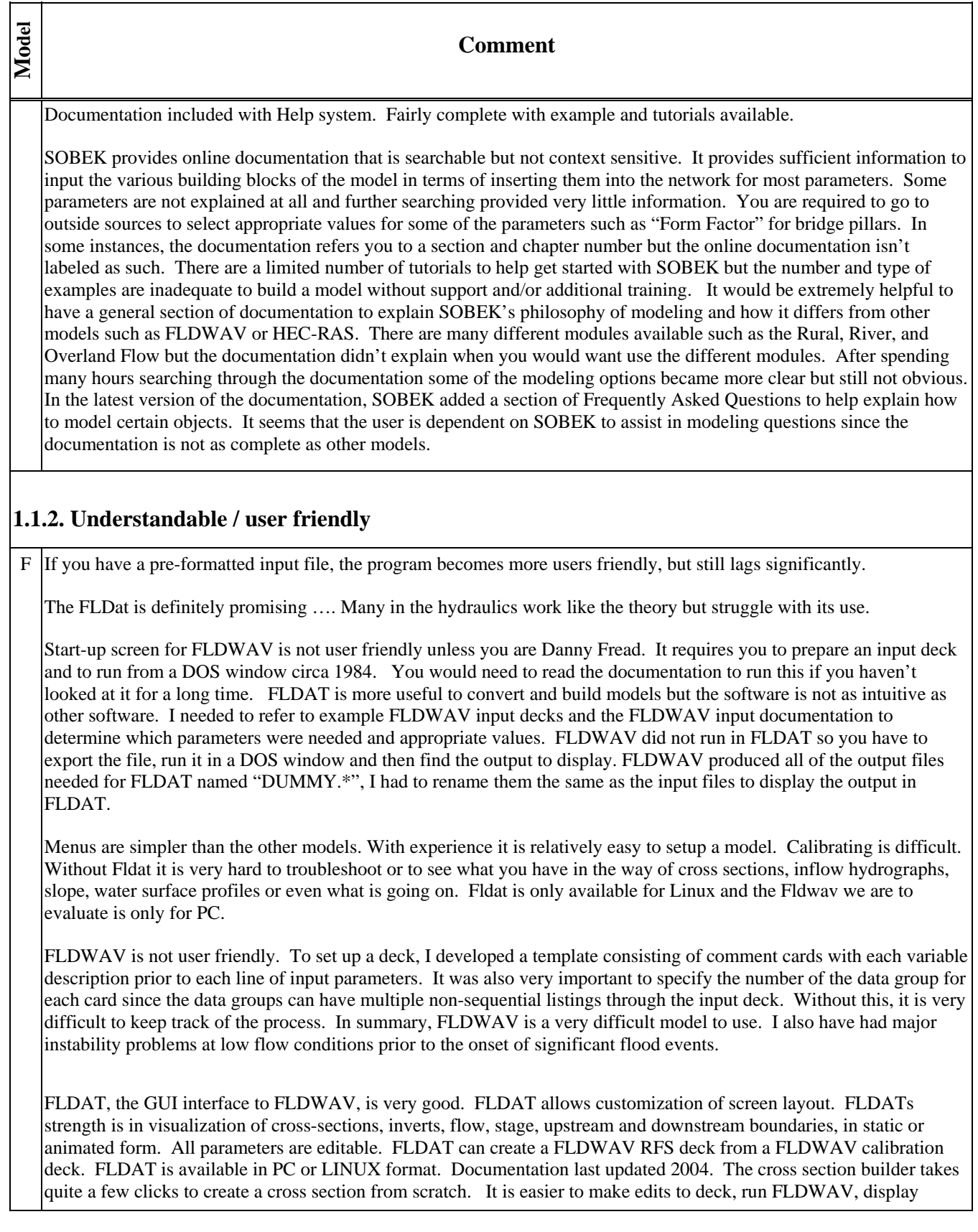

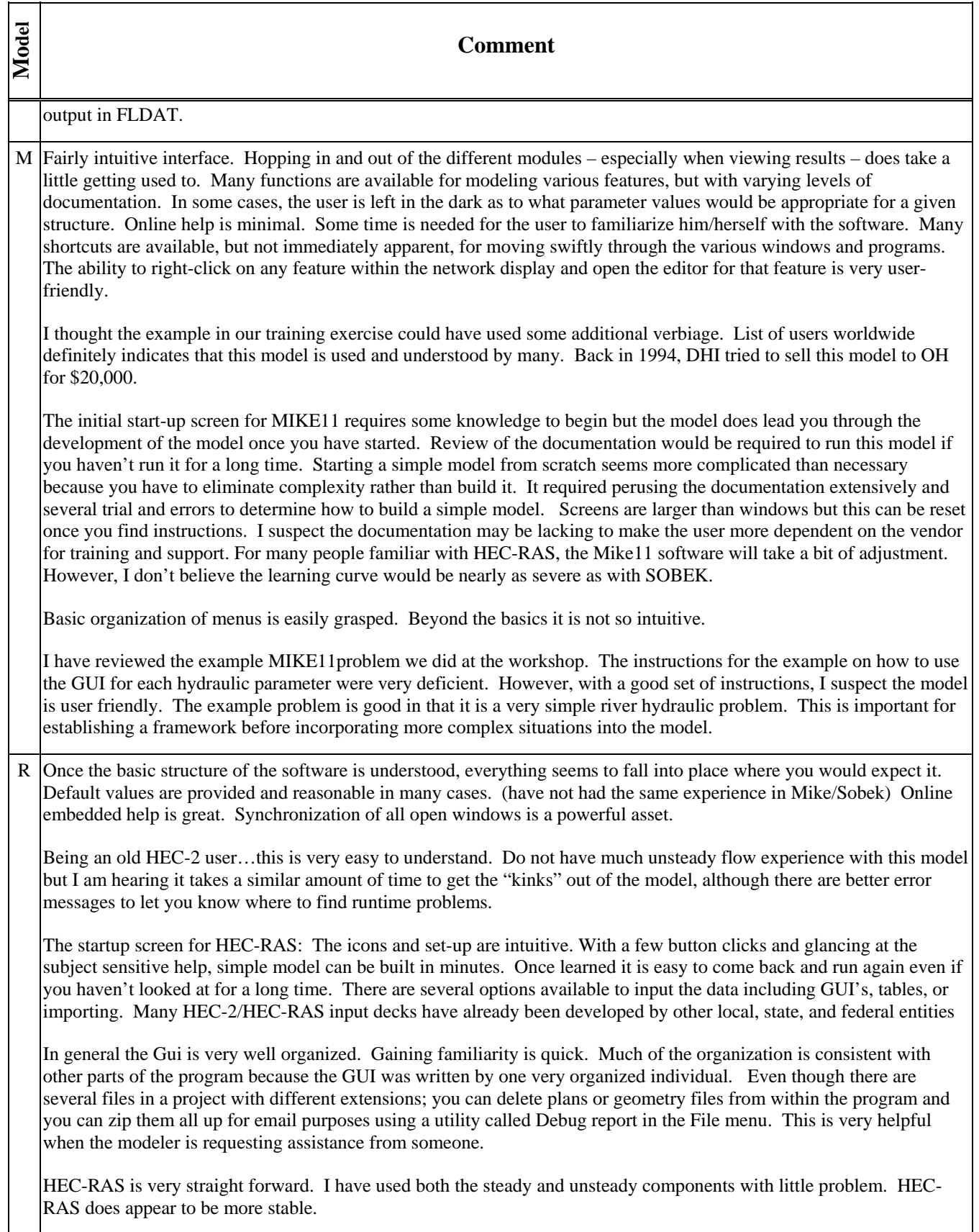

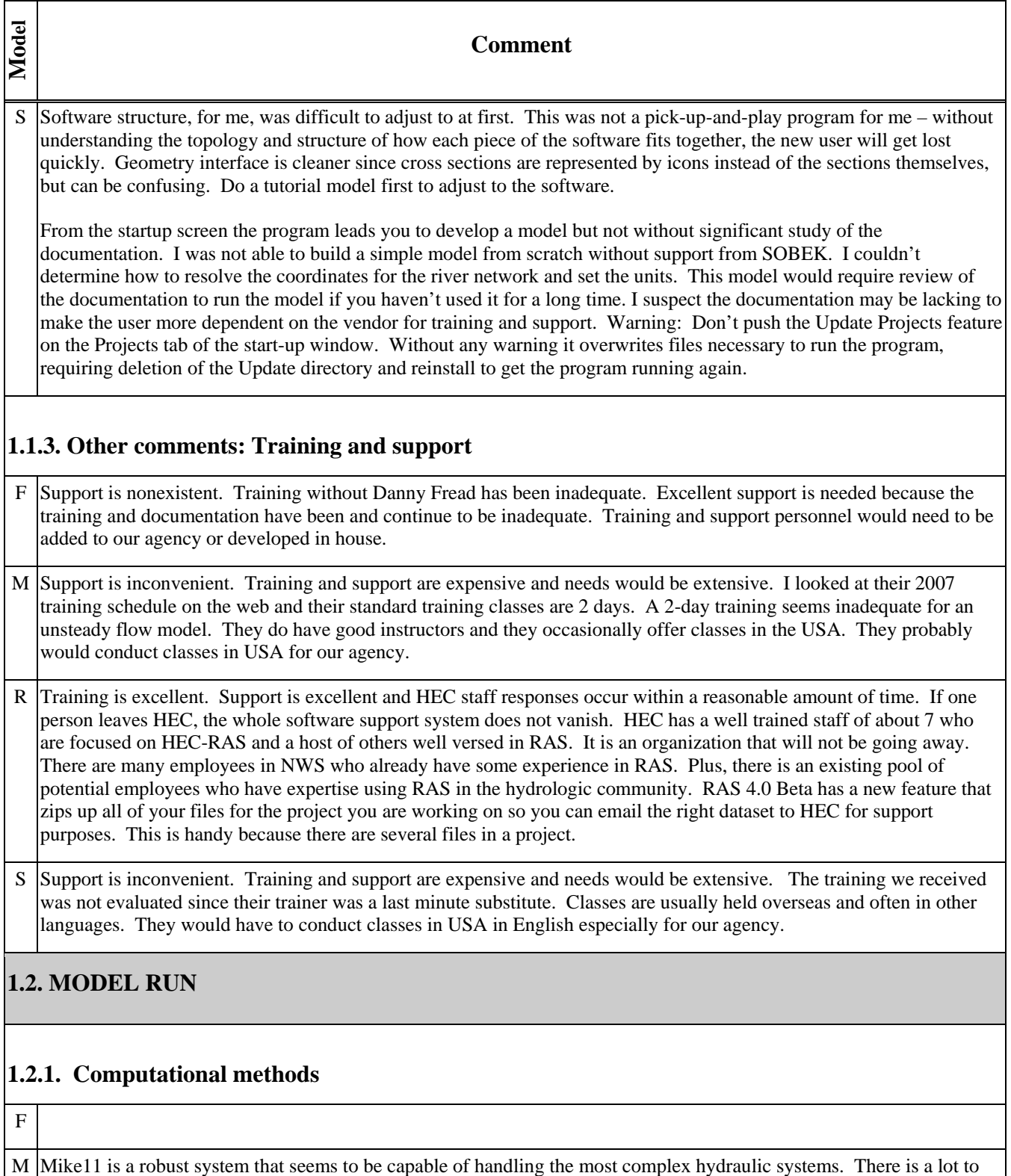

this software – this analysis will unfortunately only scratch the surface of what this model is capable of.

The computational methods used in MIKE 11 are sound. The model is based on the Saint-Venant equations (i.e. continuity and momentum) and uses an implicit finite difference scheme for computing unsteady flow in rivers and

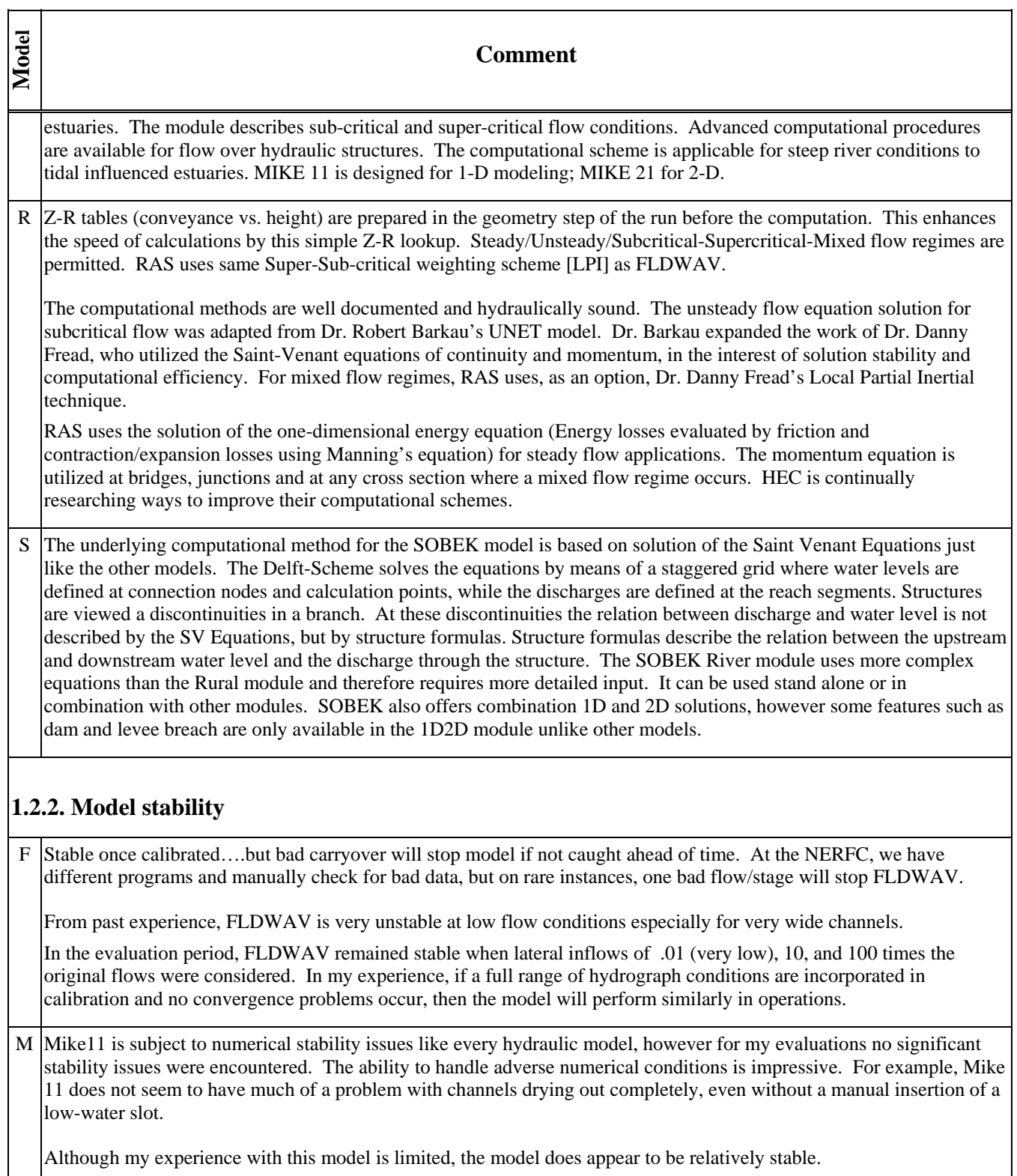

R Good

Stability issues that come up are the standard ones. RAS includes many options to increase stability of a model. If there is not enough flow in the channel, they suggest a pilot channel with at least a continual minimum flow to avoid

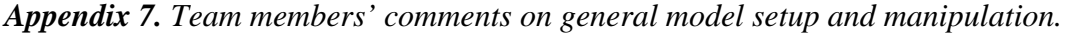

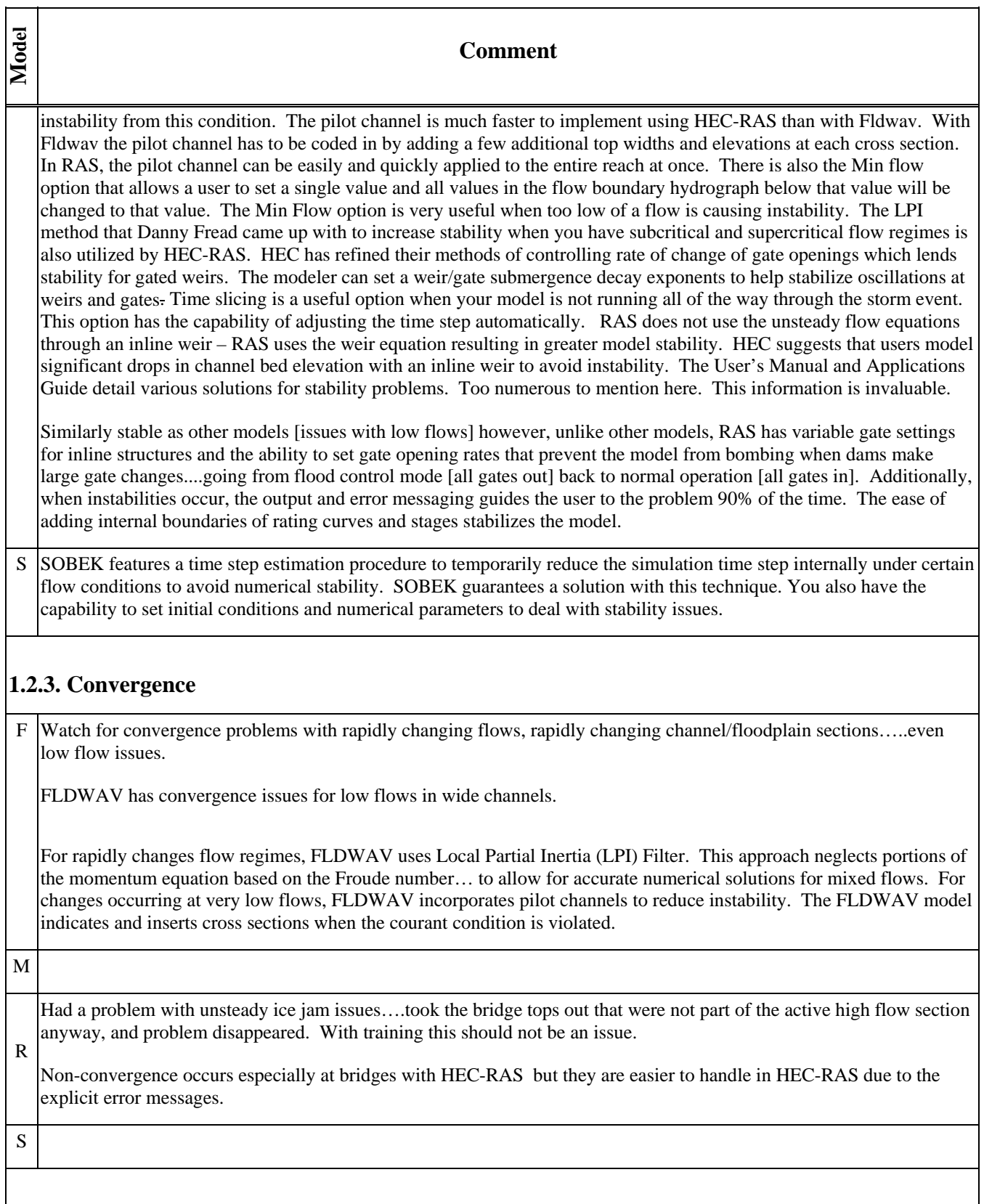

### **1.2.4. Troubleshooting**

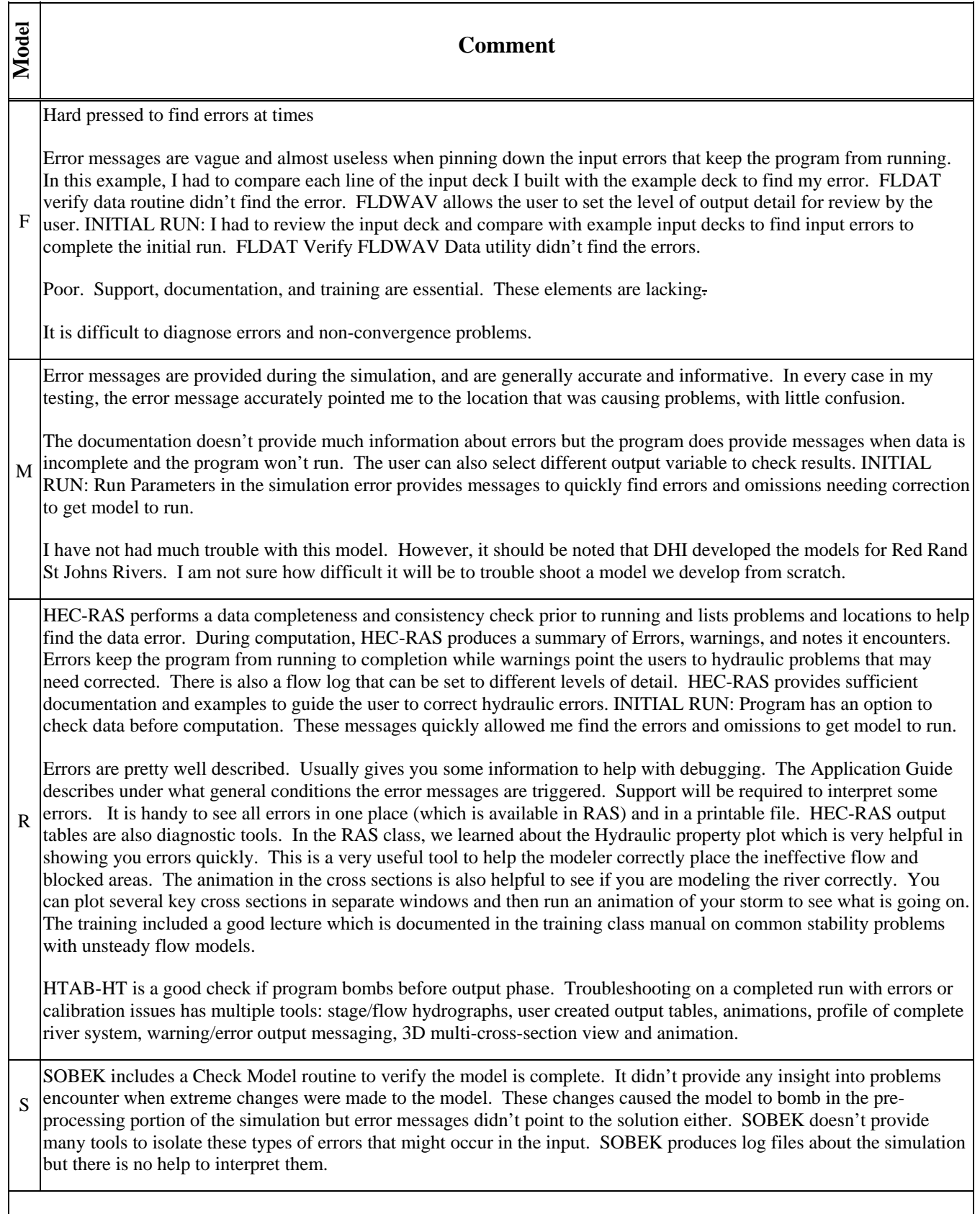

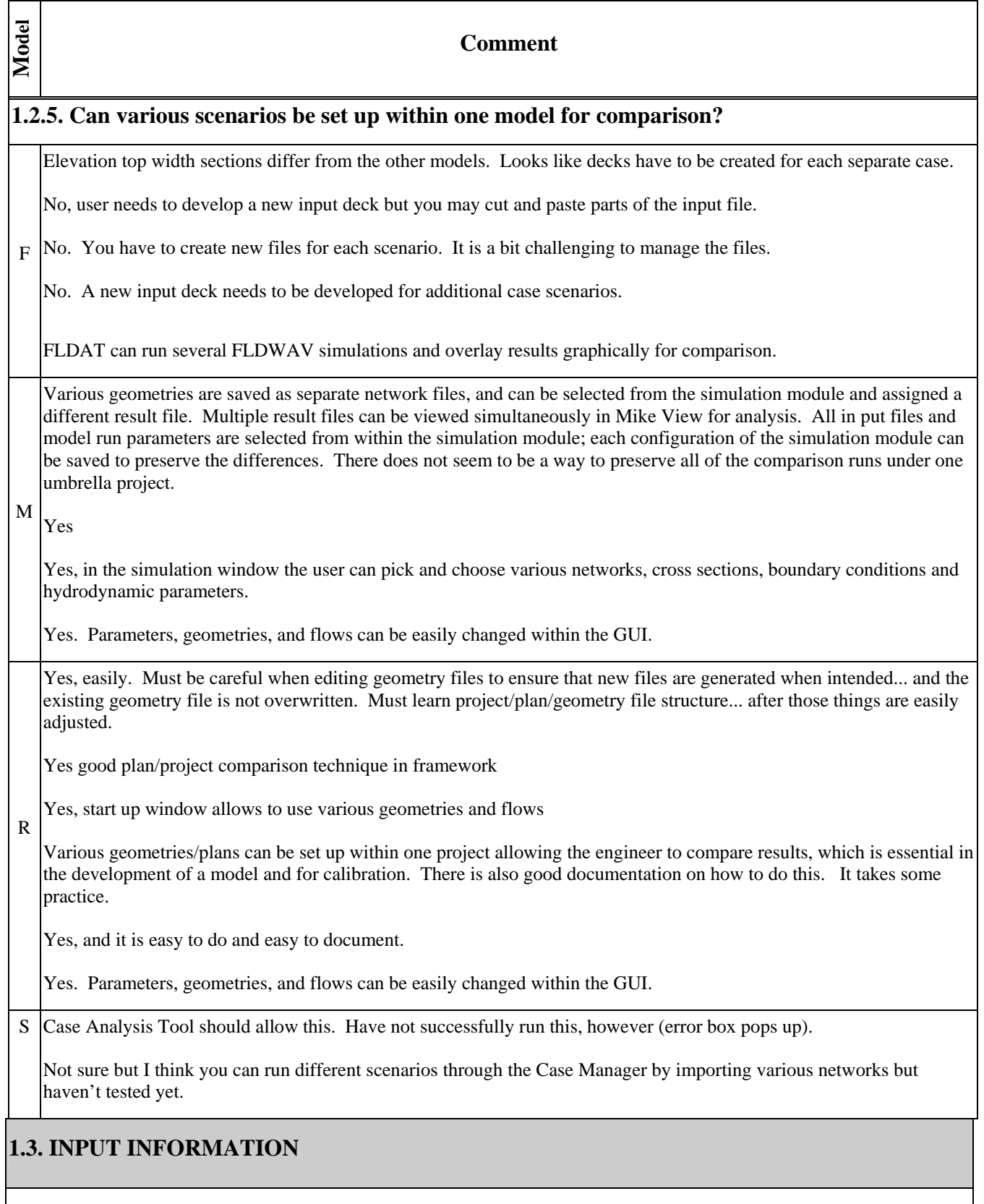

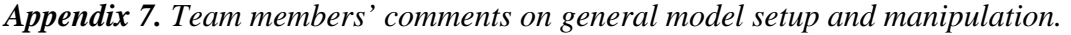

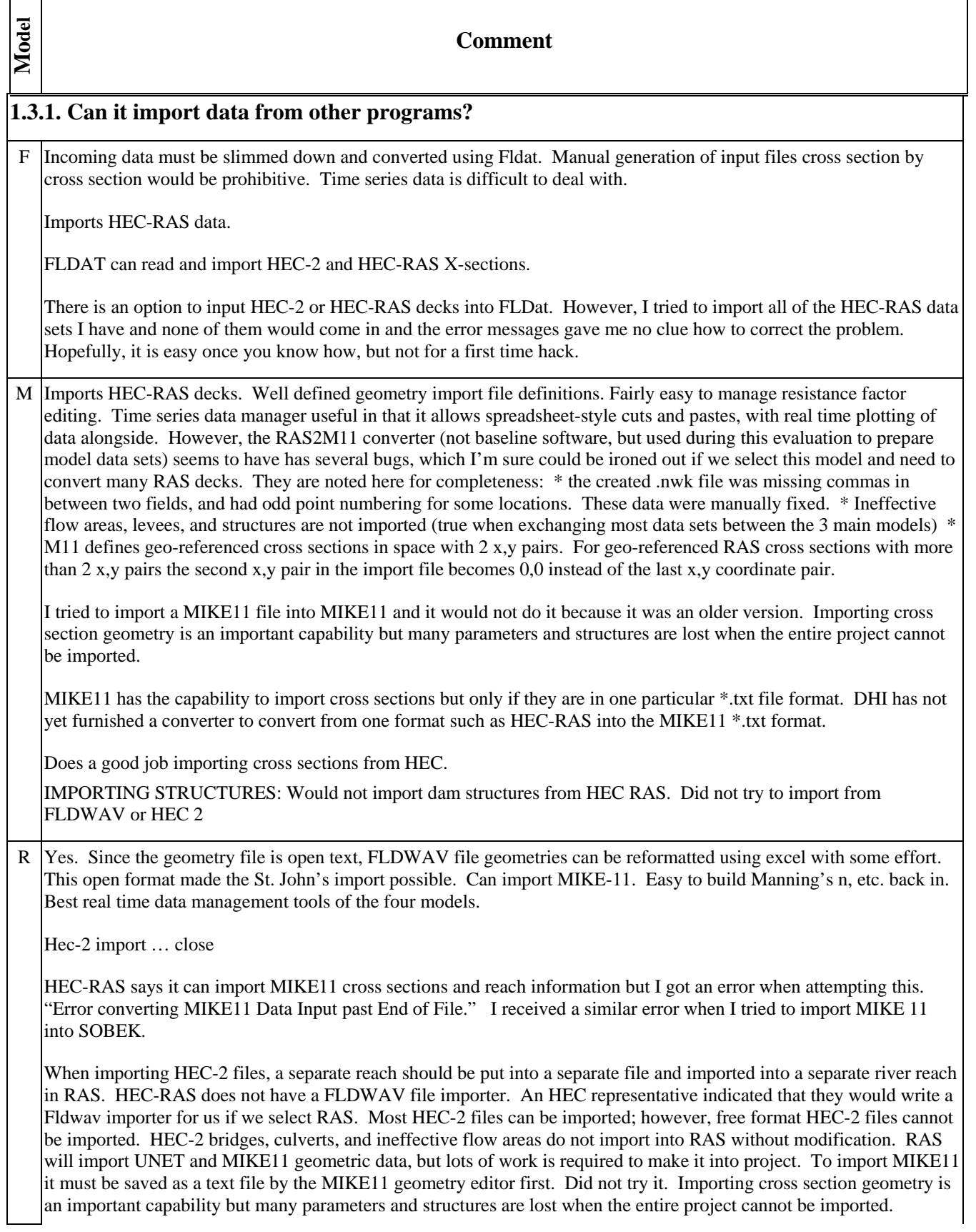

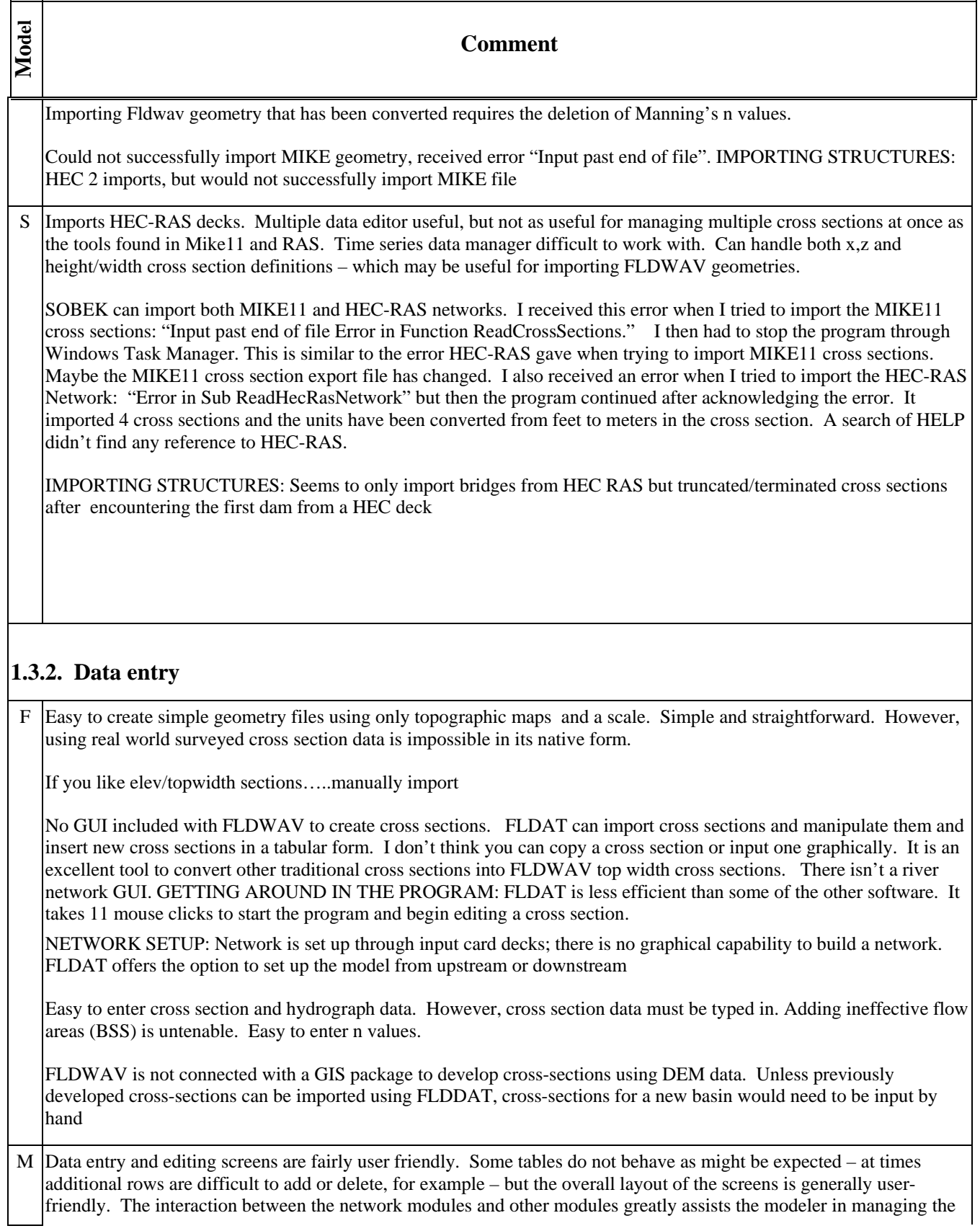

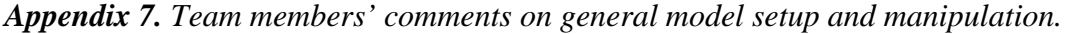

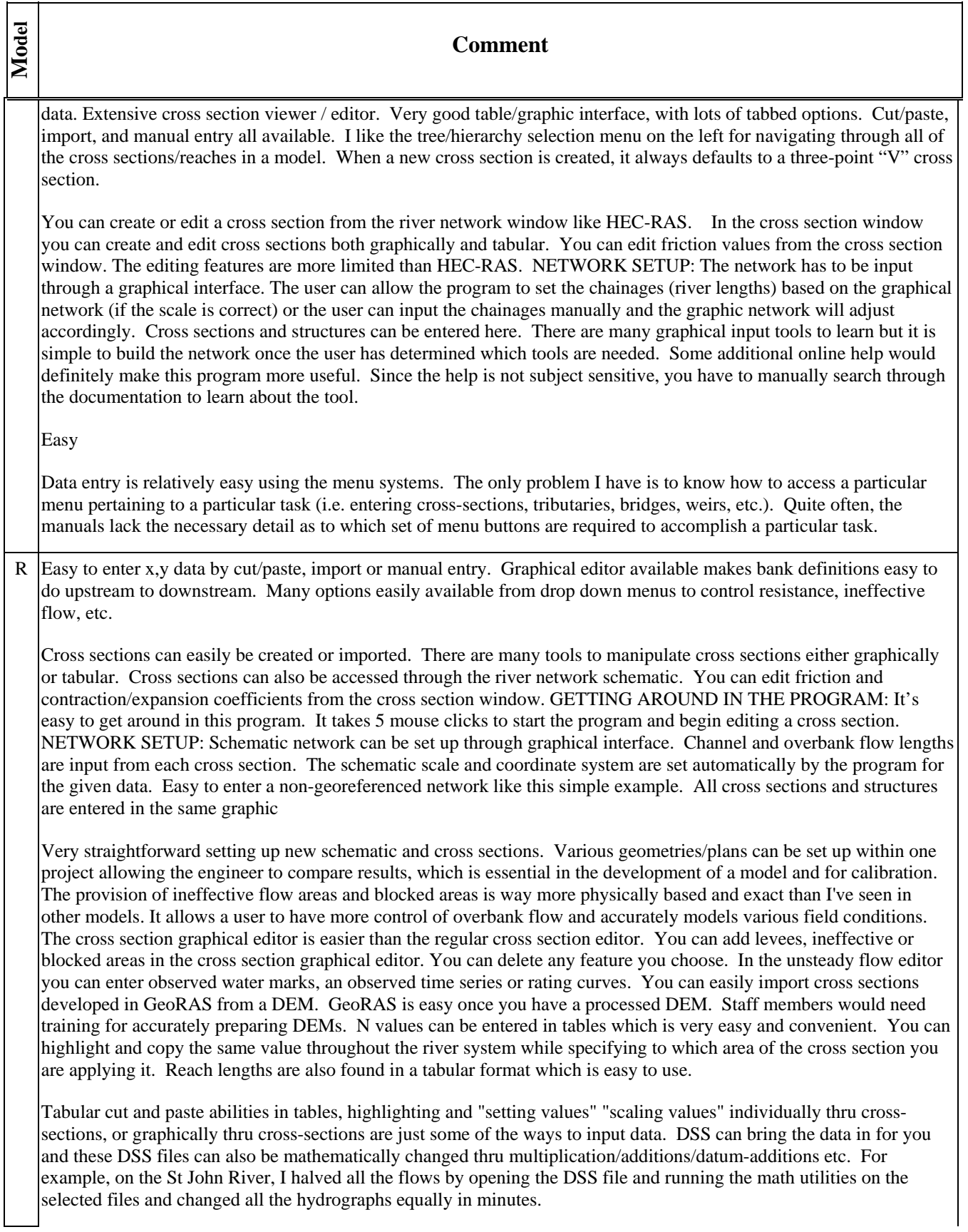

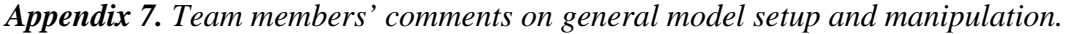

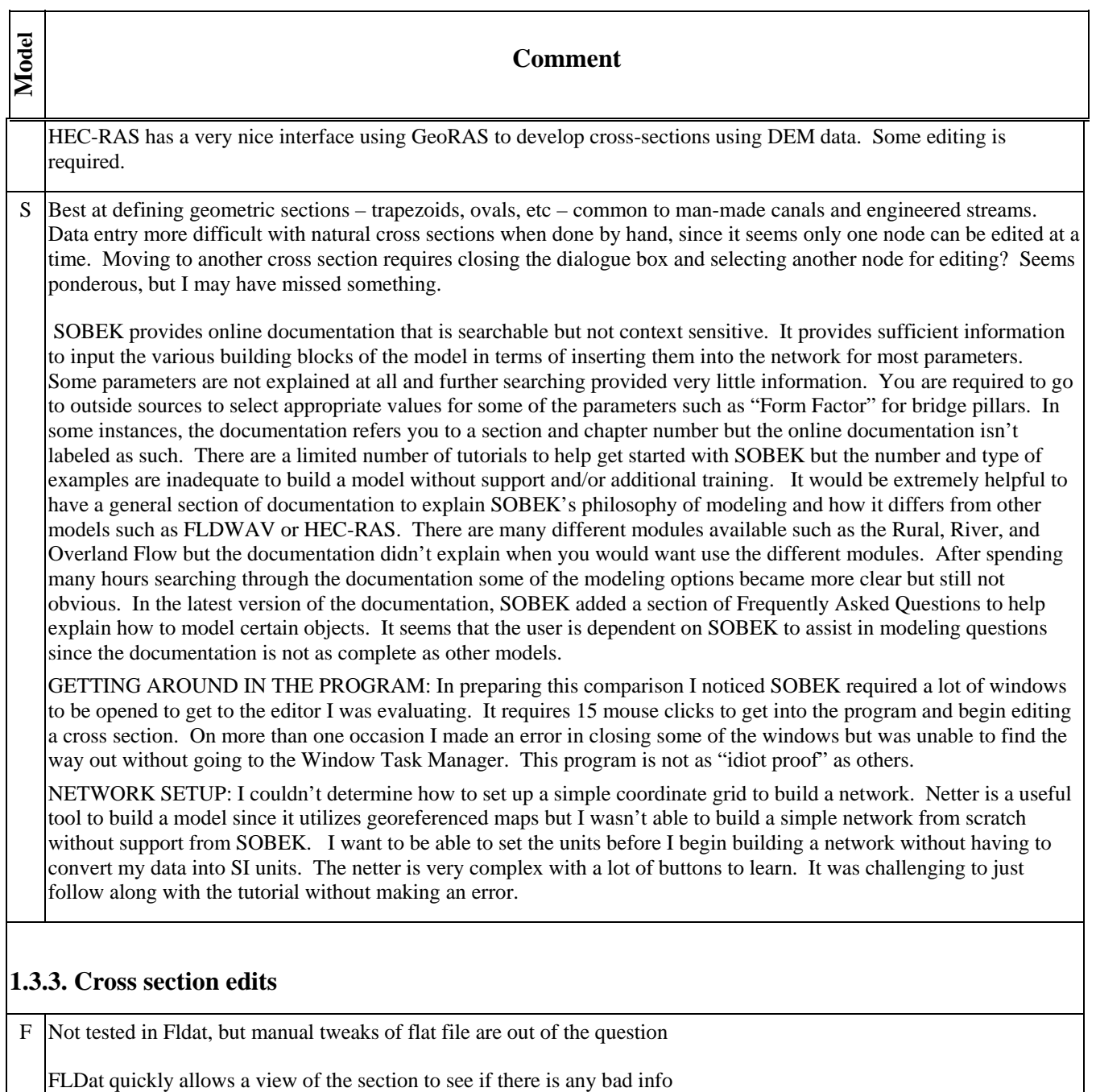

You can edit the text of the cross sections in the FLDWAV input files. FLDAT allows some graphical and tabular editing of the top-widths in cross section conversion utility. I didn't see an easy way to undo edits other than quitting without saving and restarting. The plots don't give any information about resistance values.

Tedious. Each cross section must be edited by hand. Editing the text of the cross sections requires patience and experience/training. Adding a pilot channel is recommended but time consuming. Editing ineffective flow areas (BSS) is untenable. Easy to edit the n values during calibration.

Cross-sections can be edited from the input decks. This can be cumbersome.

M Data entry and editing screens are fairly user friendly. Some tables do not behave as might be expected – at times

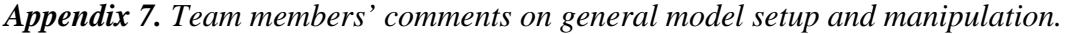

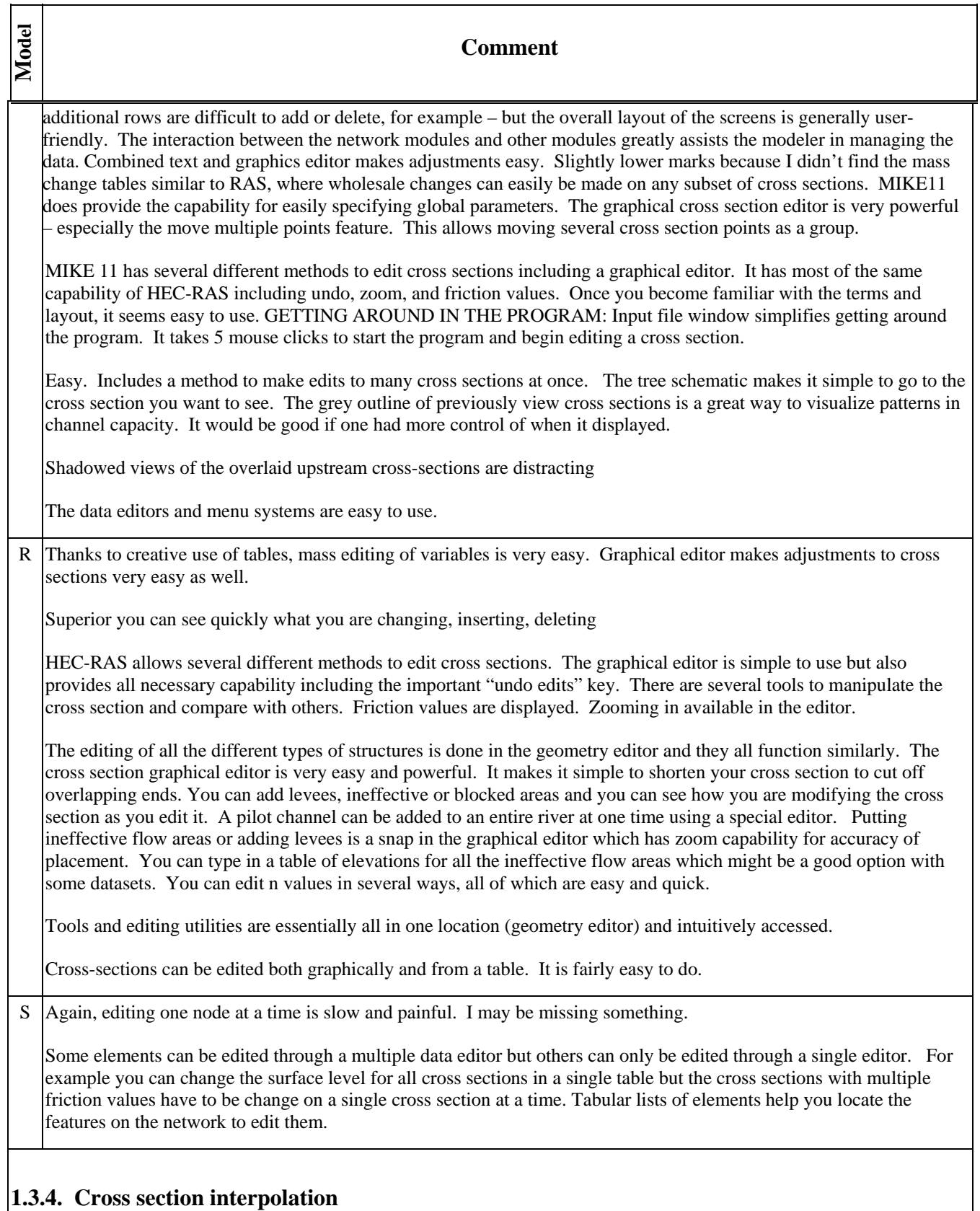

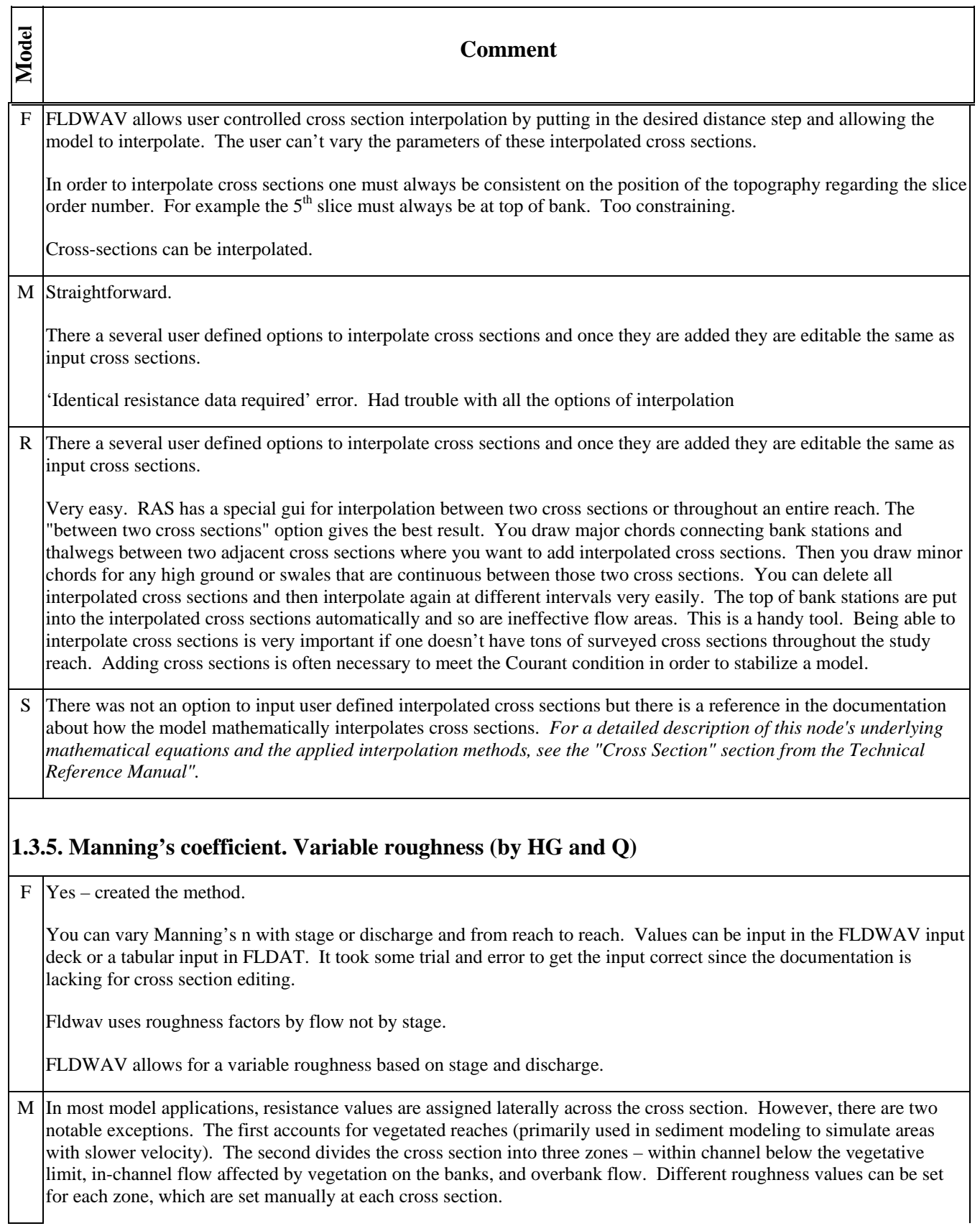

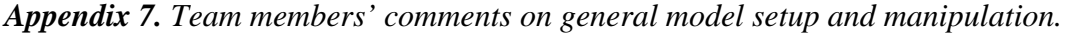

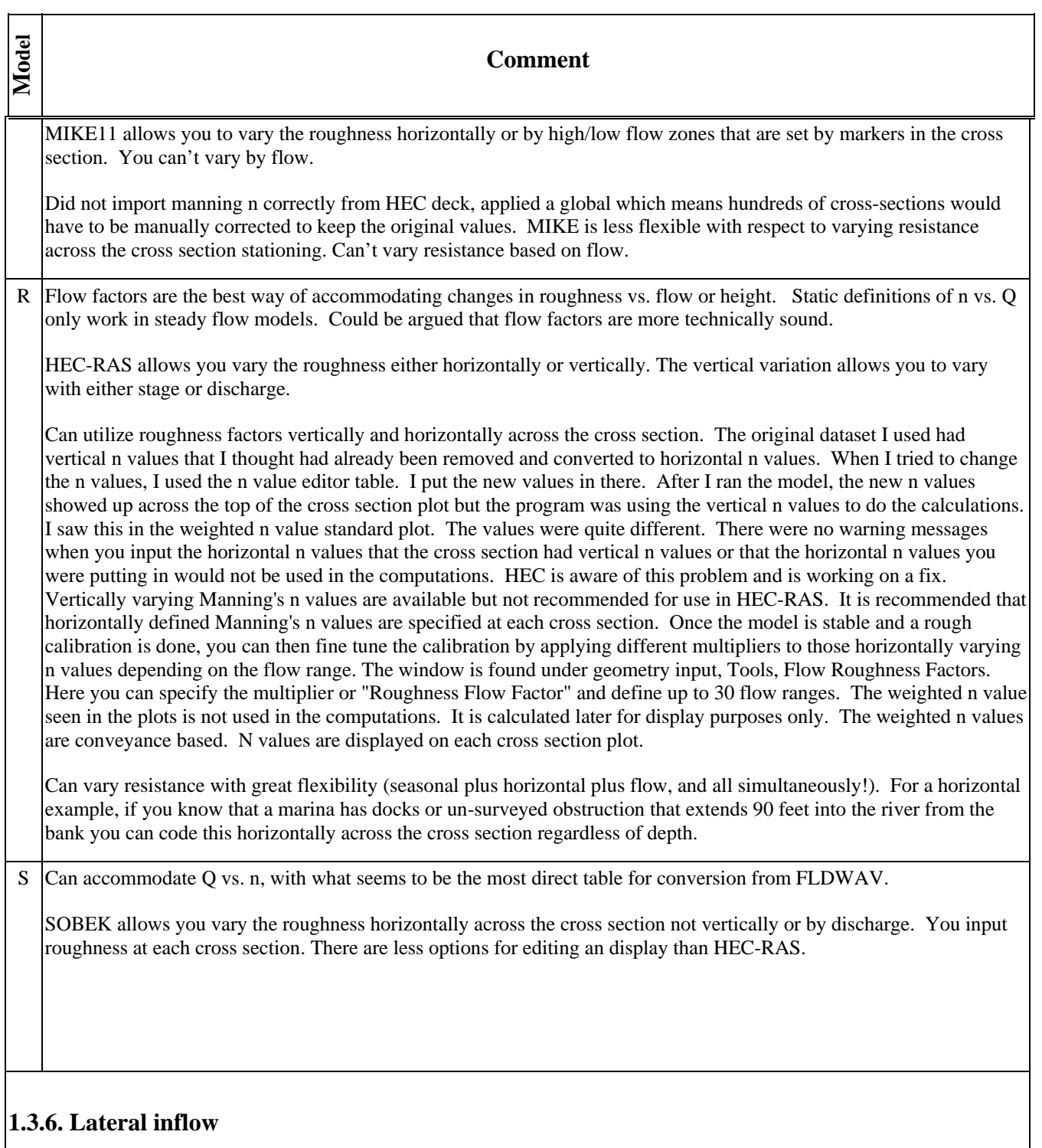

User can assign a lateral inflow location at any cross section. The appropriate input lines and parameters must be inserted into the FLDWAV input file. The time step of the inflow hydrograph must be the same as the upstream boundary hydrograph. FLDAT has a tab for inputting the hydrograph and user can display graph of input.  ${\bf F}$ 

Lateral inflows are limited to being modeled as a point source.

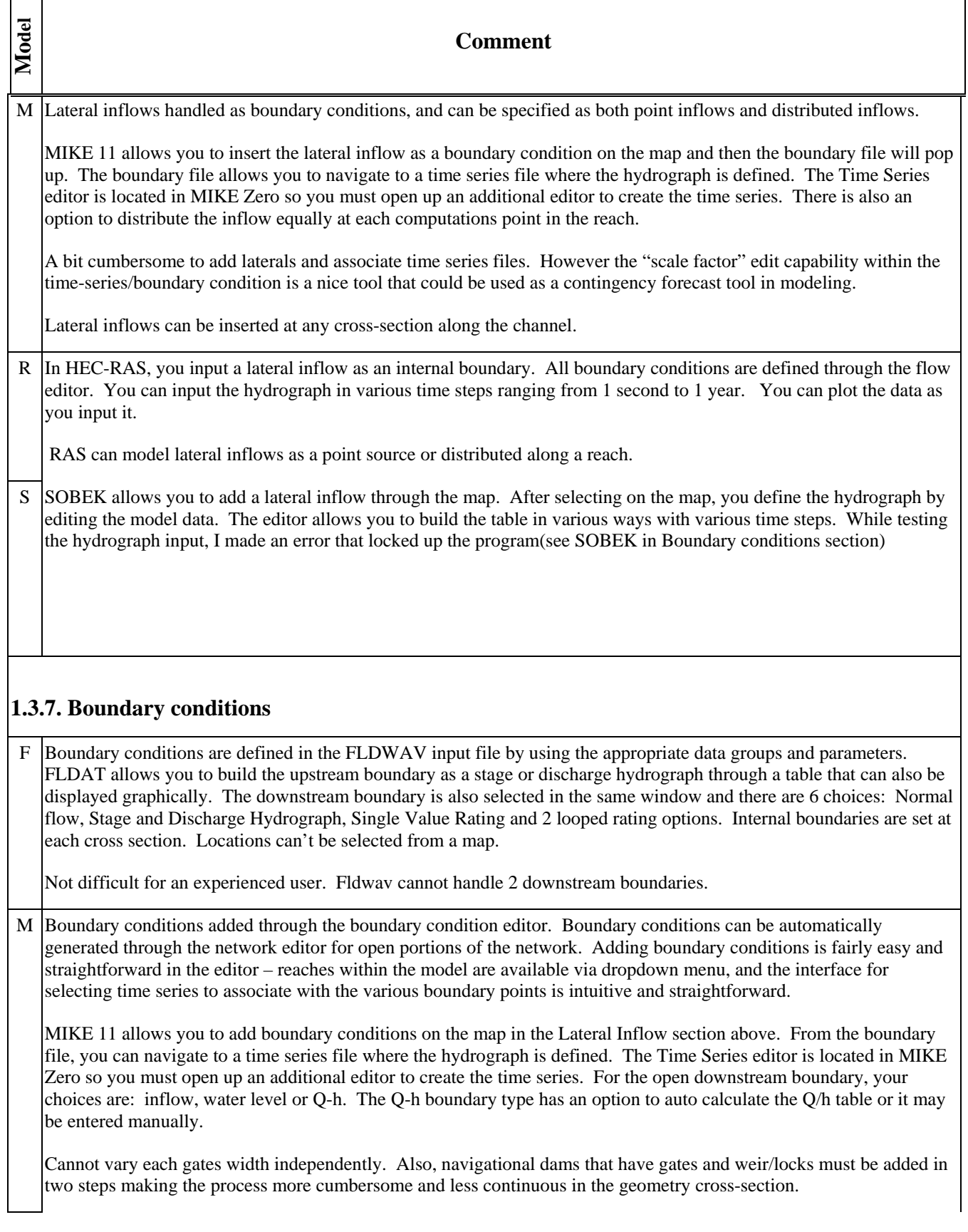

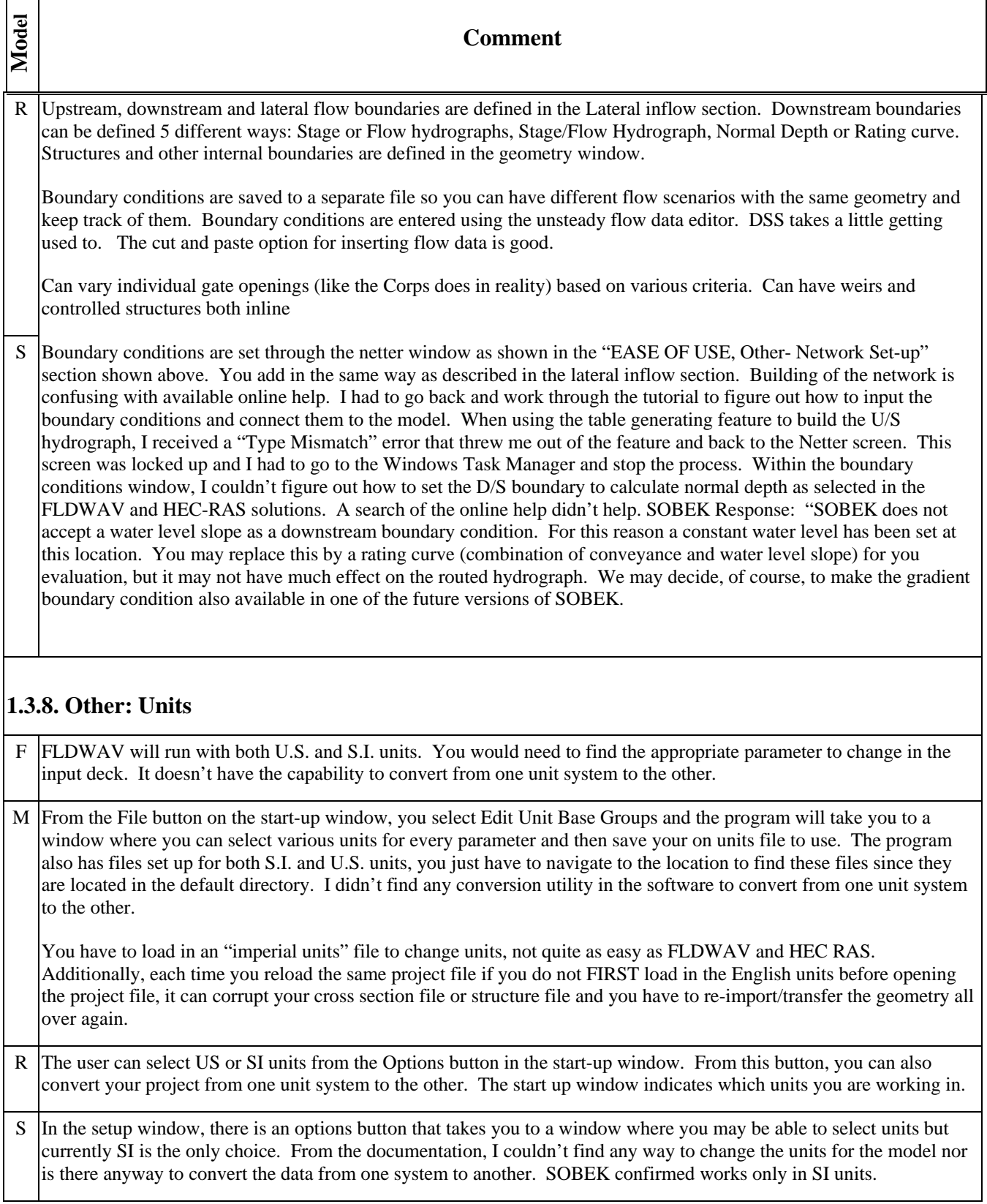

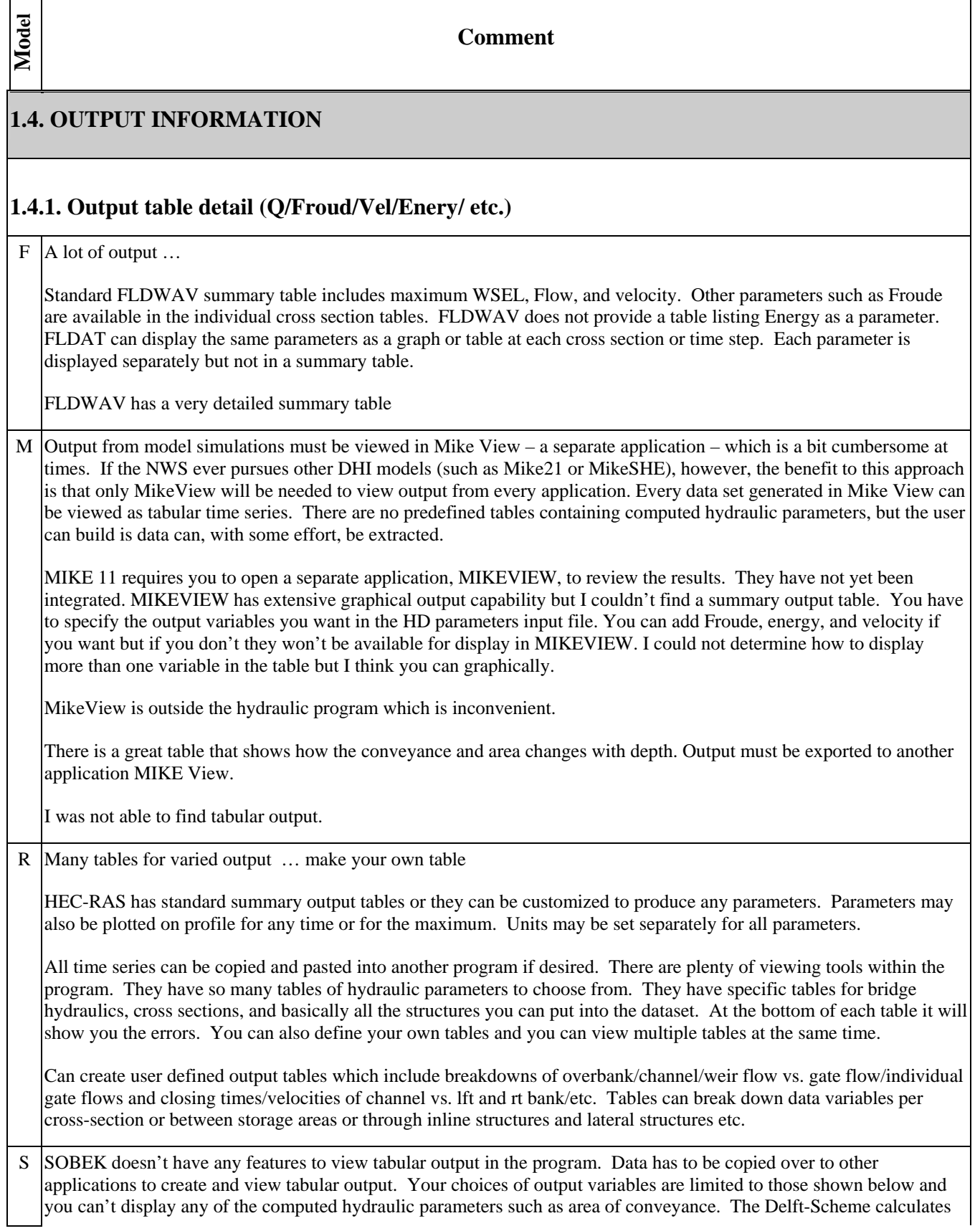

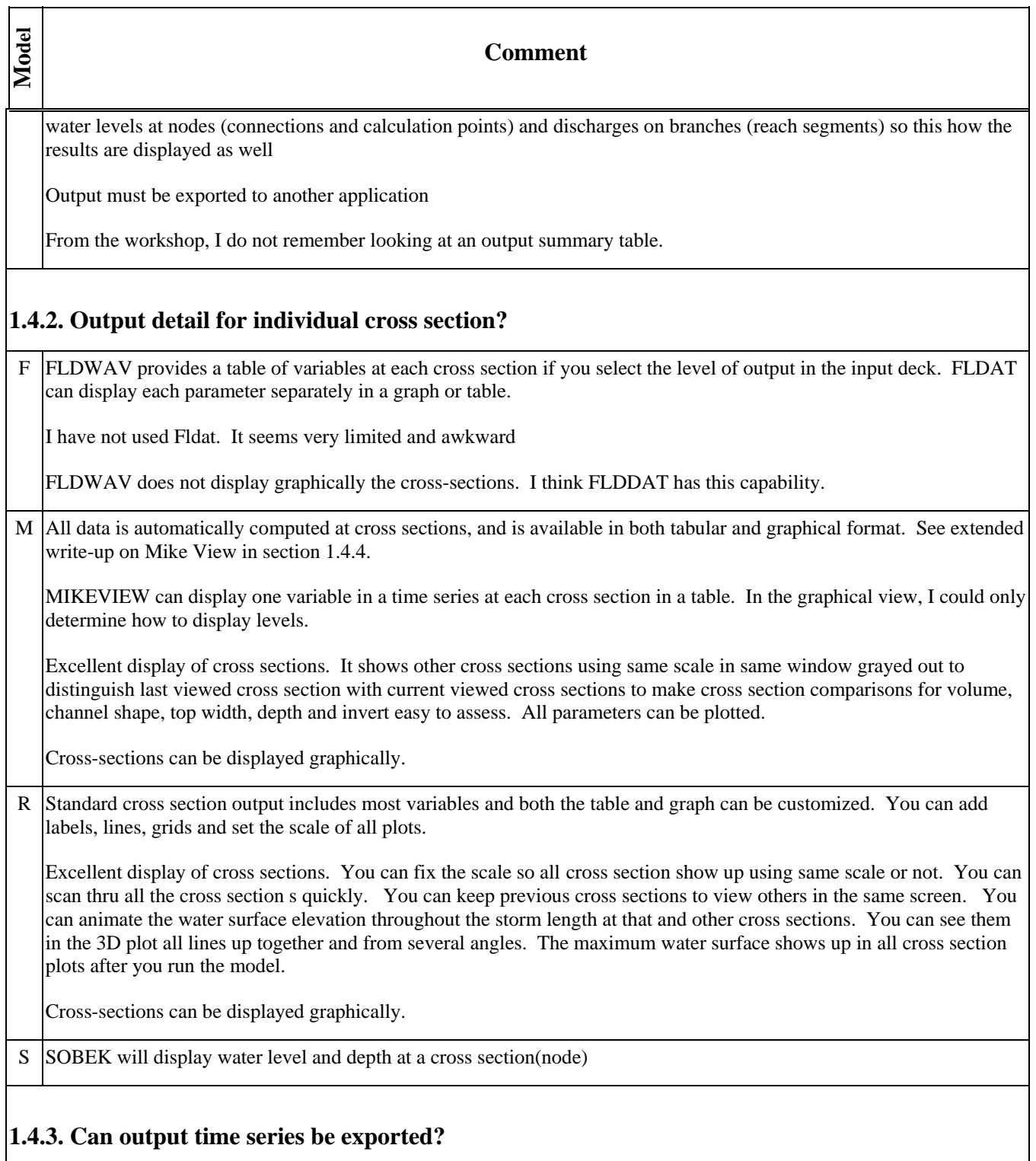

F Neither FLDWAV nor FLDAT have any method to directly export time series. Linux version

You can cut and paste and then graph it in Excel. You may need to write a macro to unwrap the time series for use in Excel.

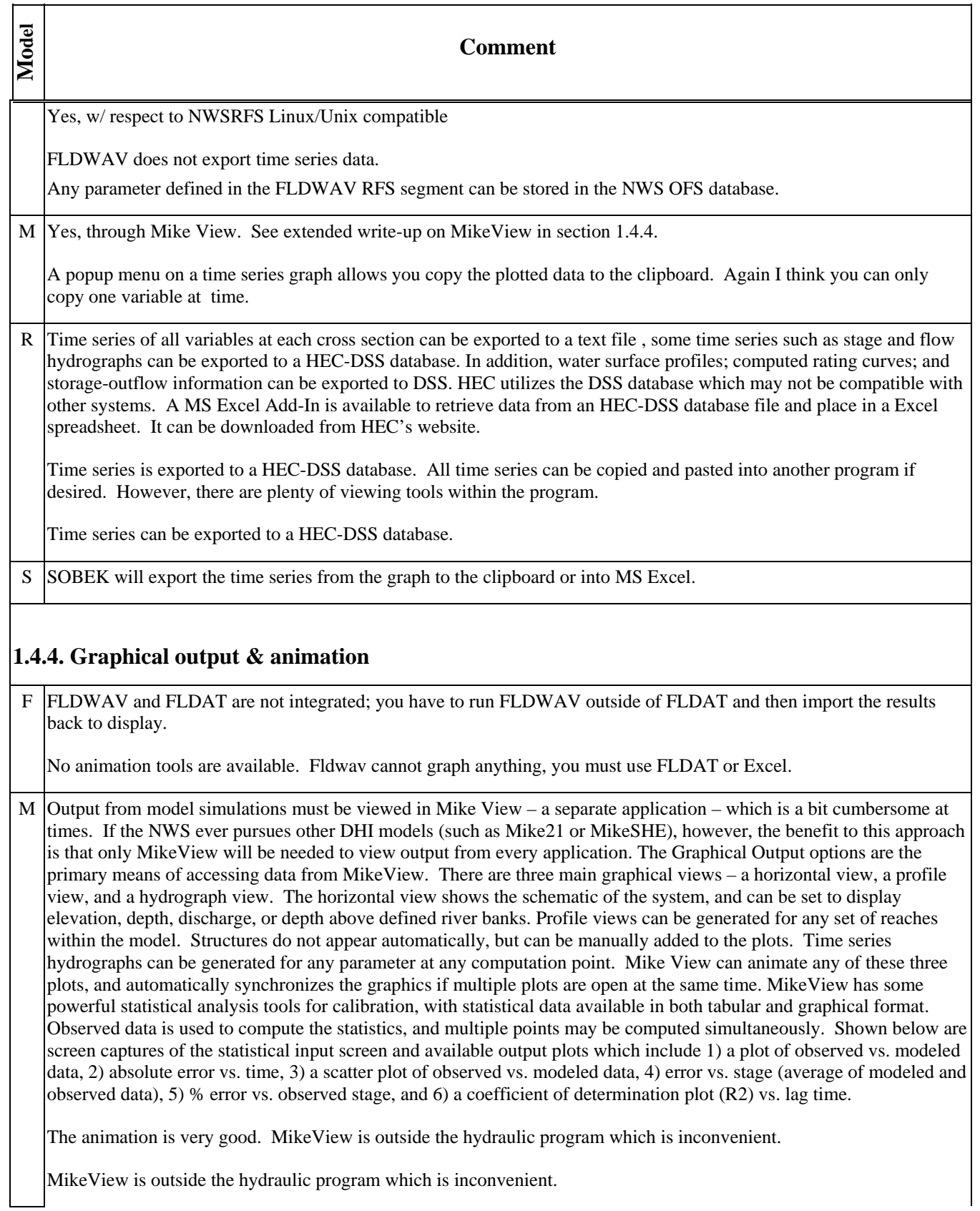

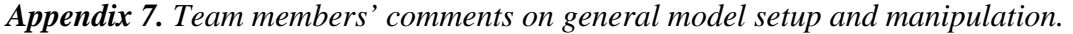

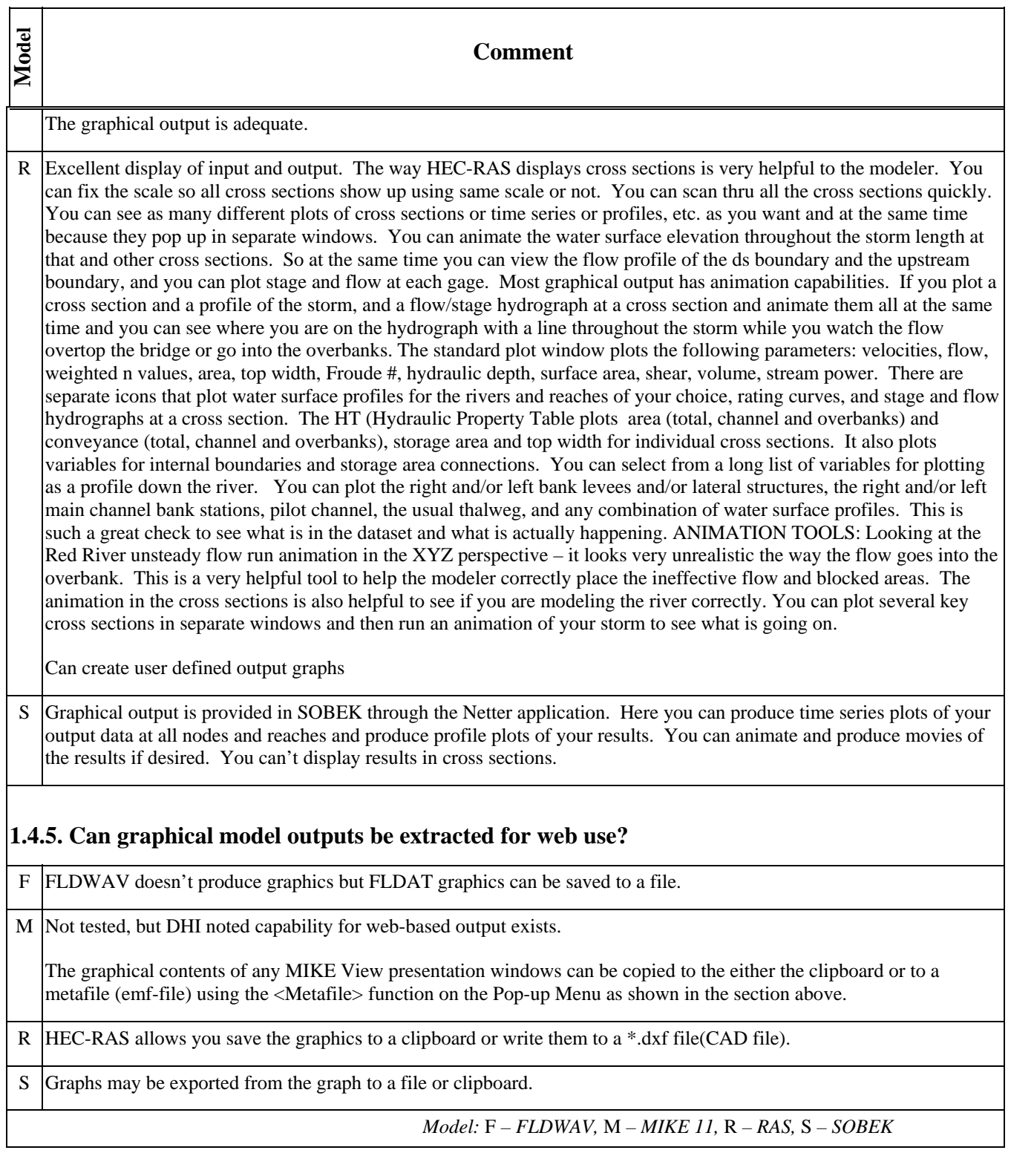

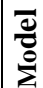

**Comments** 

# **2. MODELING TRIBUTARIES, JUNCTIONS AND SPLIT FLOW**

### **2.1. DOCUMENTATION**

F Model Documentation is complete. Model Trouble Shooting and Error Messages are below average.

M The documentation for developing tributaries, junctions, and cross-sections is fairly good. However, it could definitely use more detailed instructions on which menus to select and how to access these menus to accomplish a particular task. Example problems with detailed instructions (i.e. step by step instructions as to which menu buttons to select) for accomplishing each task would also be helpful. Three manuals were available: (1) Short Introduction and Tutorial, (2) User Guide, and (3) Reference Manual. The Short Introduction and Tutorial provides a good basic example for establishing tributaries and cross-sections. However, no information is provided for adding new points within the crosssection. The User Guide provides a good overview on this process and good definitions of each menu button. However, it lacks specific instructions as to navigating through the menu system.

R Examples and pictures given in manuals.

There are a few junction examples in the Applications Guide. HEC-RAS handles 12 types of junctions. I only tried a subcritical junction. RAS will optimize the flow split for the user and I used that option. There were no problems with it. I found a few holes in the documentation. I chose not to rename the reaches of the main stem when I put in a tributary (trying to keep it simple and quick!) and then you could not name your junction so I had to redo all the cross sections etc. Once you went down that road I didn't see a way to give the junction a name. But when I redid it, renaming the reach ds of the tributary, it worked very easily. If I had read through the example, I may have been guided away from finding the hole in the documentation and in the data entry. The order in which you do the steps makes a big difference. Why give the user a choice when it is actually a requirement?

S The documentation shows how to use a 12, Flow-Connection Node but there isn't any general guidance on what is required to set-up a model with split flow. No complex examples are provided. The Red River model converted by SOBEK included additional connection nodes to define a compound bridge section. Since SOBEK Rural only allows one opening at a bridge, it was necessary to "split" the flow to model a bridge that experiences both culvert and weir flow. No examples are shown for this modeling application.

### **2.2. DATA ENTRY/DATA EDITOR**

F I perform data entry reformatting outside FLDWAV. Data sets were provided to me in this instance. I understand a file can be made from scratch in FLDAT; however, I did not exercise this function.

M The data entry/ data editor is very simple to use when you can figure out which buttons to push.

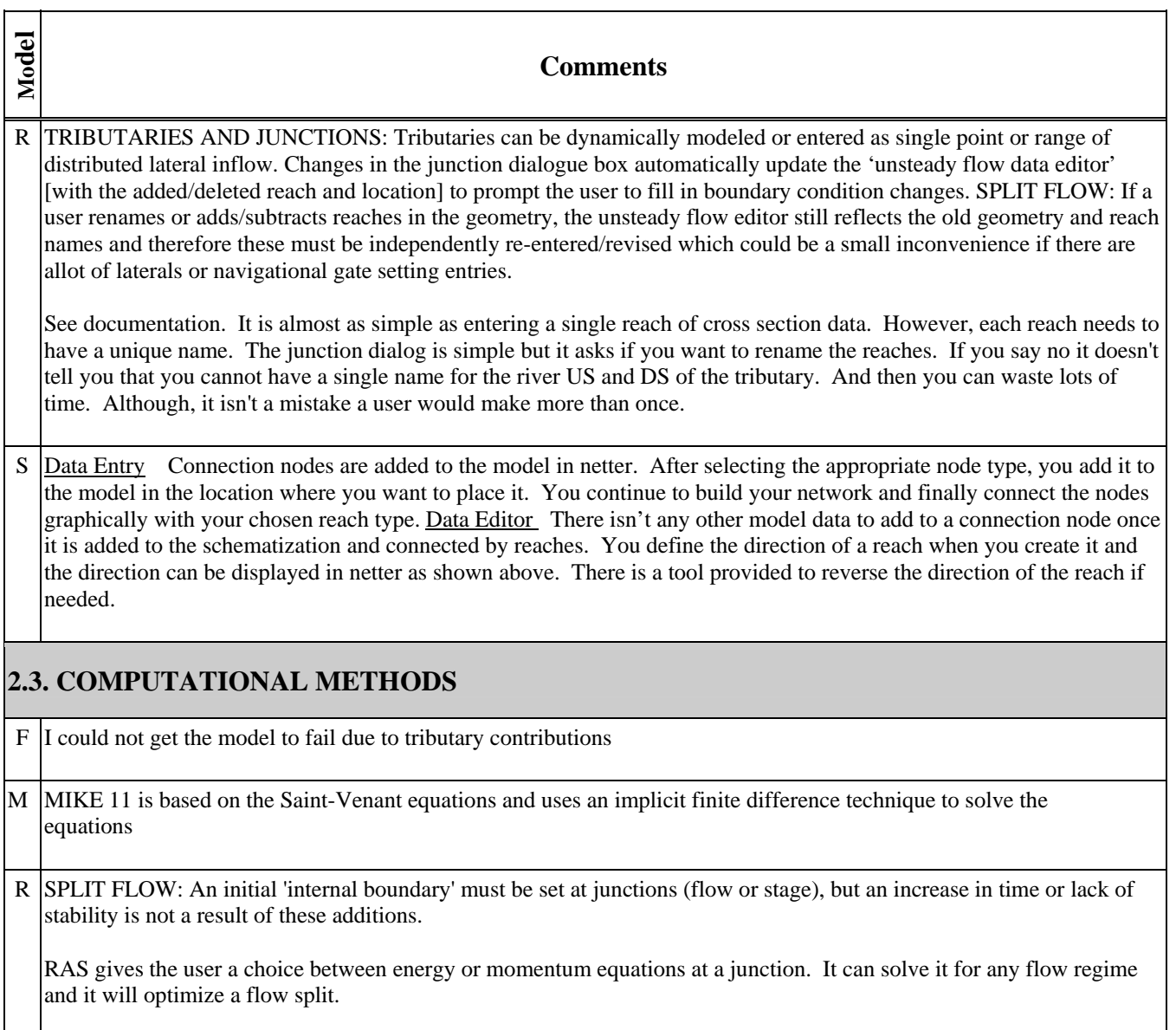

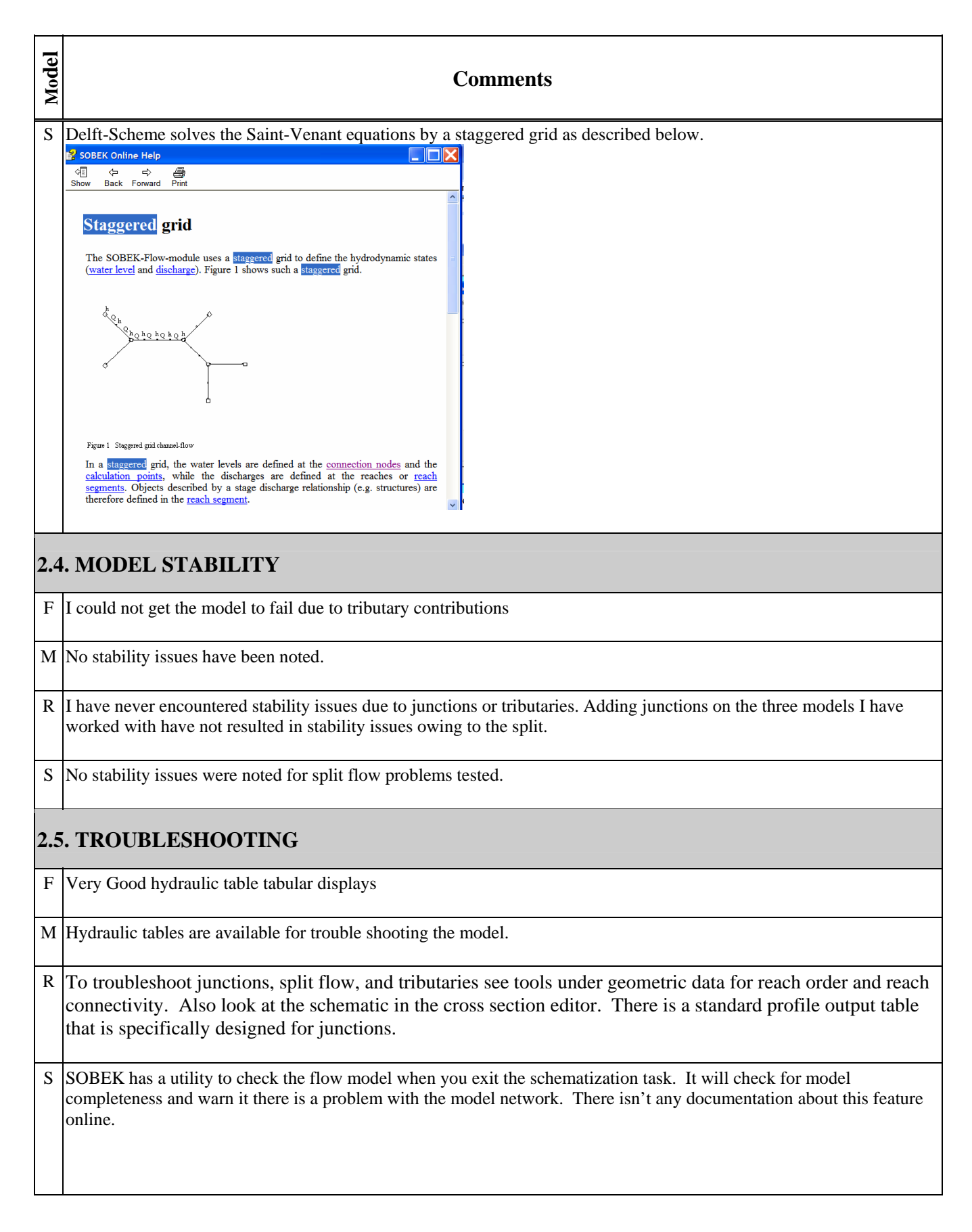

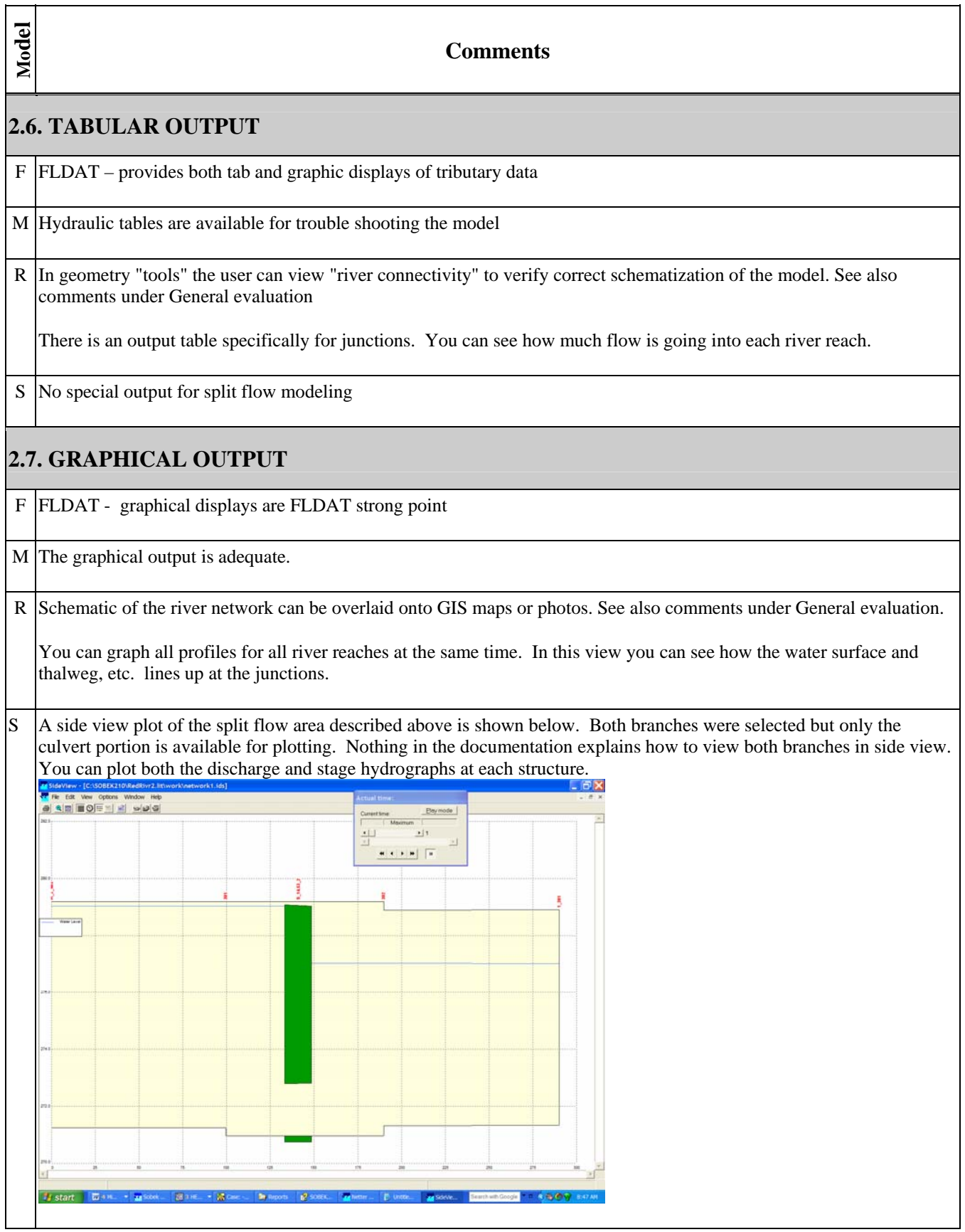

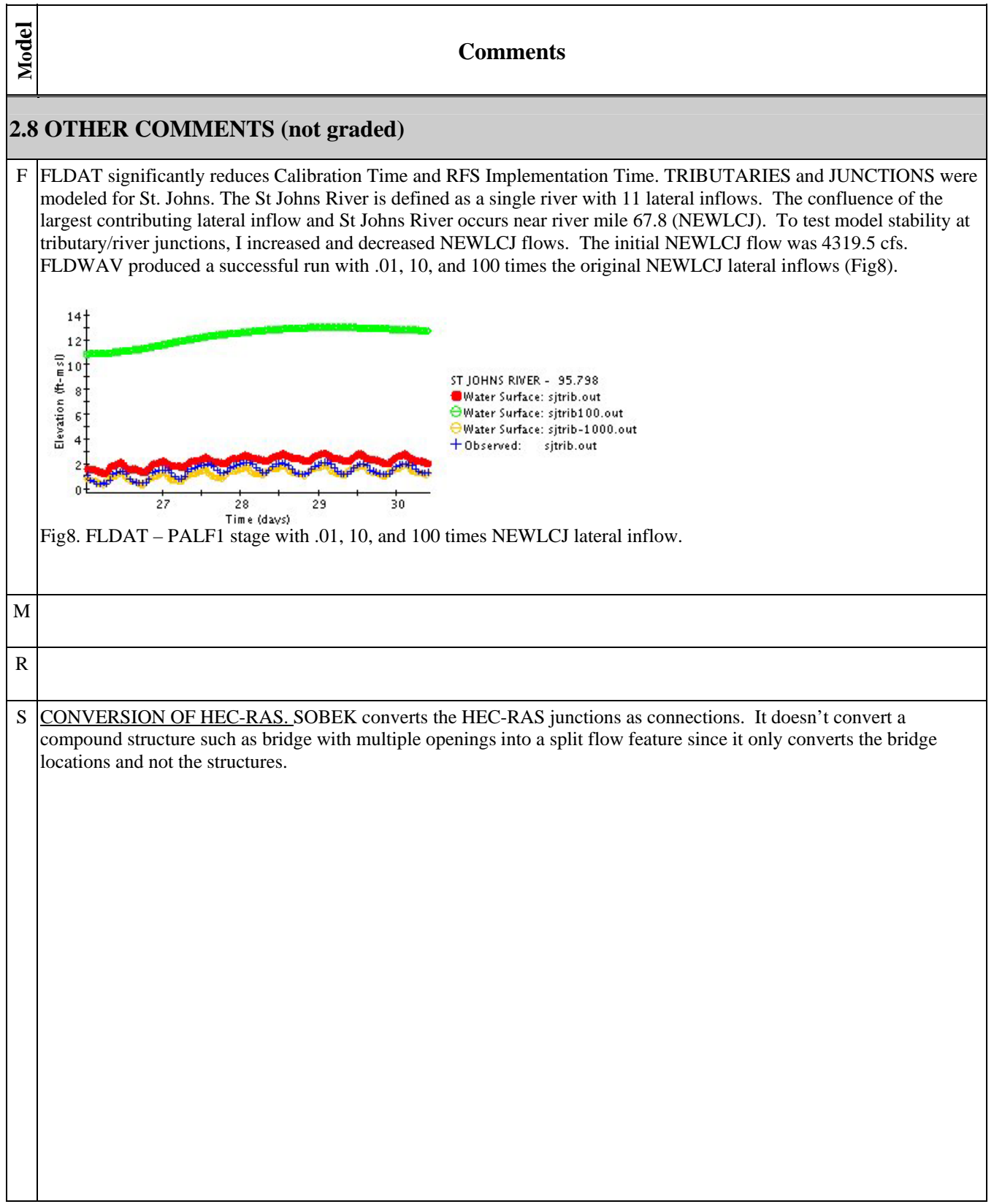

#### **Comments**

### **3. BRIDGES AND CULVERTS**

### **3.1. DOCUMENTATION**

M BRIDGES: Detailed documentation is very limited. Three documentation manuals are available (i.e. Short Introduction and Tutorial, User Guide, and Reference Manual). The Tutorial documentation is extremely brief. It lists the 8 types of bridges which may be implemented into MIKE 11. No other information is provided. No example bridge problems could be found in the documentation. The User Guide provides a basic overview and definition of terminology for each type of bridge. The menus to accomplish each task for each bridge are shown. Unfortunately, it is difficult to determine how to access each of these menus. The manual should contain specific instructions as to which buttons to push. Also, example problems would really help the user develop these bridge routines. Unfortunately, no bridge examples are provided. The reference manual provides a lot of detail for each type of bridge. The equations, derivations, etc. are shown in detail how the hydraulic processes work for each bridge structure. Information on selecting coefficients is limited. CULVERTS: Detailed documentation is fairly good. Three documentation manuals are available (i.e. Short Introduction and Tutorial, User Guide, and Reference Manual).The Tutorial documentation is somewhat brief. However, it does give some guidelines for modeling a culvert in MIKE 11. The User Guide shows the culvert menu. Definitions for the culvert terminology are also provided in the manual. The reference manual appears to give detailed information concerning the development of the culvert procedures found in MIKE 11.

R The User's Manual includes 35 pages of documentation focused on modeling bridges/culverts. In the Hydraulic Reference Manual it has a 33 page chapter on bridge hydraulics and a separate chapter on modeling culverts that is 34 pages and then a chapter on modeling multiple bridge and/or culvert openings. Appendix B to the Hydraulic Reference Manual is titled Flow Transitions in Bridge Backwater Analysis. The Applications Guide has an example on single bridge, single culvert, multiple culverts, multiple openings (both bridge and culverts), a mixed flow regime example with a bridge and an example of how to use multiple plans that uses the optimization of a bridge as an illustration. It would take a long time to read it all.

Detailed examples given for various bridge and culvert needs, types, manning, and coefficient choices.

S Additional documentation was required for details on bridge piers, but provided by the support group

Documentation is very limited. There is a basic listing of bridge and culvert functionality and also the equation SOBEK uses to calculate flow through the bridge. There are no examples or details available in the online documentation. It is not clear how to enter the bridge cross section and whether additional cross sections are needed upstream and downstream of the bridge. The documentation didn't describe how to model complex situations such as bridges that act as a dam, bridges with multiple openings, skewed bridges, or perched bridges. SOBEK doesn't have context sensitive help. Without training it would be difficult to effectively develop more complex models with SOBEK. Note: There hasn't been a response to email questions about bridge modeling sent more than one week ago.

**Model** 

F
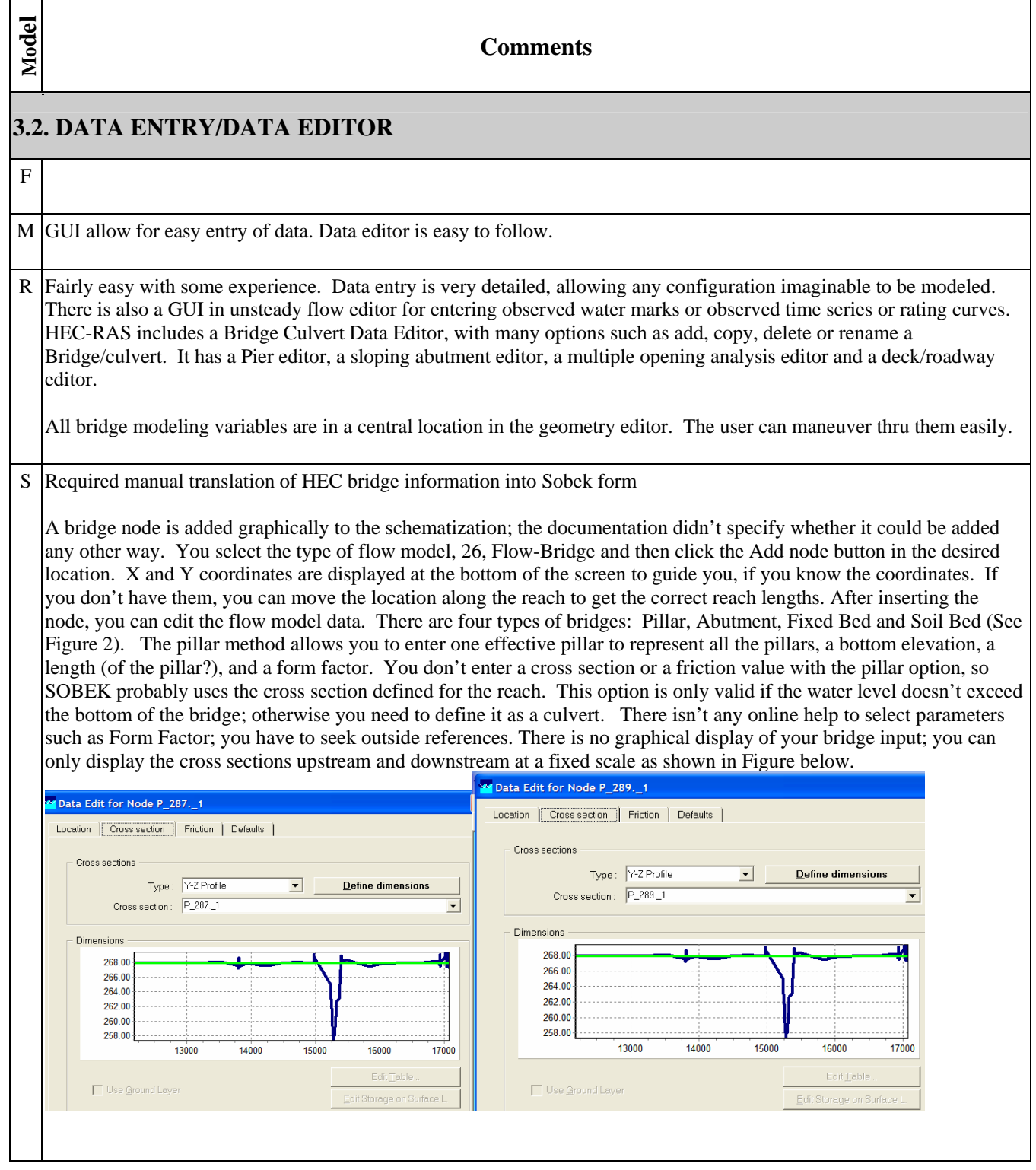

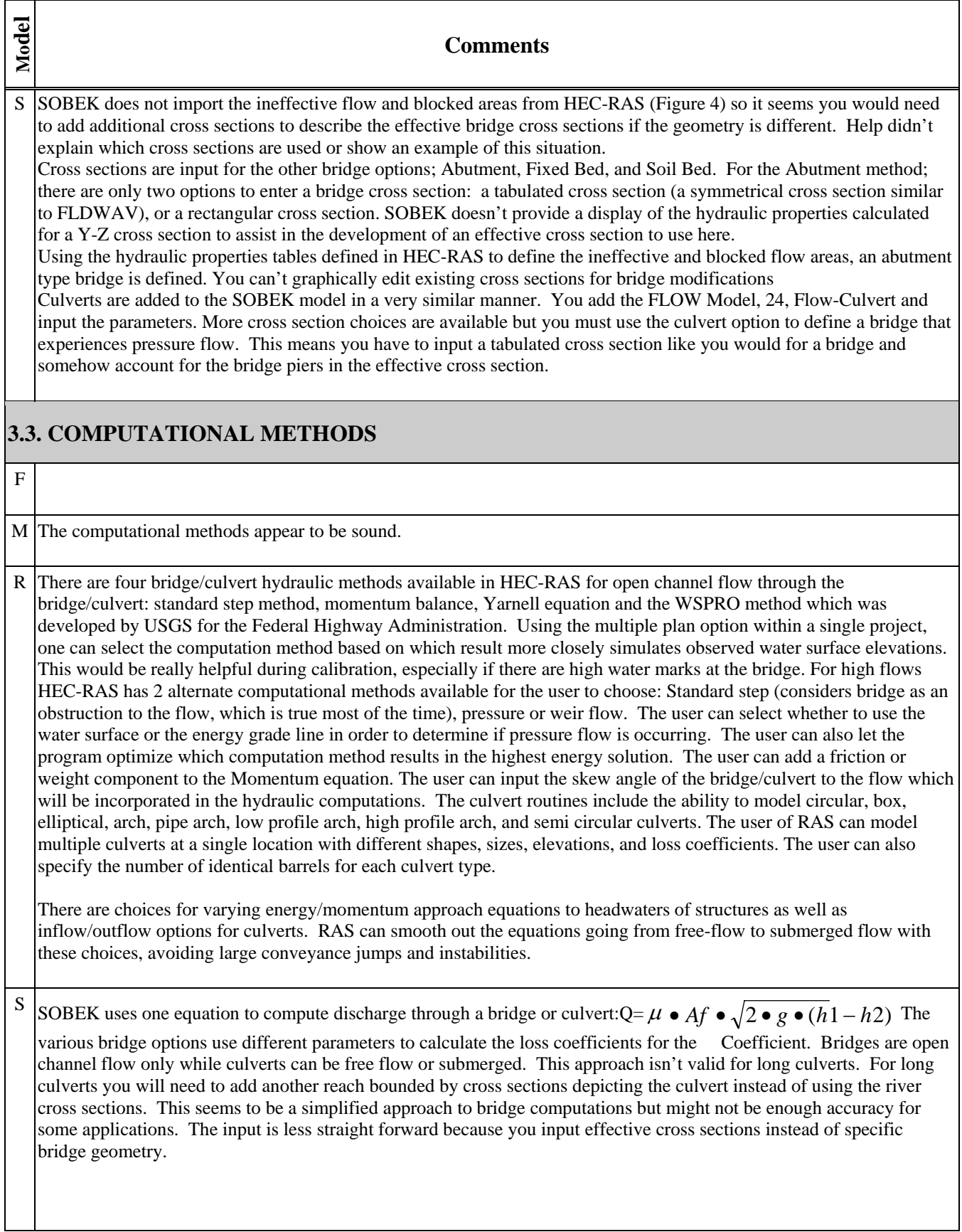

# **Model Comments 3.4. MODEL STABILITY**  F M I have had problems with the stability of a couple of bridge routines. The error I received was an invalid floating point operation. Culvert procedures appear to be stable. R The user will need to follow the instructions about placement of cross sections US and DS of the bridge. S This simplified approach seems like it would be stable once the parameters are properly defined. The only question is whether there is enough detail to adequately define complex situations. **3.5. TROUBLESHOOTING**  F M I have had problems trouble shooting the problems I have encountered with a couple of the bridge routines. Trouble shooting for culverts appears to be average. R There is good guidance on how to interpret the results and how to do the data input. The error messages are helpful. S Overall calibration tools are very limited in the program. There are some log files you can display that might be useful if you were familiar with the program but no listing of common errors in the documentation. There is a utility to check your flow model prior to running your simulation but it will not find errors that might keep the program from running. **3.6. TABULAR OUTPUT**  F

 $M/I$  was not able to find a tabular output option.

R There is a table specific for bridges and culverts.

S You also must copy the data to another application such as Excel to view data in a tabular form. There aren't any predefined summary tables available in the program for output. You have to create your own outside of the program

## **3.7. GRAPHICAL OUTPUT**

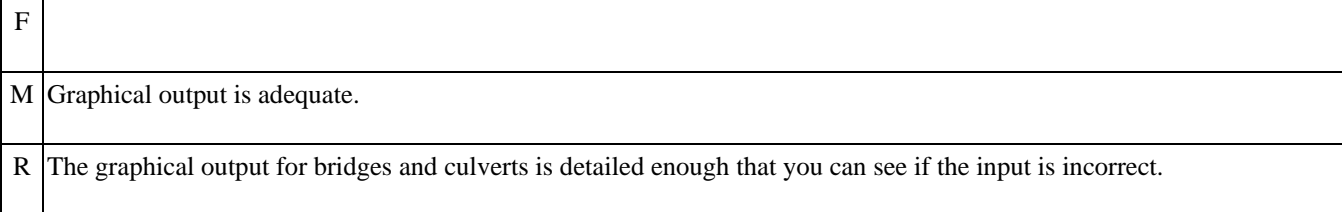

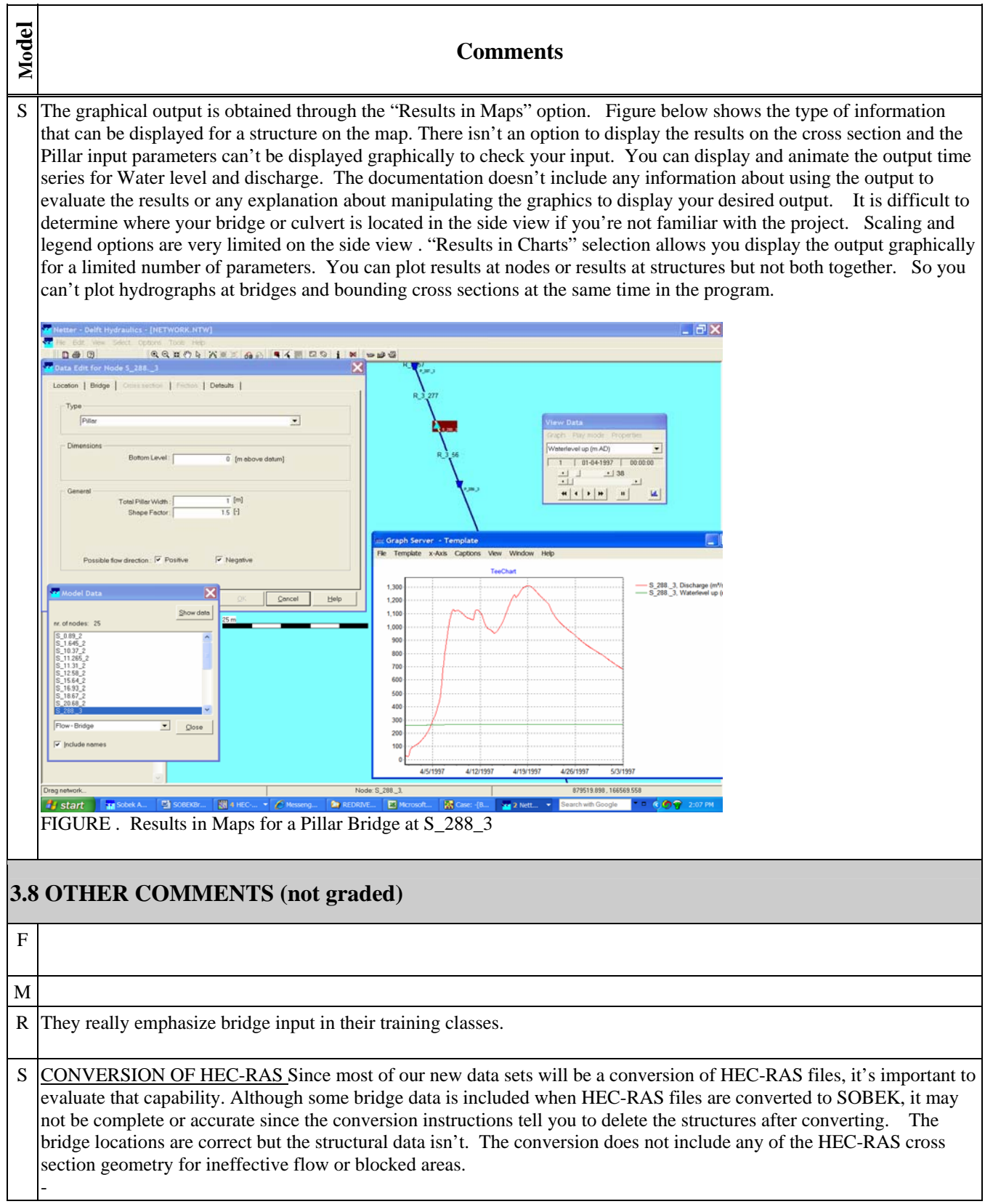

**Comments 4. GATES, LATERAL STRUCTURES, WEIRS & STORAGE AREAS 4.1. DOCUMENTATION**  M GATES: There is a considerable amount of documentation outlining the many windows, sub-windows and options available for modeling controlled structures. For the most part, the manuals provide a basic overview of the modeling approach and a brief explanation of each window and parameter. Example problems would be extremely helpful. The explanation of control versus target points was very helpful, as this method of addressing operational constraints is unfamiliar. However, there are some notable deficiencies. A definition for PID is never given. It is unclear how the Control Definitions correlate with the "Details..." screens. The method for adding Control Definitions or additional logical operands is not outlined. WEIRS: Detailed documentation is very limited. Three documentation manuals are available (i.e. Short Introduction and Tutorial, User Guide, and Reference Manual). The Tutorial documentation is extremely brief. It discusses in a couple of sentences what weir processes are available. No example weir problems could be found in the tutorial. The User Guide shows the various menus including a weir property page, the 3 weir equations, and the special weir case. Descriptions for each menu parameter are provided. A schematic showing the definitions of a weir is also given. No example problem is provided. The reference manual shows the 3 weir formulas. The definition of each term in the equations is given. However, no information is provided which discusses under what hydraulic conditions the user should use a particular equation. Also, recommended coefficients to use in each equation were not available. R The documentation for lateral structures and storage areas is vague in a few areas. See graphical output below. There are several examples-tutorials that include these hydraulic structures. Familiarity can be gained rapidly. A picture in the documentation of the graphical weir/gate input window describing the orientation of these hydraulic features would be helpful to new users. The labels could be improved. The explanation was a bit confusing on how they measure the placement of a lateral weir. HEC support personnel cleared this up quickly.

**Model** 

F

S

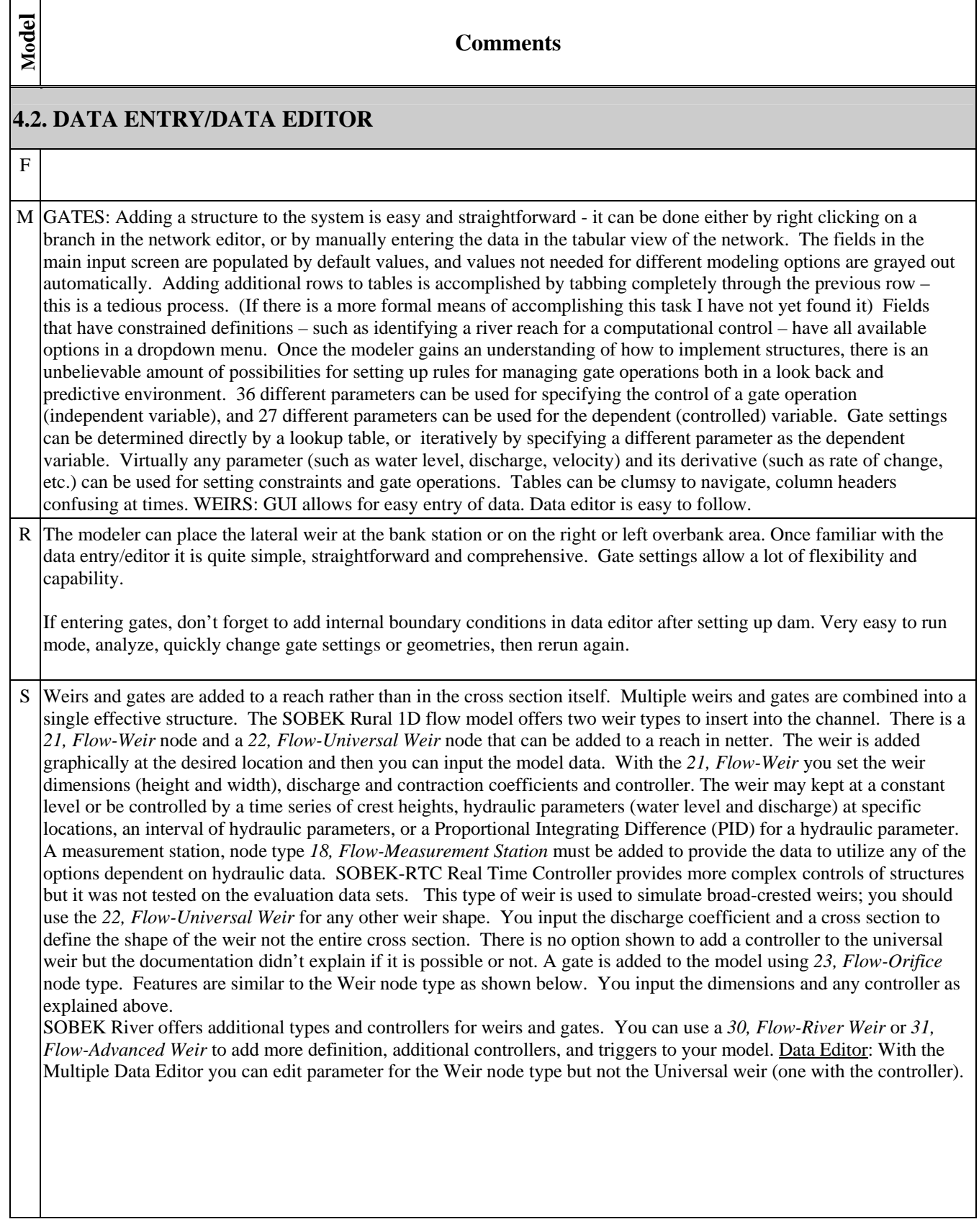

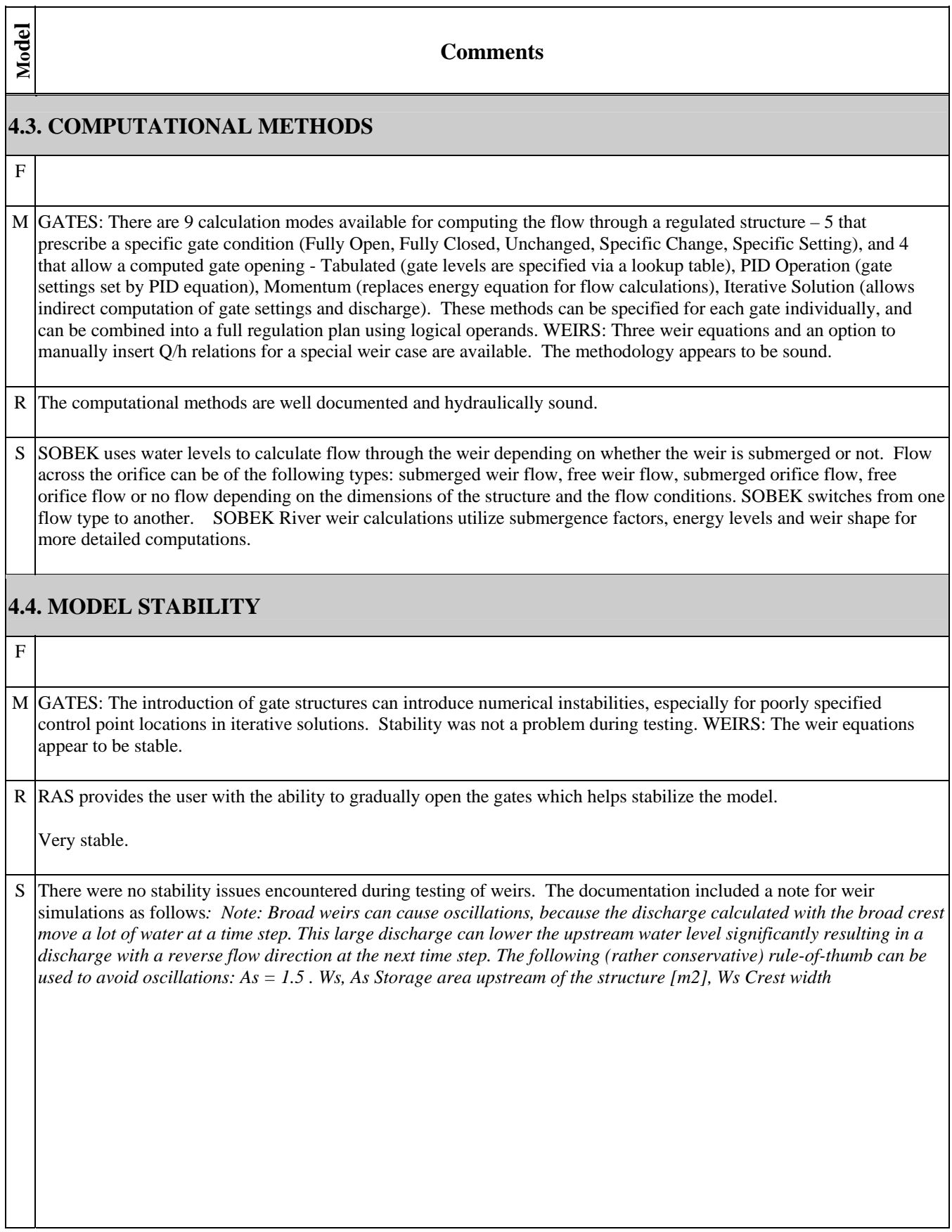

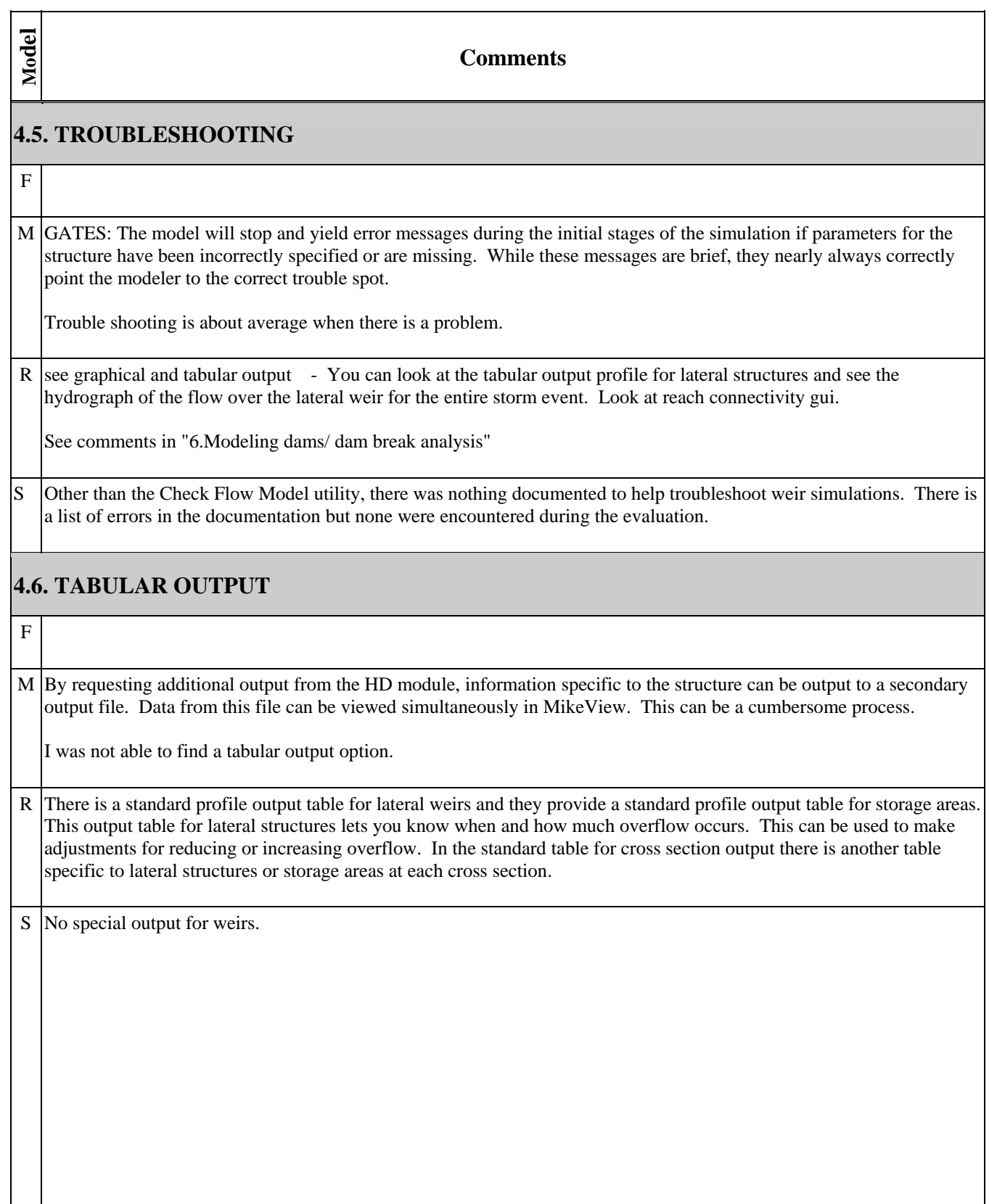

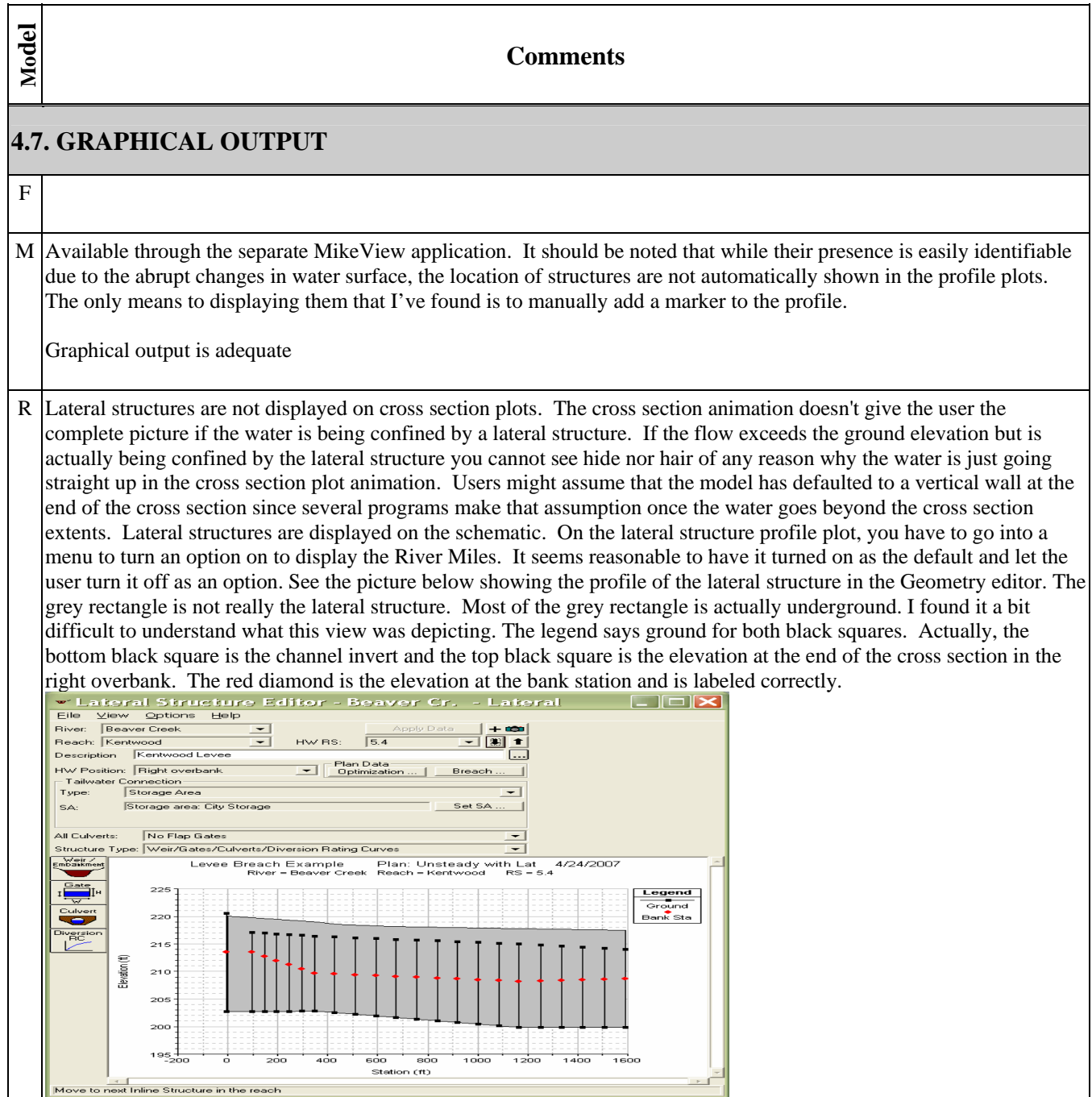

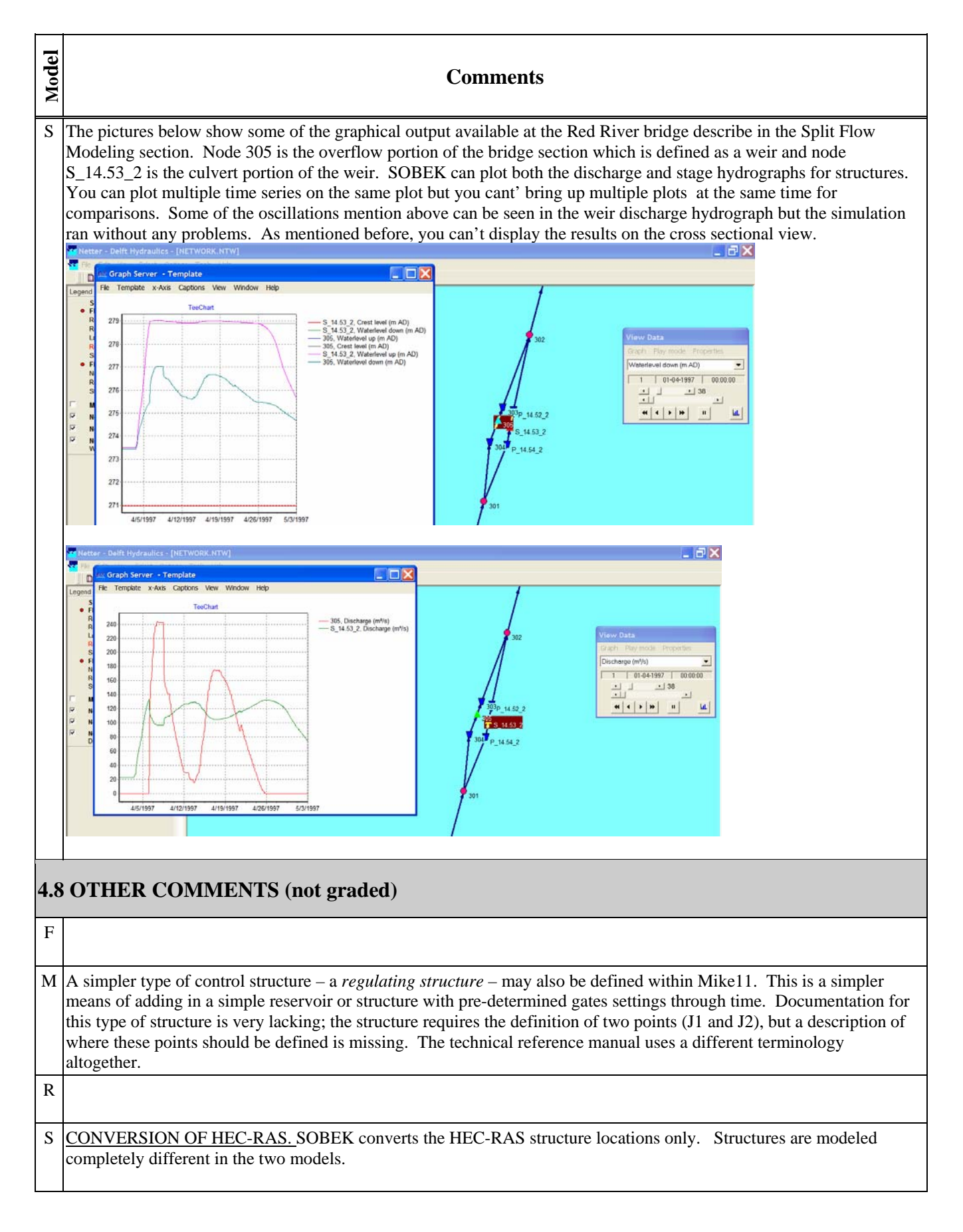

#### **Comments**

## **5. LEVEES/LEVEE BREECH**

### **5.1. DOCUMENTATION**

M Documentation for basic levee modeling is best found in the reference manual under "Flood Plains". If flow in the overbank area will occur after a levee is breached, levees are best modeled within Mike11 as a quasi-two dimensional system with 2 or 3 parallel reaches - representing channel and overbank flow paths – connected by link channels which contain a broad crested weir control structure representing the levee in that section of the river. Documentation for this approach is a little difficult to follow, and an example is not provided within the documentation. It should be noted that the preferred means of addressing levee modeling within DHI software is through a coupled 1D/2D model using MIKE FLOOD. The MIKE FLOOD documentation contains a considerable amount of discussion of the lateral links used to simulate the levees which are the connection between the 1D and 2D model. Two scores are given; the first is for the quasi-2D method in Mike11, the second is for the MIKE FLOOD method.

R The documentation for levees is good.

Examples given

S | A search of the documentation reveals that SOBEK Rural 1D model has no direct method of modeling levees or levee breaches. The SOBEK River 1D model adds the capability to model a summer dike where the area behind the dike isn't added until the level of the dike is exceeded. This area may be further divided in to flow and storage areas. Additionally the combined 1D2D model can simulate levee breaches and is especially useful where the river and floodplains details aren't available. Most examples provided in the documentation for levees where developed for the 1D2D model which wasn't tested for this evaluation. The documentation doesn't provide any examples for modeling levees for either the Rural or River 1D models but there is adequate explanation describing how to define the SOBEK River "Summer Dike" option but the Red River data set wasn't set up for this module.

### **5.2. DATA ENTRY/DATA EDITOR**

F

M Creating the river schematic and defining levees in the quasi-two dimensional mode is an intensive process; each link channel must be connected, with a separate weir segment defined within the link channel. If floodplain conveyance is not anticipated should the levee be overtopped, a simple levee area may be modeled by adding a weir as a side structure with an attached storage area. For the 1D/2D MIKE FLOOD approach, defining levees is accomplished by setting levee markers within the cross section editor at the appropriate elevations of the levee, and then defining parameters for weir flow at each cell linkage point.

**Model** 

F

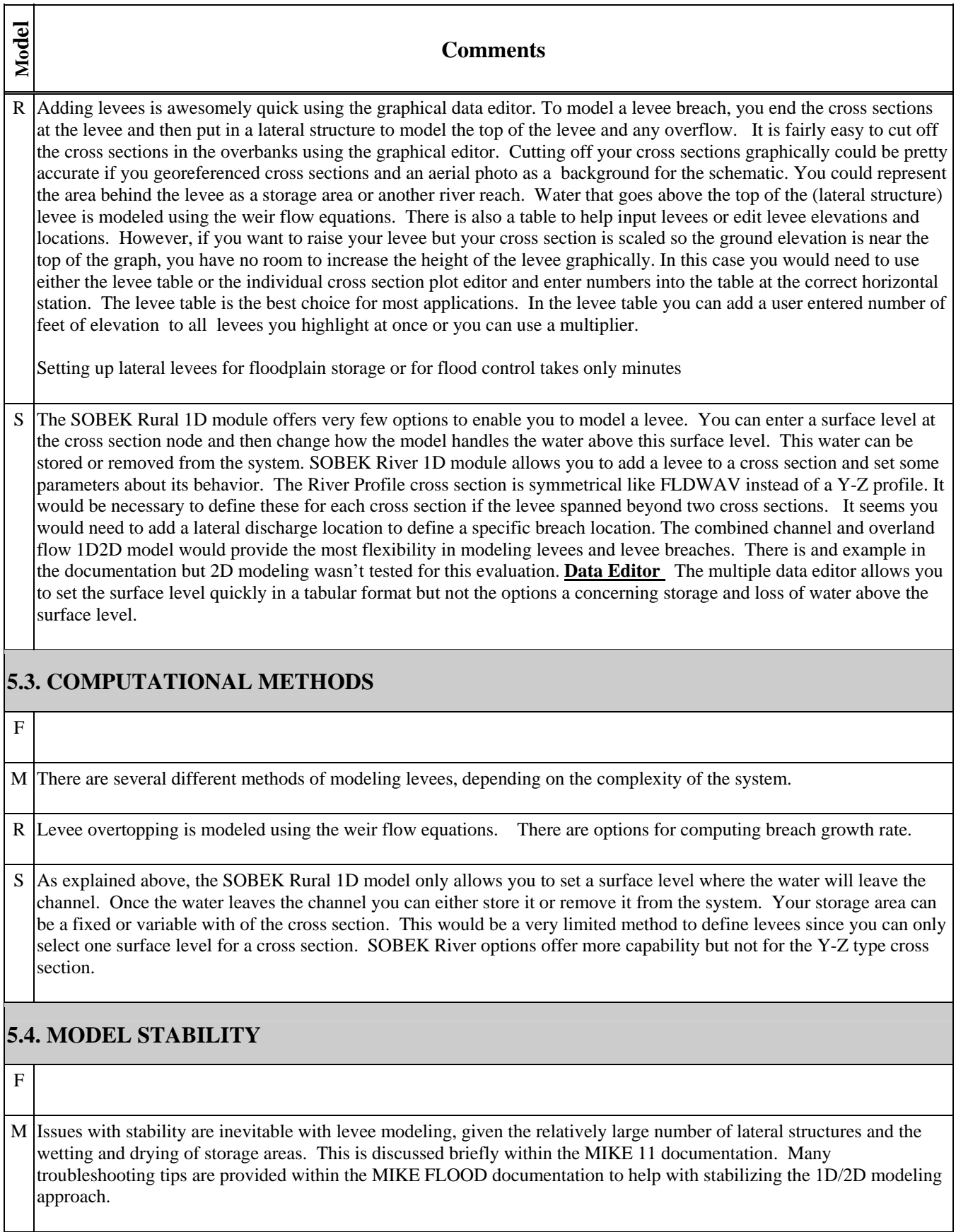

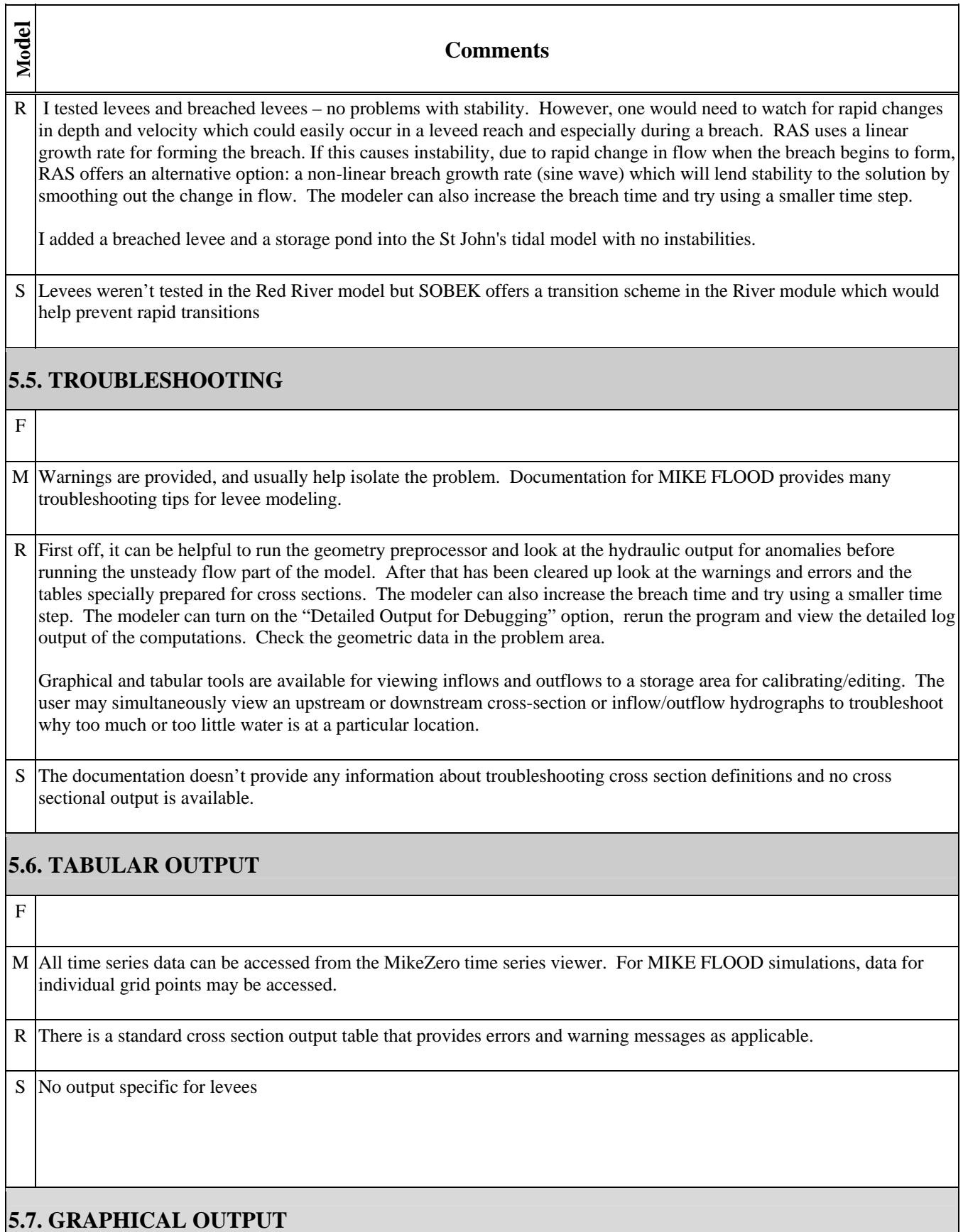

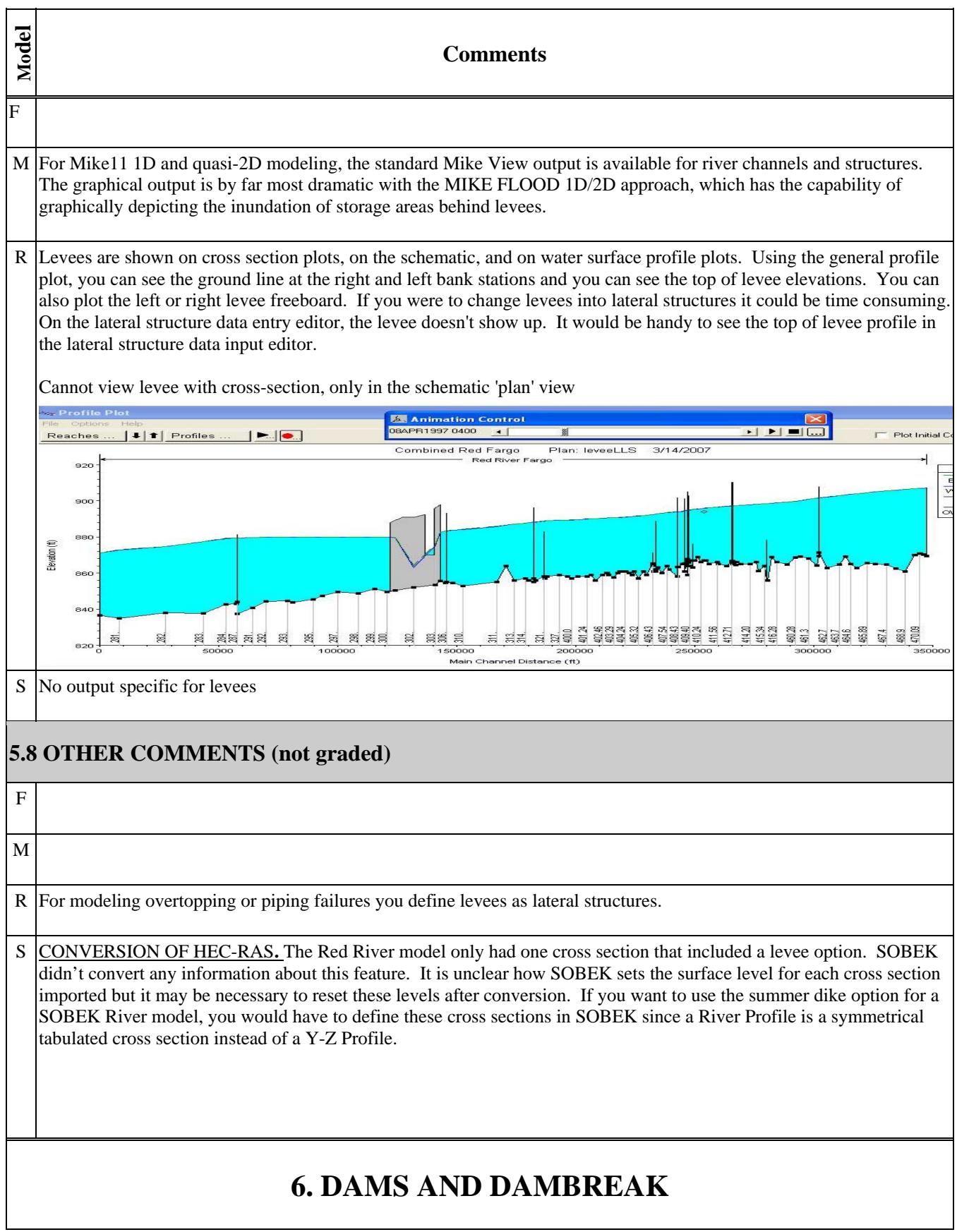

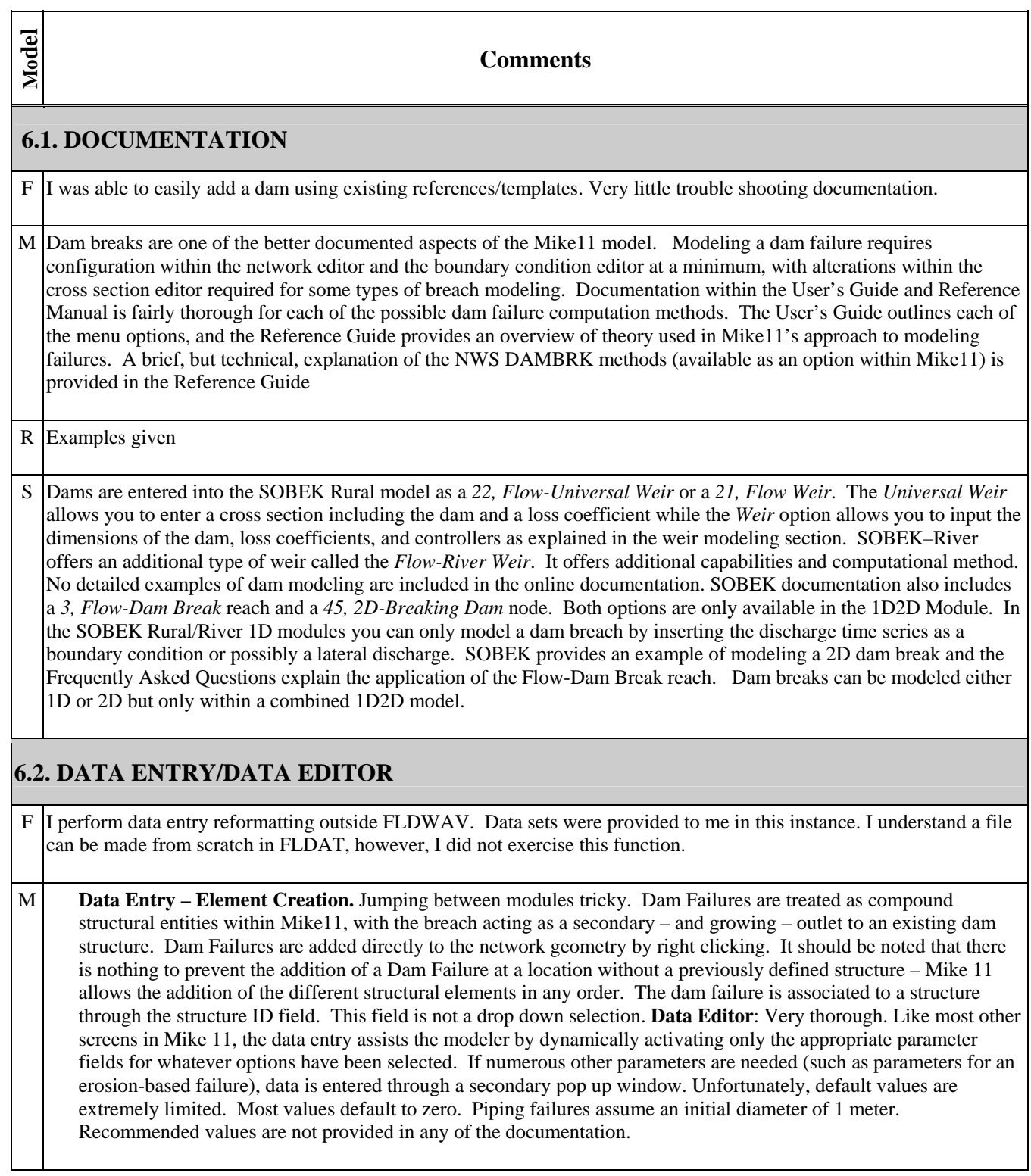

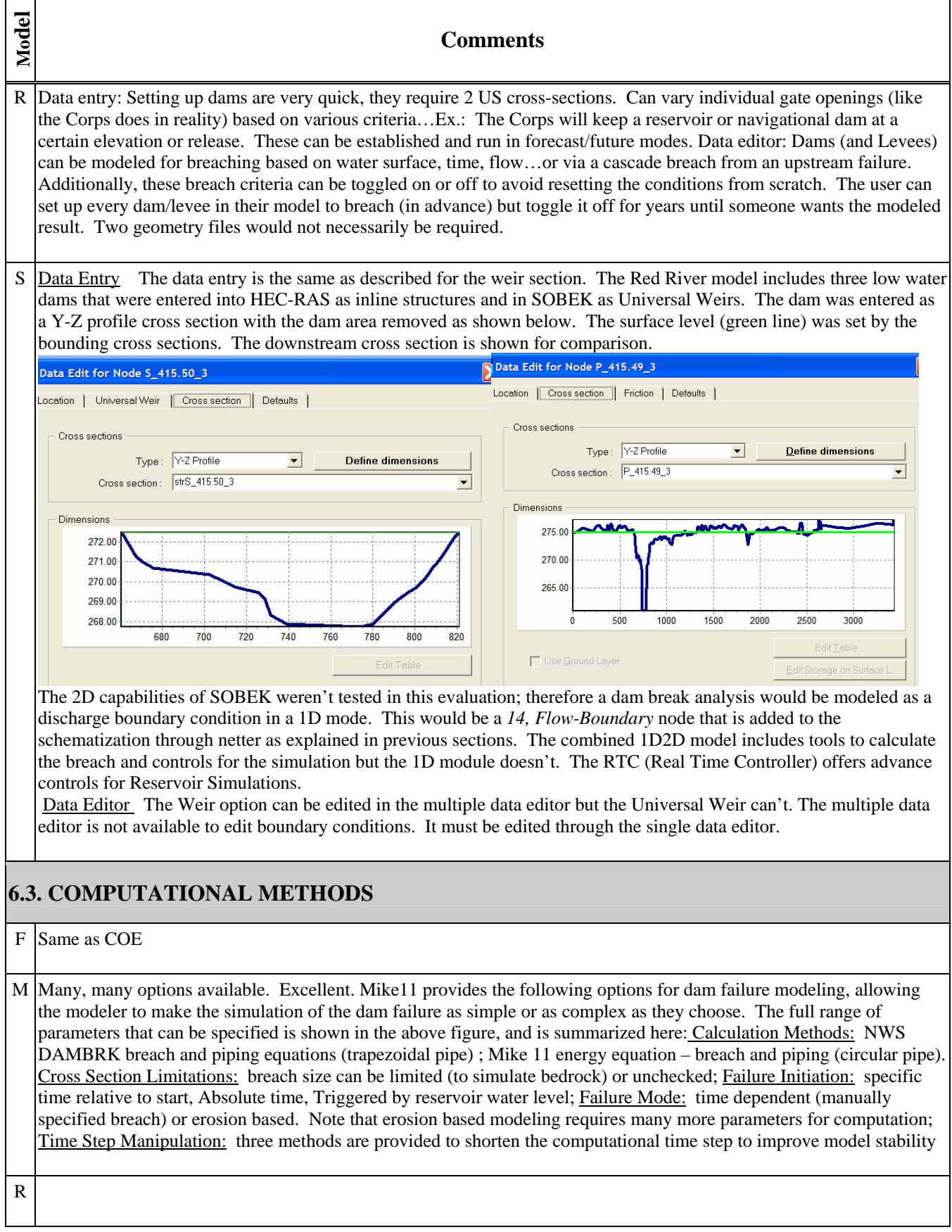

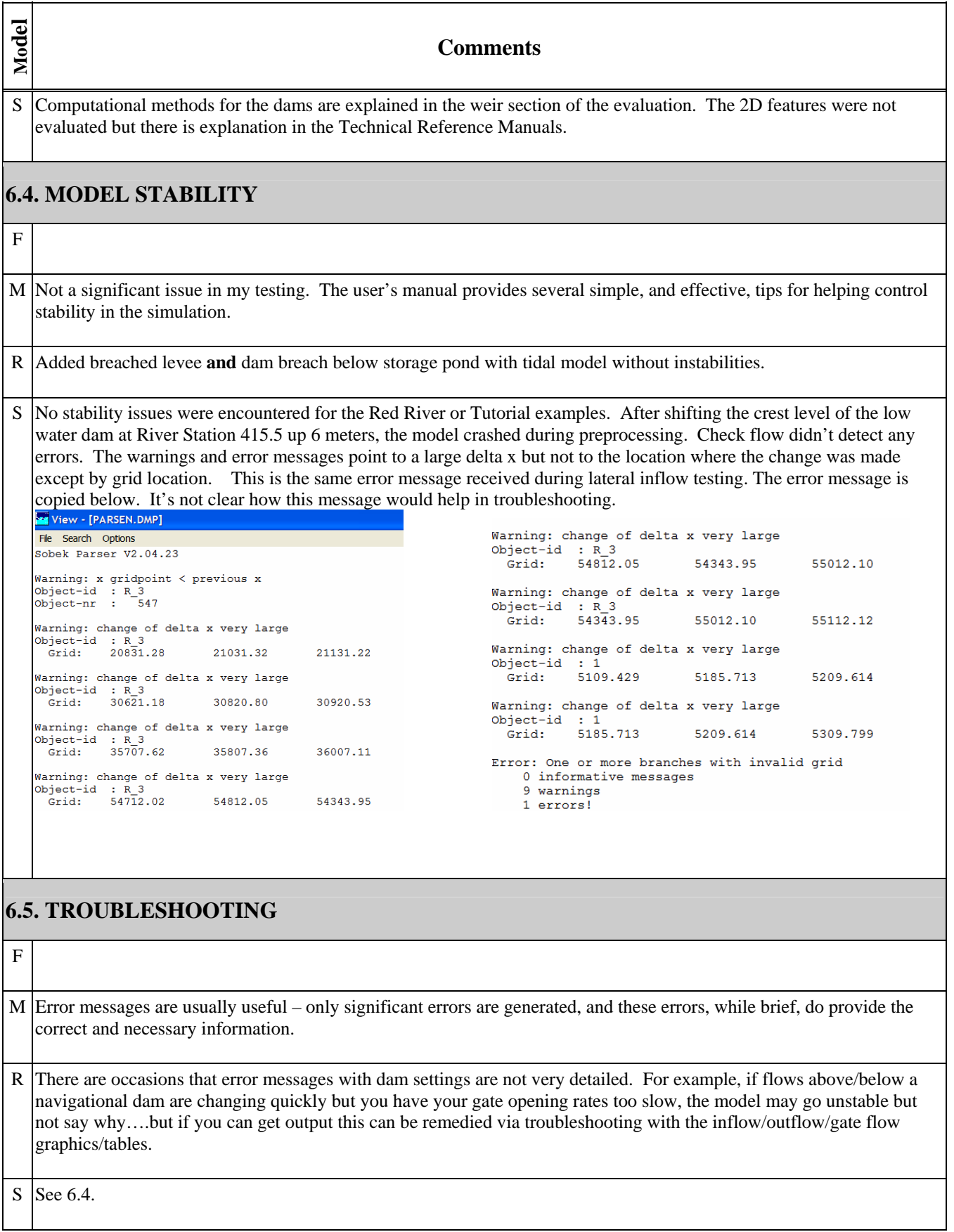

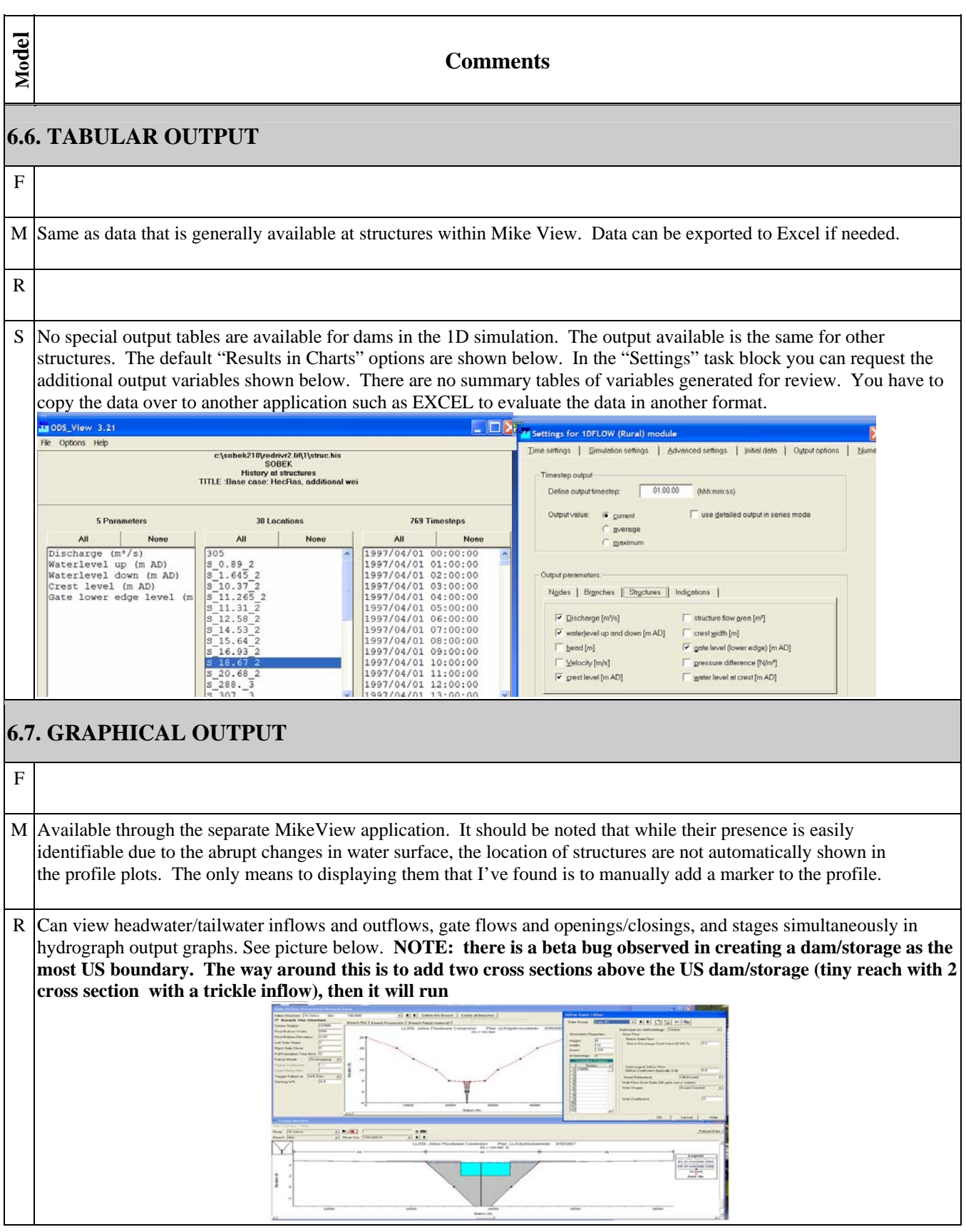

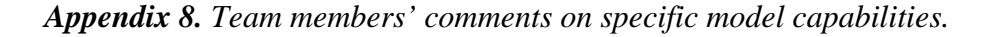

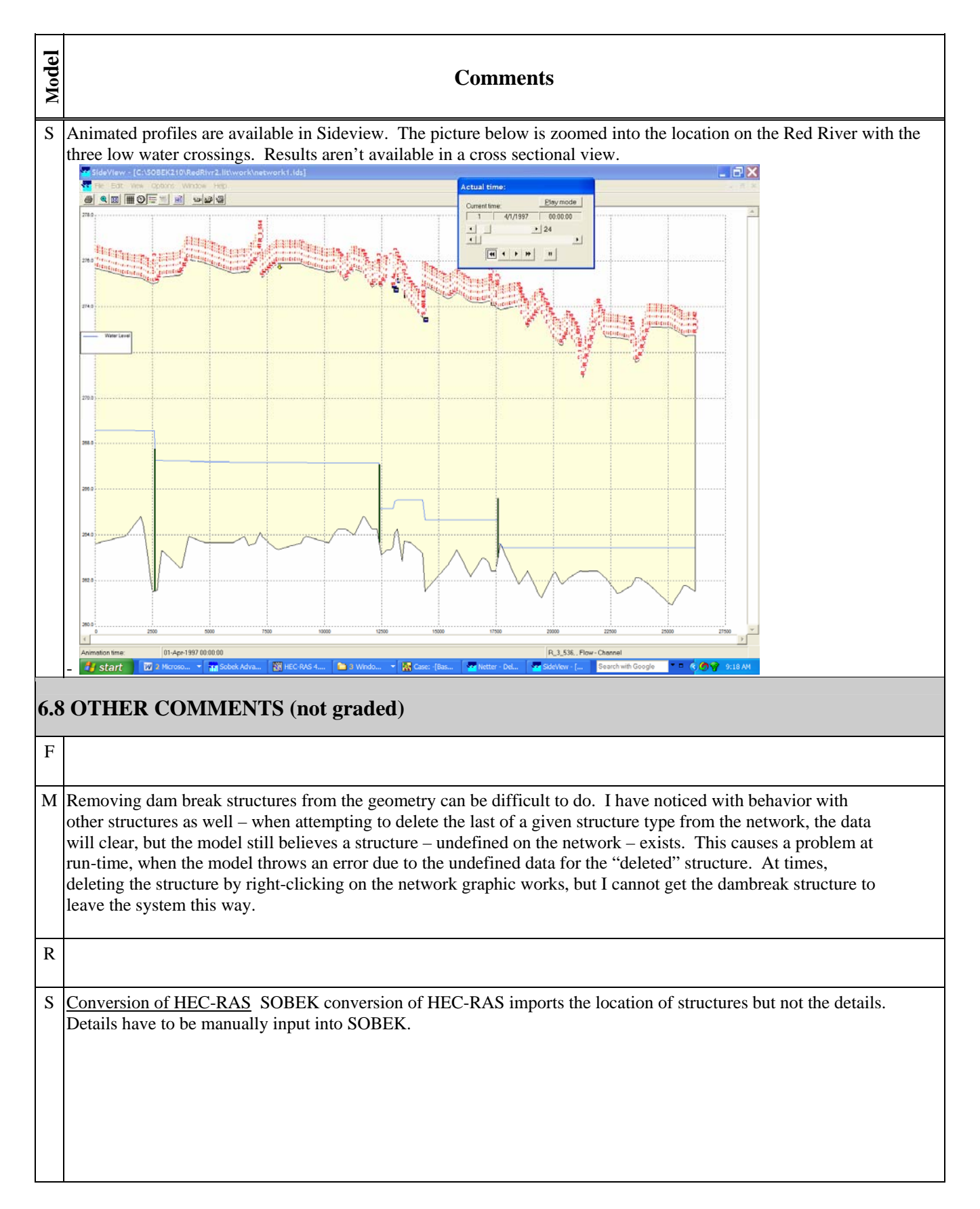

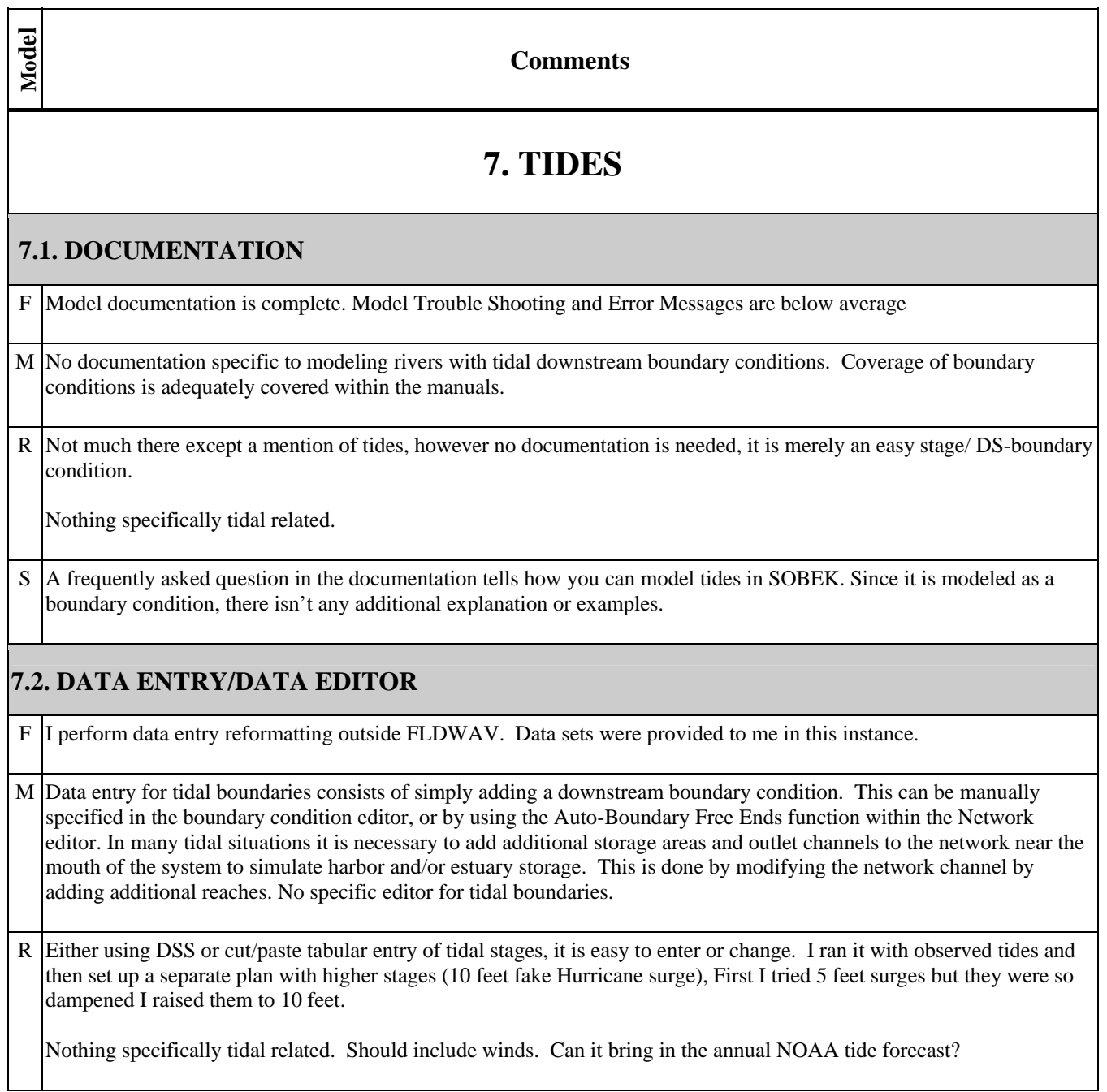

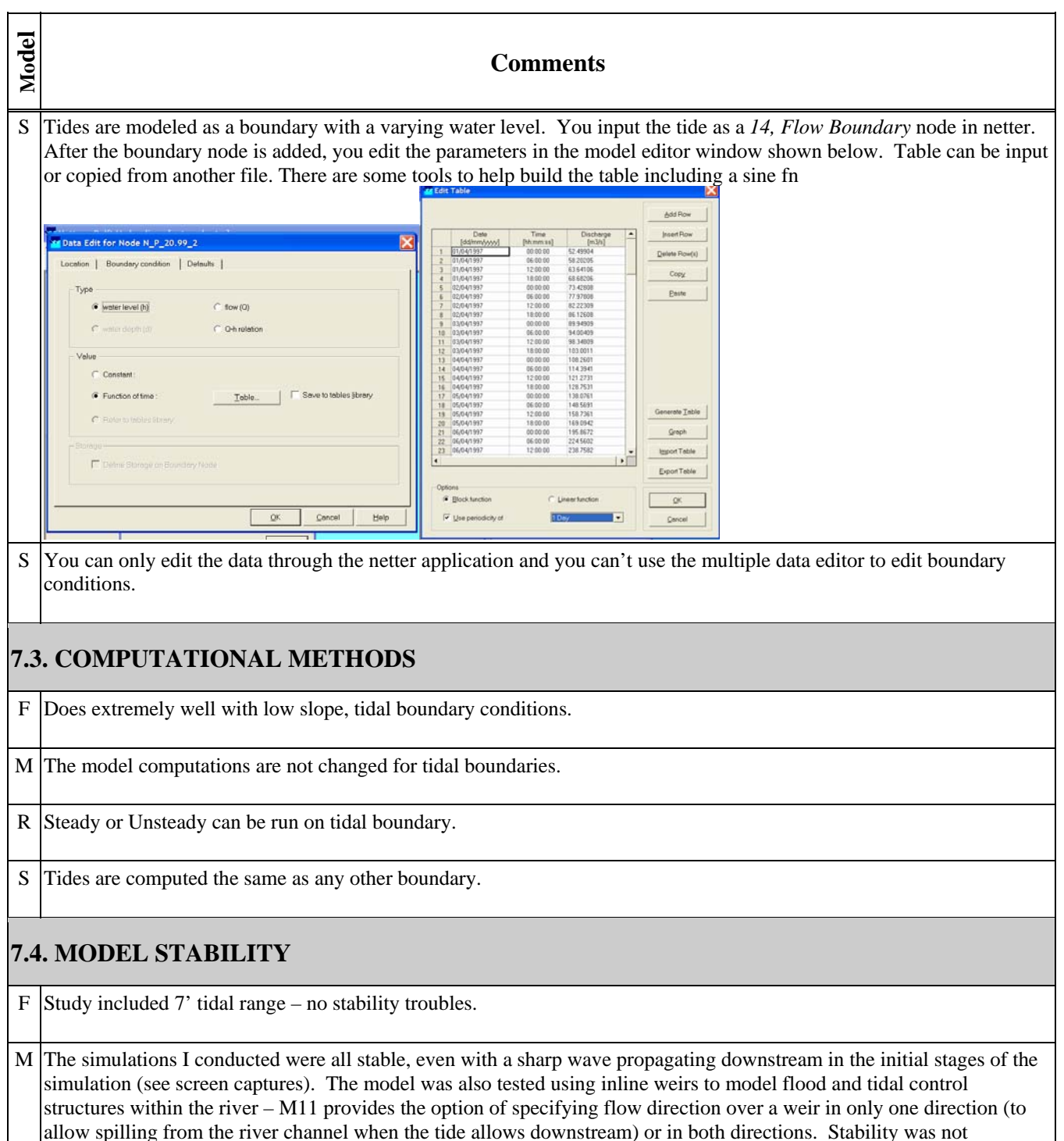

impacted. Addition of a looped network of channels with multiple channels having a downstream boundary did not prevent the solution.

R I halved the US inflows and lateral inflows while maintaining a very high and then a very low DS tidal stage and model was completely stable.

# **Model Comments**  S Abrupt water level changes may have an impact on the stability of the model. SOBEK has a built-in time step estimation to resolve these situations. If the selected time step is too large causing negative depths or not converging fast enough, it will be reduced by a factor of 2 until simulation criteria are met. **7.5. TROUBLESHOOTING**  F Very Good hydraulic table tabular displays. M Error messages from model run pop up in a window during the computation. Have not had any issues tracking down problem areas. R Did not have any issues to troubleshoot S SOBEK has a utility to check the flow model when you exit the schematization task. It will check for model completeness and warn it there is something missing such as a boundary condition. There wasn't anything in the documentation about this feature.

## **7.6. TABULAR OUTPUT**

 $F$  FLDAT – provides both tab and graphic displays of tributary data

M Available, but must be specifically requested prior to the simulation in the HD-parameters window. No specific data is added for tidal boundaries.

R You can see the tidal fluctuations in a tabular output if you want but the graphical profile is way better.

S No special output for tide modeling

## **7.7. GRAPHICAL OUTPUT**

F FLDAT - graphical displays are FLDAT strong point

M Plots are available in both plan view (network can be color-coded and animated based on depth, discharge, depth overbank, or several other parameters) and elevation view (traditional profile plots). Hydrographs for specific points difficult to locate. Must launch separate program to view results.

R This shows the tidal fluctuations so well. It is so helpful to see the animation of the tidal flow.

S No special output for tide modeling

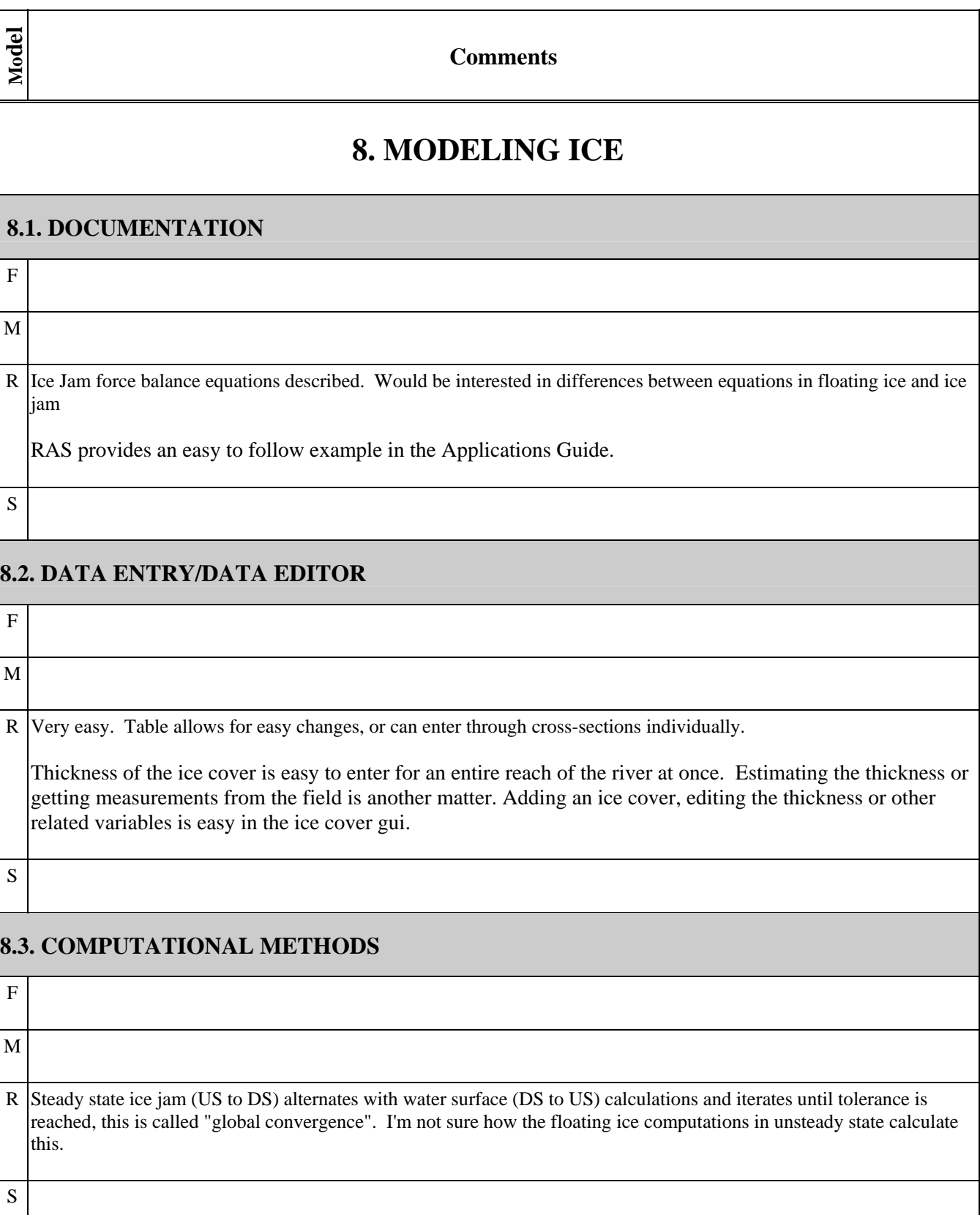

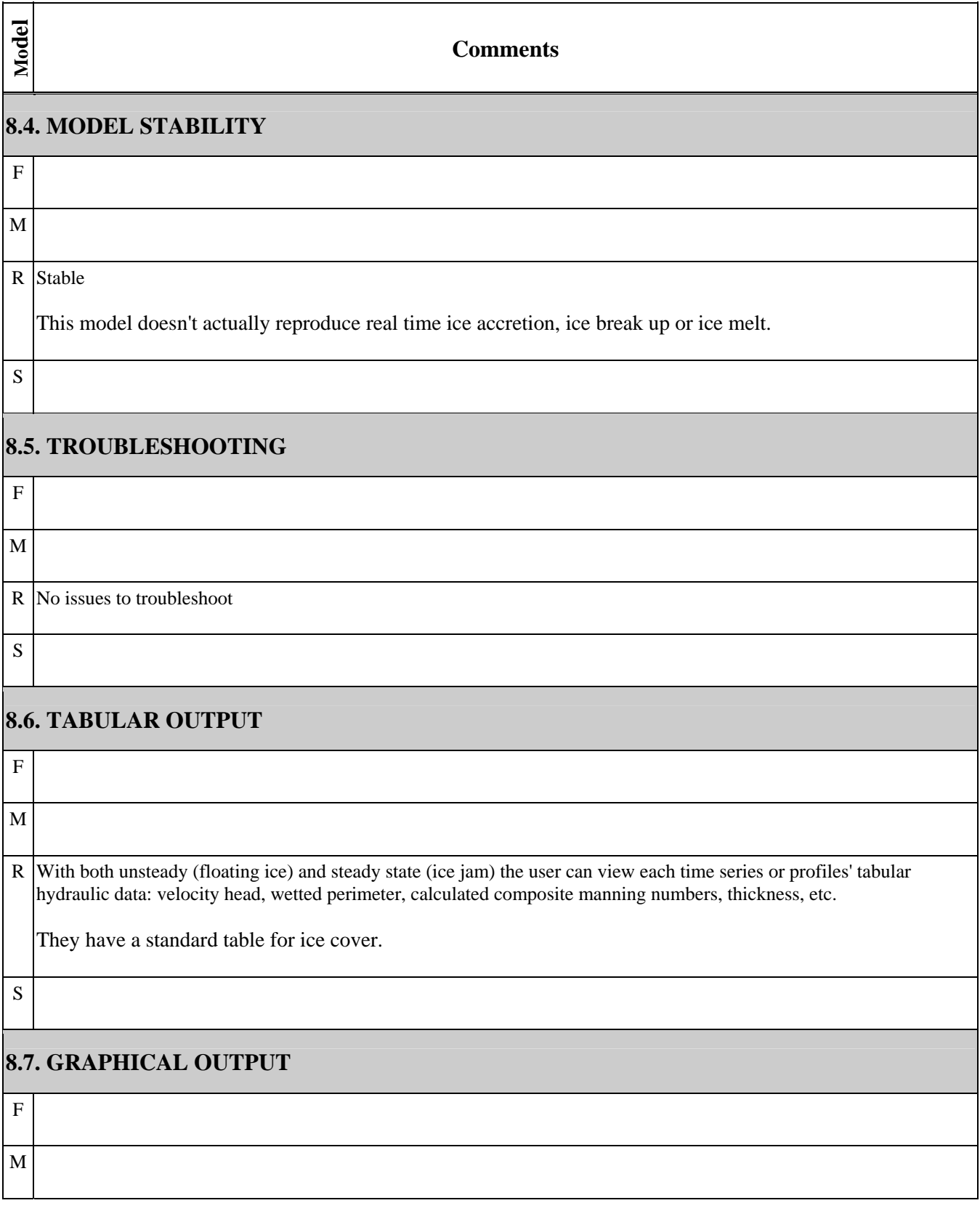

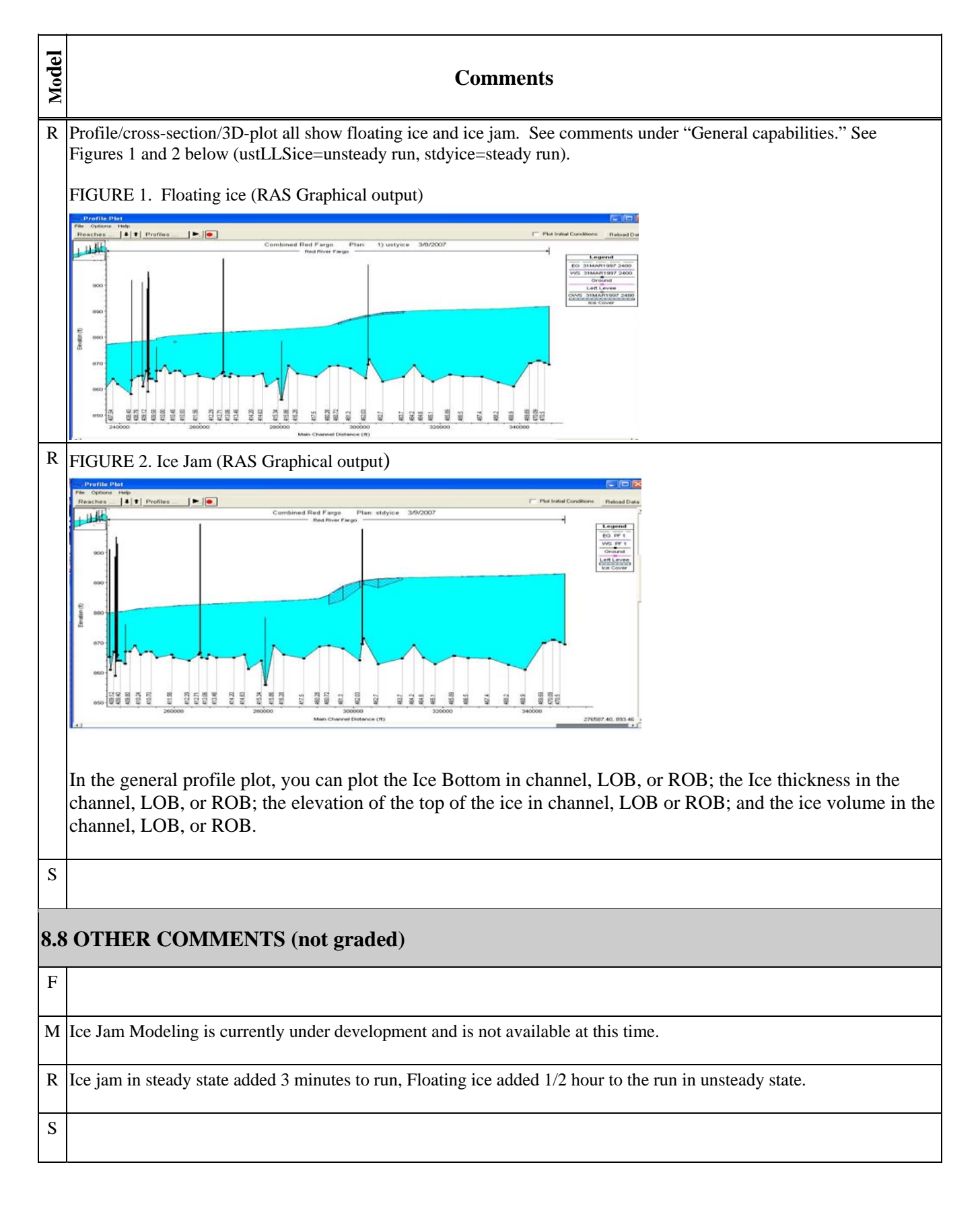

#### **Comments**

# **9. FLOODPLAIN MODELING**

#### **9.1. DOCUMENTATION**

**Model** 

F

M The reference manual addresses the various techniques that can be used in the different floodplain modeling approaches available in Mike11. This manual provides a decent theoretical view of the modeling process, but I found it lacking in explaining exactly how to implement these approaches in Mike 11. The User's Guide does a modest job of explaining the various fields needed to create features such as link channels.

R Examples are given in both and descriptions on the differences in equations for using normal vs. permanent ineffective areas and blocked obstructions.

The documentation is very descriptive.

S An extensive search of the documentation was necessary to determine SOBEK methods of floodplain modeling. More training would probably have given more insight to the different modules and products and which are best for various situations. The documentation doesn't provide enough examples or explanation to be self taught. After thoroughly searching the documentation for flood plain modeling capabilities in SOBEK-Rural 1D module, it was obvious that the 2D overland flow module or the SOBEK-River 1D module is needed to model floodplains. There is a tutorial for the 1D2D module included to explain how these models are set up but none for the River module. There isn't an extensive manual to explain complex modeling scenarios.

### **9.2. DATA ENTRY/DATA EDITOR**

F

M The level of complexity associated with modeling floodplains depends on the approach taken. Simply modifying the cross sections is easy and straight-forward to add additional storage to a given cross section. Additional area can either added by modifying the x,z coordinates or by manually adding additional storage area to the processed data table. The river can also be modeled as a quasi-two dimensional system, with parallel channels representing the overbank areas and channels periodically connected by short "link channels". This approach allows the 1-D model to resolve complex flow areas that have elements of two dimensional flow – especially in broad floodplains that are shared by more than one river near a confluence. There is a good deal more work involved with implementing this approach. Adding the extra reaches is easy in the network editor. Providing all of the input data can be somewhat tedious, however. The Mike11 option of using link channels does simplify the process – no cross sections are needed for the linking channels.

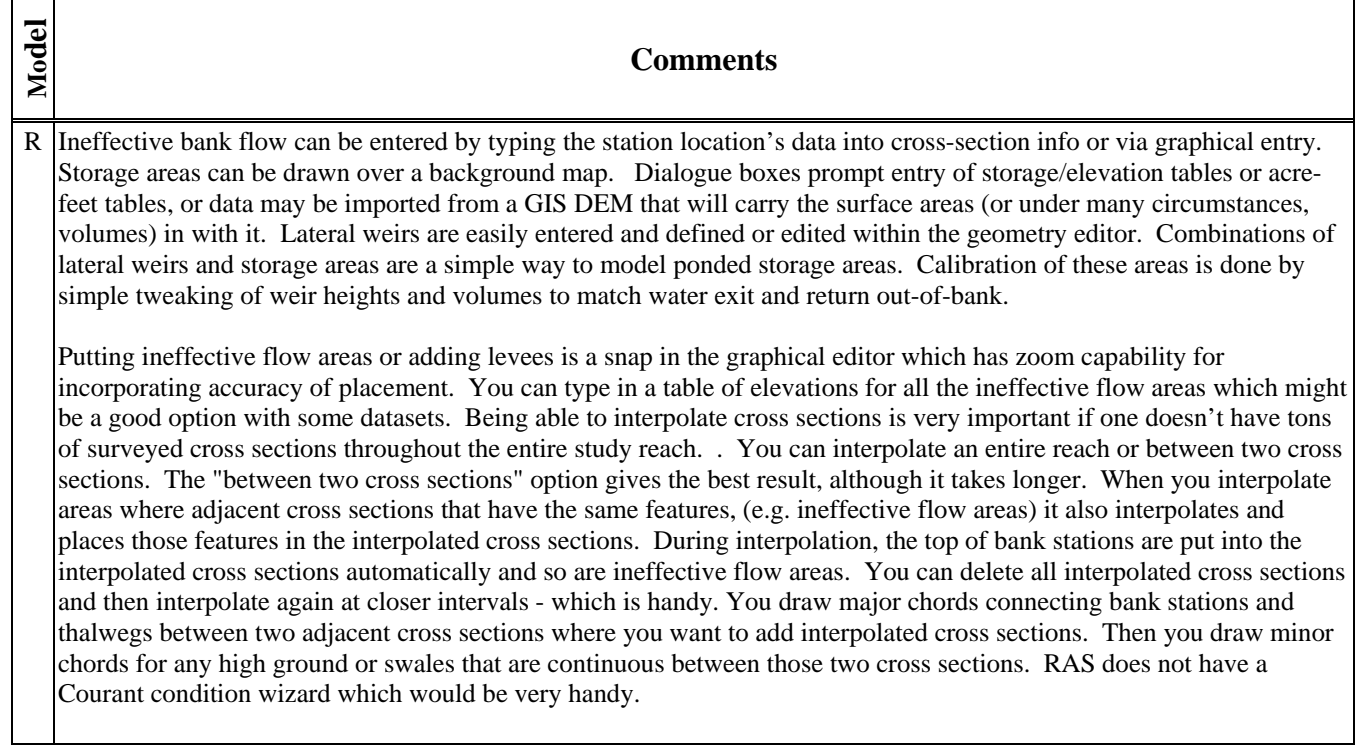

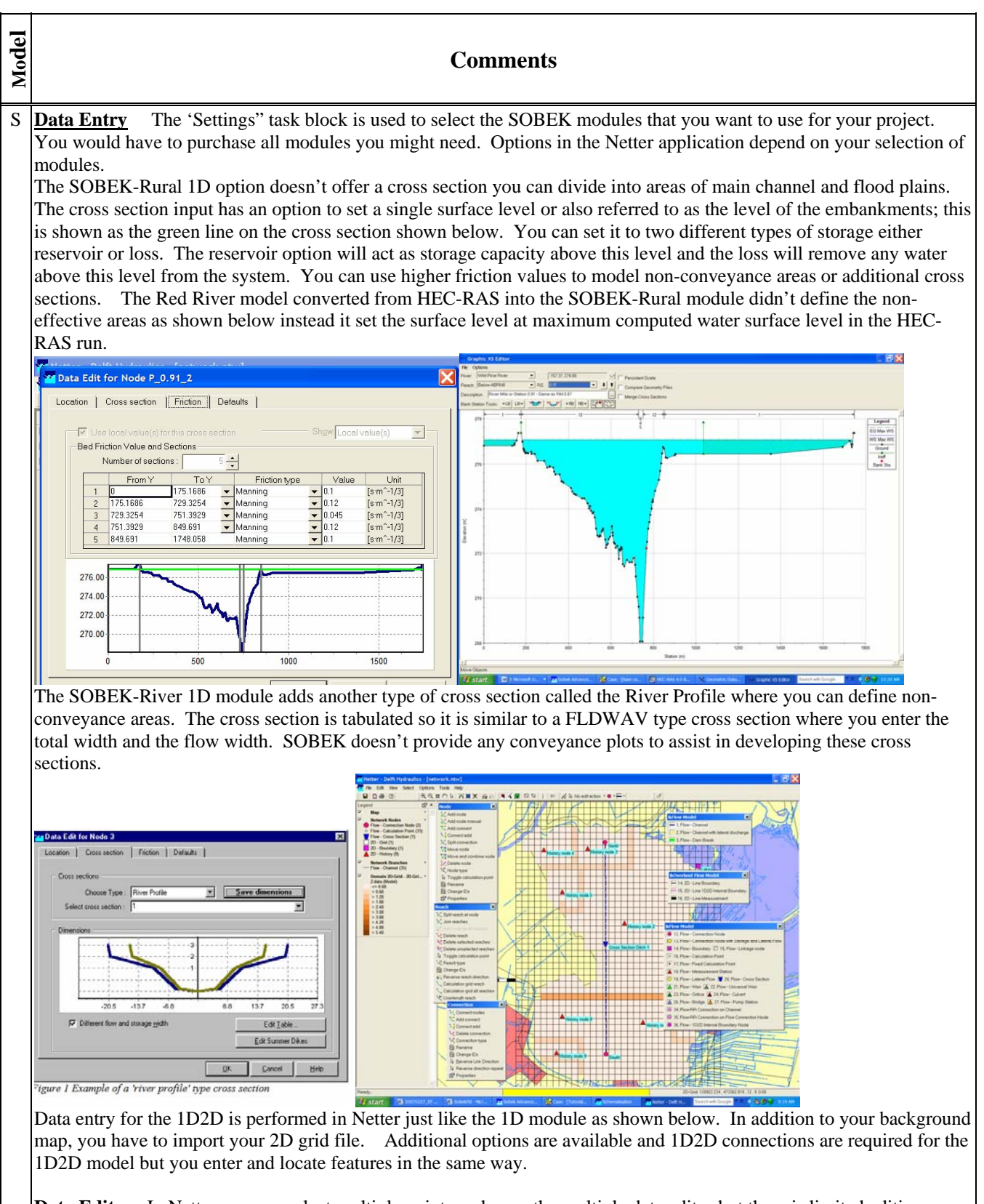

**Data Editor** In Netter you can select multiple points and open the multiple data editor but there is limited editing capability as shown in the example from the Red River project below. There isn't any graphical editing capability for cross sections but you can plot the cross section in the data editor.

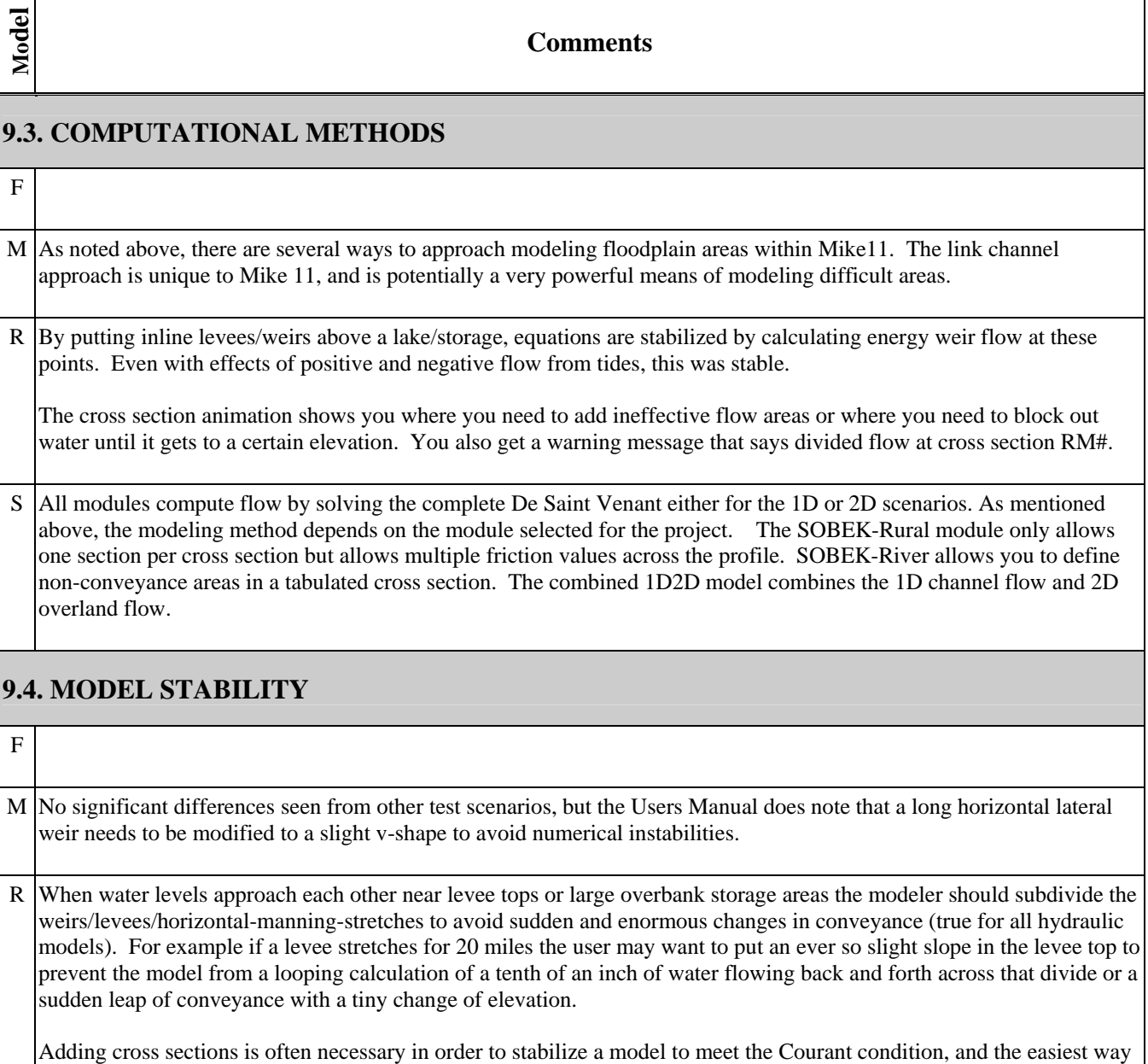

is to interpolate. Interpolation is easy and the way RAS does it is excellent.

S SOBEK-Rural 1D model is stable, adding a cross section with extremely different geometry near an existing cross section didn't create any instability in the tutorial example. SOBEK calculates the hydraulic parameters at cross sections using the entire cross section and then interpolates and extrapolates these values at all calculation points. The user can define the number of calculation points.

### **9.5. TROUBLESHOOTING**

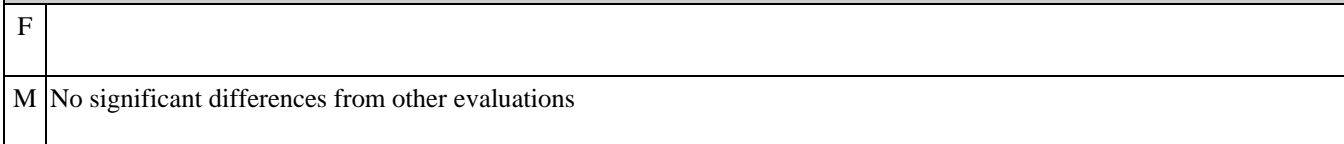

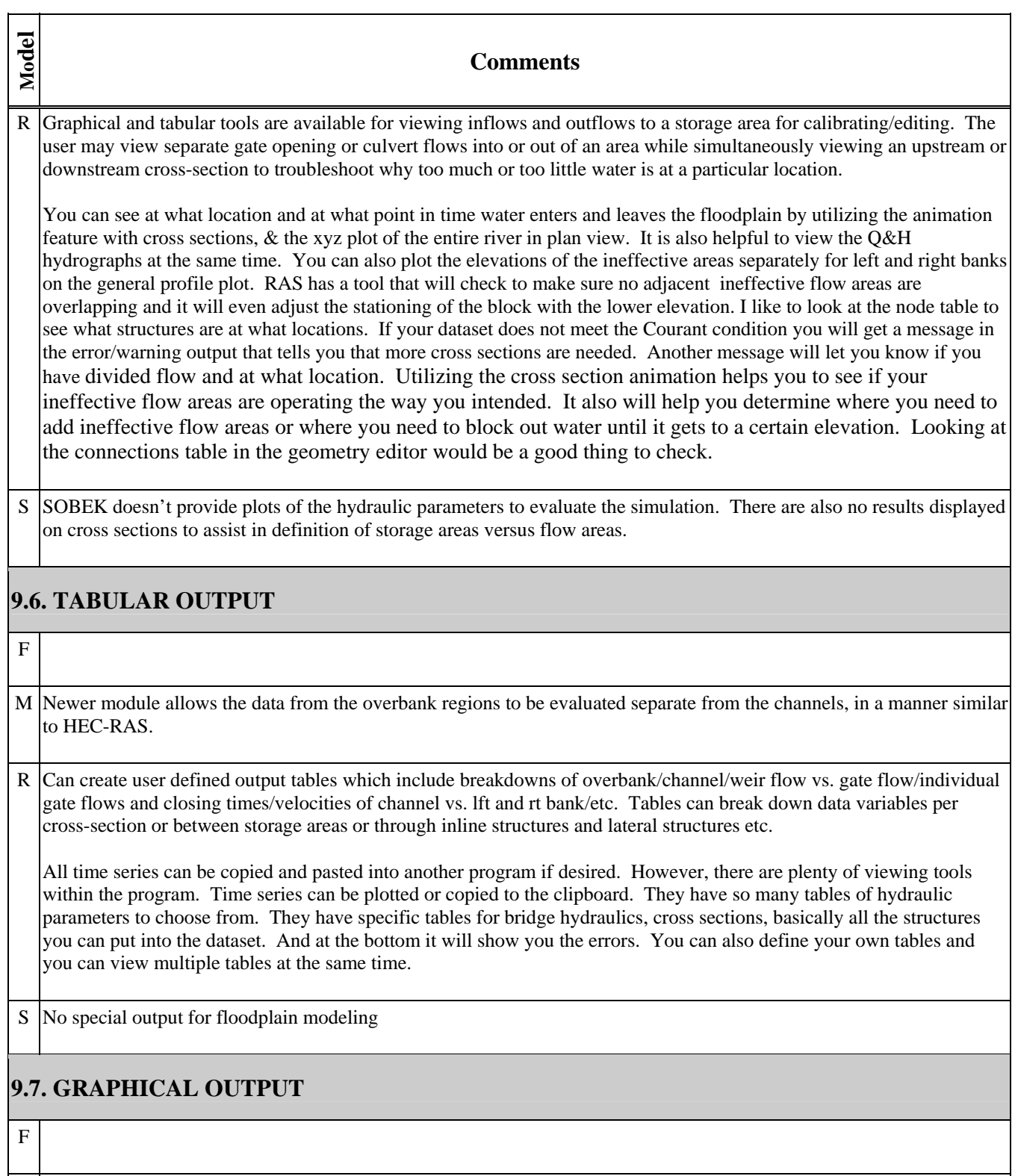

M See Mike View evaluation in General section.

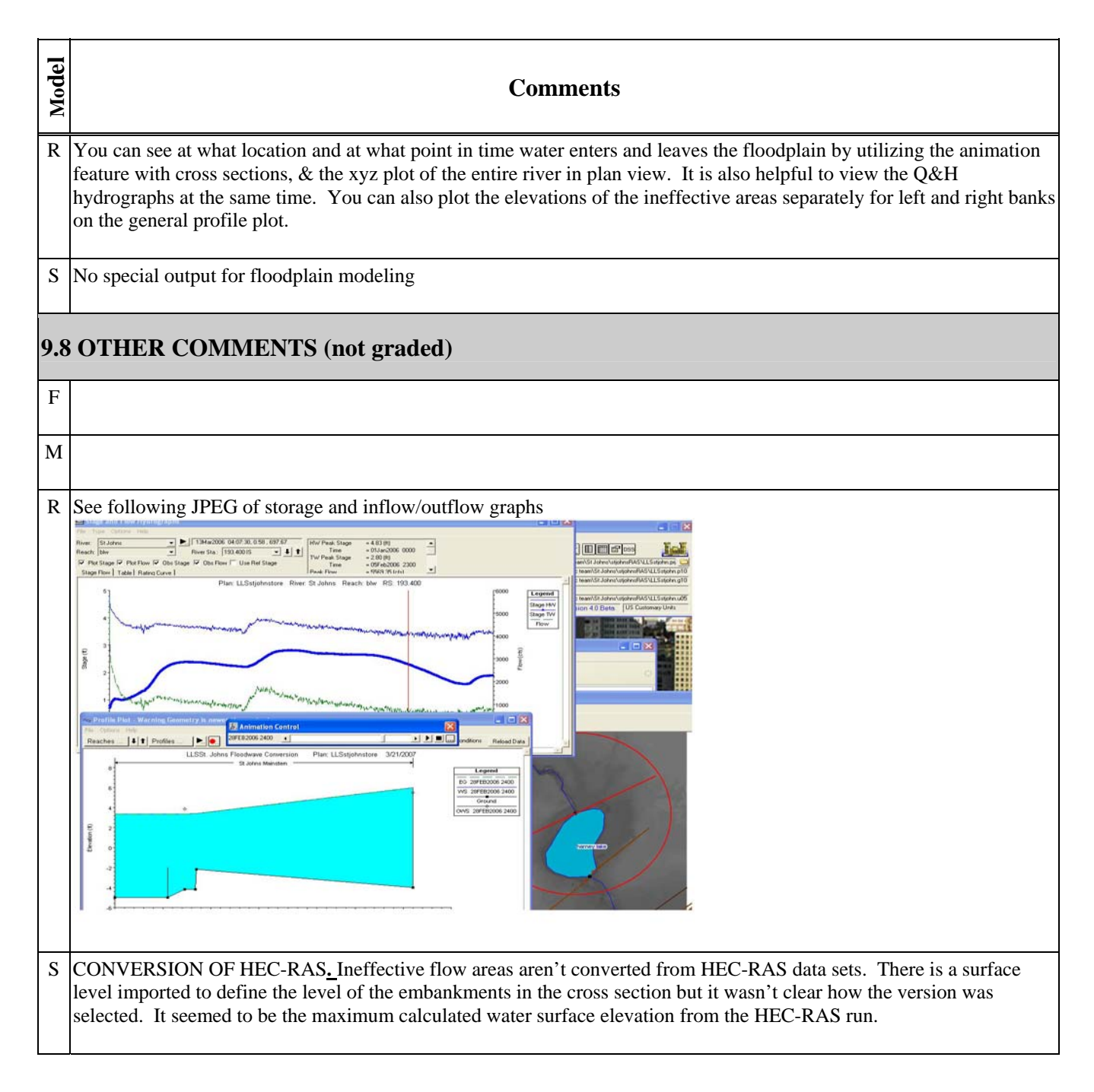

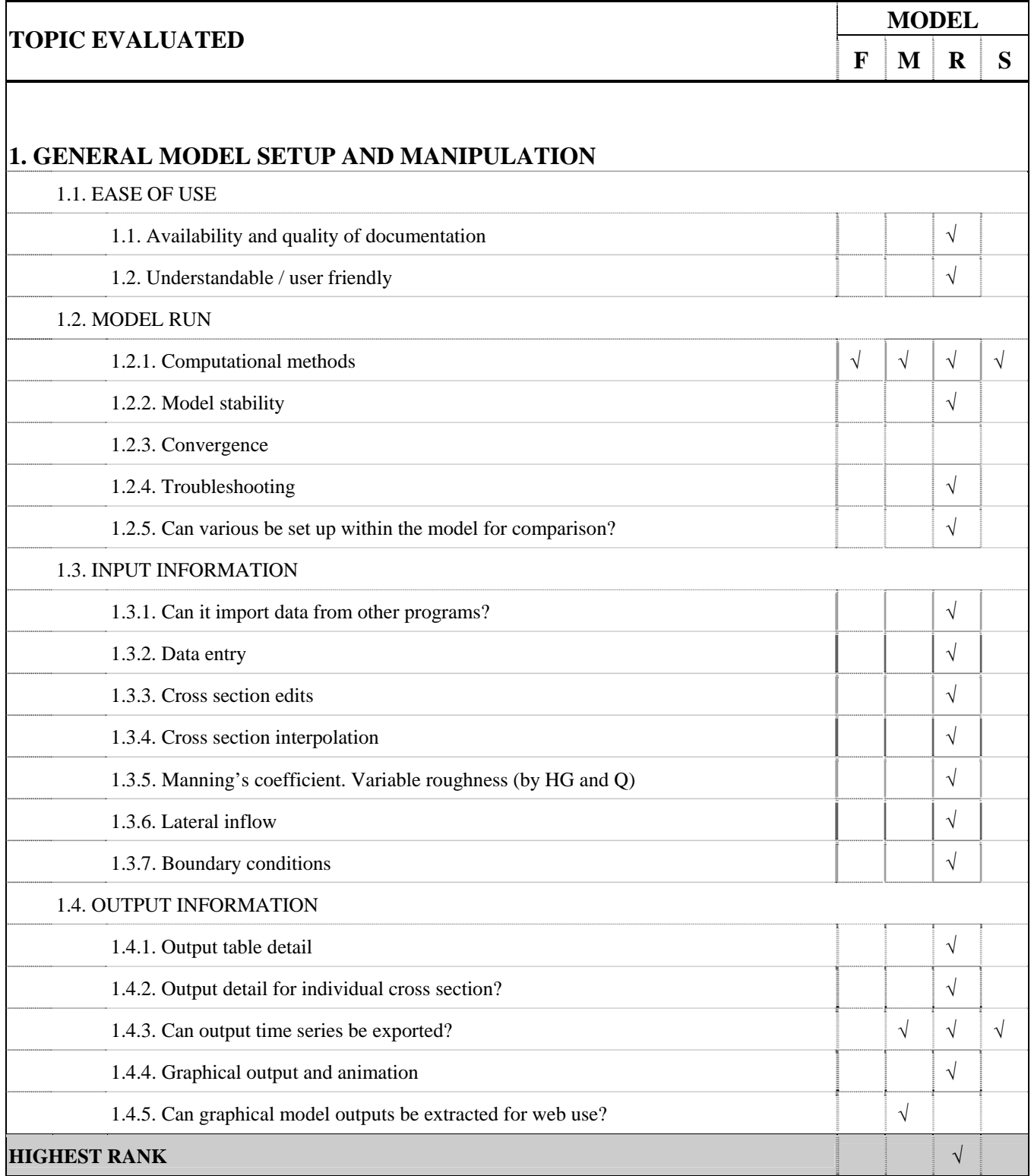

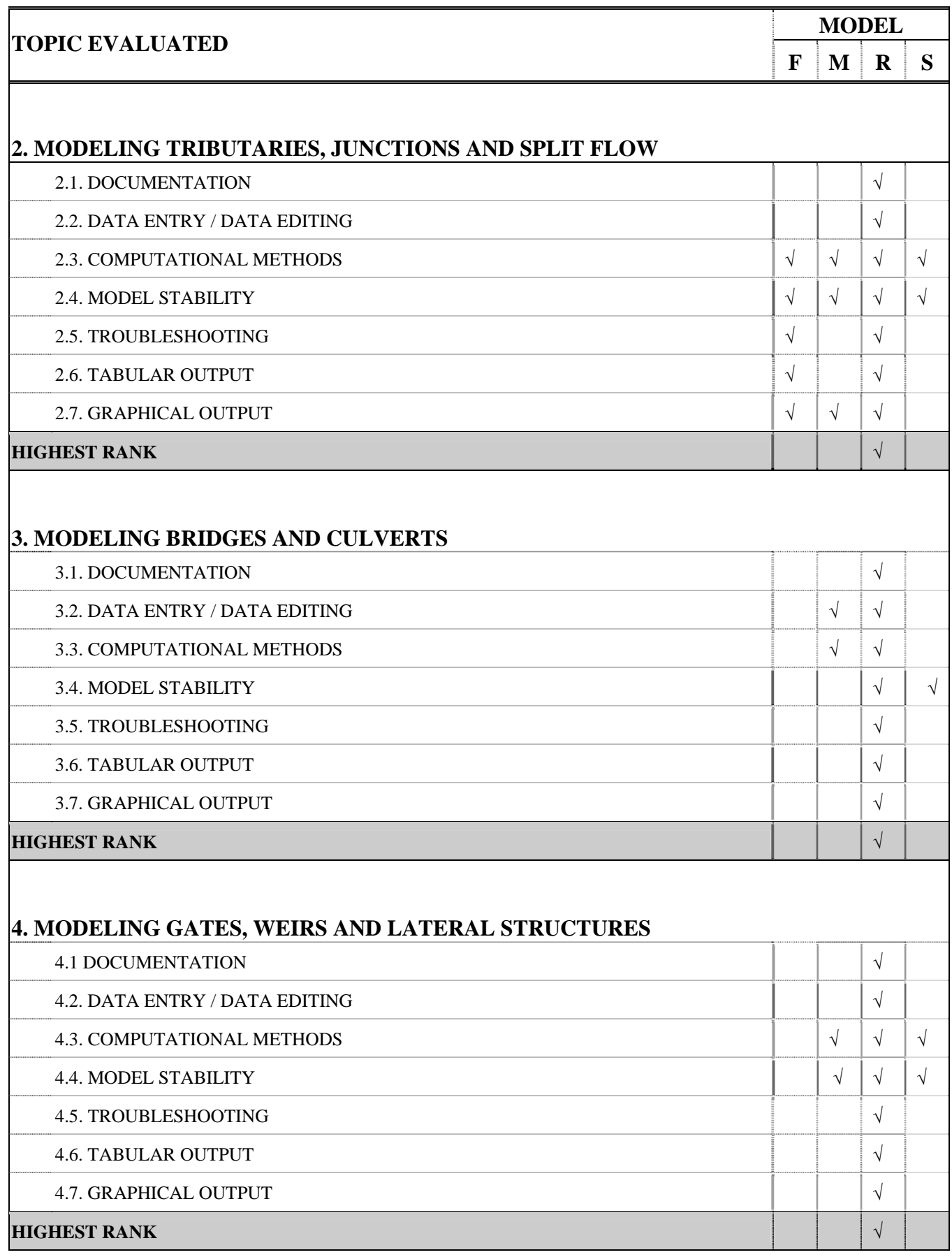

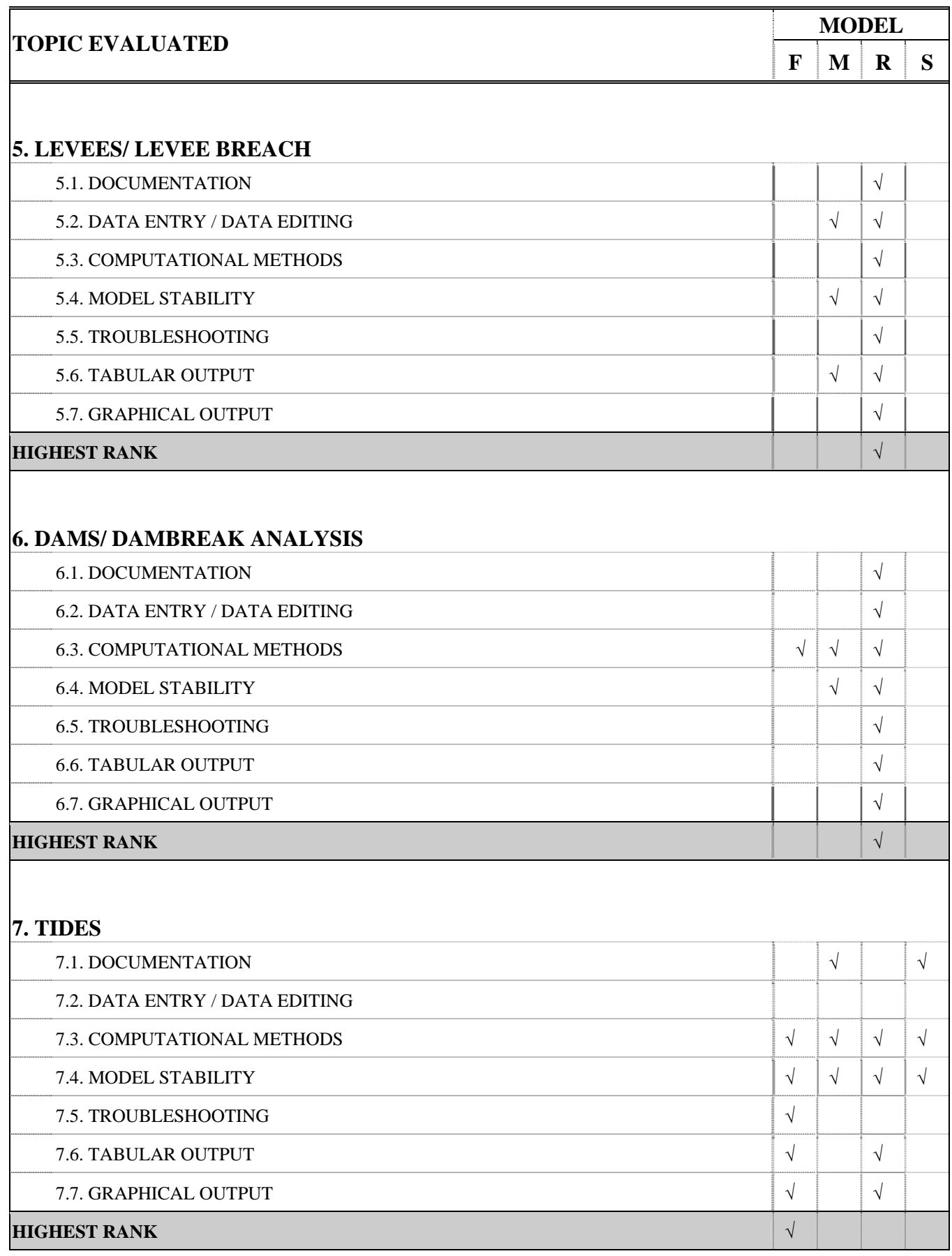

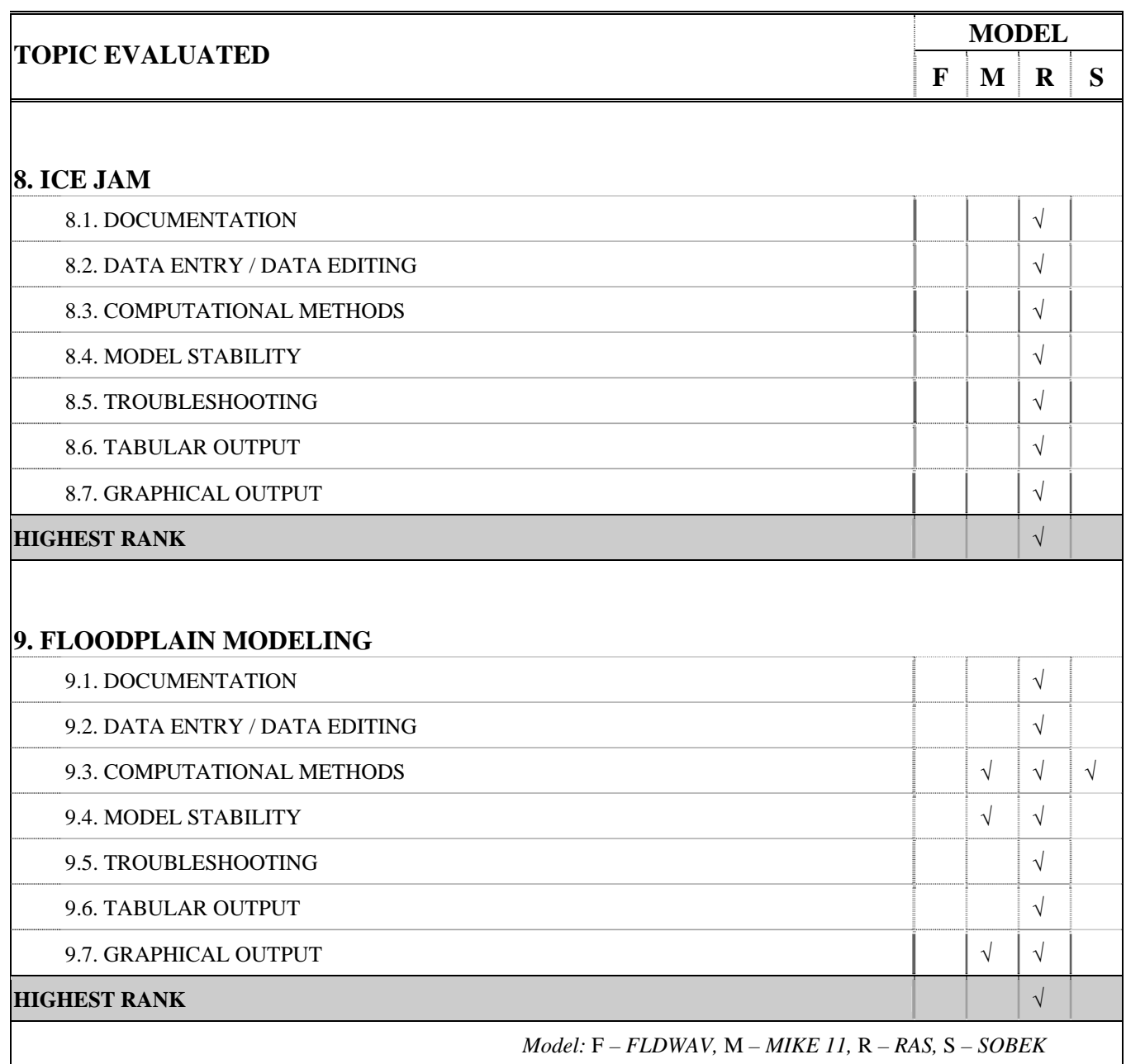